UNIVERSIDADE FEDERAL DO AMAZONAS PRÓ-REITORIA DE PESQUISA E PÓS-GRADUAÇÃO FACULDADE DE ESTUDOS SOCIAIS PROGRAMA DE PÓS-GRADUAÇÃO "STRICTO SENSU" EM CONTABILIDADE E CONTROLADORIA – PPGCCO

 A EVOLUÇÃO TECNOLÓGICA DO POLO DE ELETROELETRÔNICOS DO DISTRITO INDUSTRIAL DE MANAUS E SEU IMPACTO NO SEGMENTO DAS EMPRESAS PRODUTORAS DE PLÁSTICOS: UM ESTUDO DE CASO

OLAVO DOS SANTOS FILHO

MANAUS 2011

### OLAVO DOS SANTOS FILHO

### A EVOLUÇÃO TECNOLÓGICA DO POLO DE ELETROELETRÔNICOS DO DISTRITO INDUSTRIAL DE MANAUS E SEU IMPACTO NO SEGMENTO DAS EMPRESAS PRODUTORAS DE PLÁSTICOS: UM ESTUDO DE CASO

Linha de Pesquisa: Controladoria

Dissertação submetida como requisito parcial à obtenção do título de mestre em Contabilidade e Controladoria do programa de Pós-Graduação "STRICTO SENSU" em Contabilidade e Controladoria – PPG-CCO

Orientador: Prof. Dr. Antônio Jorge Cunha Campos

### OLAVO DOS SANTOS FILHO

### A EVOLUÇÃO TECNOLÓGICA DO POLO DE ELETROELETRÔNICOS DO DISTRITO INDUSTRIAL DE MANAUS E SEU IMPACTO NO SEGMENTO DAS EMPRESAS PRODUTORAS DE PLÁSTICOS: UM ESTUDO DE CASO

Linha de Pesquisa: Controladoria

Dissertação submetida como requisito parcial à obtenção do título de Mestre em Contabilidade e Controladoria do programa de Pós-Graduação "STRICTO SENSU" em Contabilidade e Controladoria – PPG-CCO

Aprovado em: 25 de novembro de 2011

#### BANCA EXAMINADORA

Prof. Dr. Antônio Jorge Cunha Campos UNIVERSIDADE FEDERAL DO AMAZONAS

Prof. Dr. Milanez Souza da Silva UNIVERSIDADE FEDERAL DO AMAZONAS

Prof. Dr. Tristão Sócrates Baptista Cavalcante FACULDADE MARTHA FALCÃO

À memória de meus pais Olavo dos Santos e Almerinda Gaspar Marins.

### **AGRADECIMENTOS**

A Deus pela força, saúde, sabedoria e perseverança necessários para produzir este trabalho de pesquisa;

Aos professores que, ao compartilhar seus conhecimentos, em especial, meu orientador Professor Dr. Antônio Jorge Cunha Campos, permitiram que eu chegasse ao resultado desta pesquisa;

A Liliane Eline, esposa e companheira em todos os momentos;

Meus filhos Leandro, Guilherme, Gabriela e minha neta Tiéssica, estímulo para continuar aprendendo sempre;

Ao meu colega de trabalho e amigo Joel de Oliveira Silva por toda a ajuda dispensada.

Meus colegas de mestrado porque formamos um grupo harmonioso;

Ao Centro Universitário do Norte - UNINORTE, pelo apoio financeiro que facilitou alcançar este degrau no meu aprendizado;

A todos que, de forma direta ou indireta, contribuíram para que eu chegasse ao final deste trabalho de pesquisa.

#### **RESUMO**

Com esta pesquisa buscou-se analisar o risco de sobrevivência e continuidade dos negócios para empresas do setor de Indústria de Injeção Plástica no PIM, quando os seus clientes, empresas do segmento de eletroeletrônicos também do PIM, lançam no mercado uma nova tecnologia, representando redução de utilização da matéria-prima (resina) na produção. O trabalho de pesquisa foi delimitado ao estudo de caso de uma empresa do ramo de Injeção Plástica no PIM, a qual foi denominada EIPLAM, e teve como objetivo analisar como a evolução tecnológica na área de televisores no PIM afetou a gestão dos custos. Ressalta-se que as tecnologias analisadas foram CRT (Tubos de Raios Catódicos) e LCD (*Display* de Cristal Líquido) e, teve como objeto de estudo o custo unitário do gabinete frontal de um televisor de vinte e nove polegadas na tecnologia CRT e do similar de trinta e duas polegadas na tecnologia LCD, dos quais foram descritos seus respectivos métodos de processo de produção. Além disso, foi descrito como ocorreu a gestão dos custos no período de 2007 a 2010, bem como as mudanças tecnológicas no referido período. Em termos metodológicos o estudo baseou-se em estudo de caso e, os dados quanto aos fins foram coletados na empresa estudada, organizados e descritos juntamente com informações contidas nas planilhas de custos disponibilizadas, caracterizando-as quanto aos meios, como de campo e documental. Foi descrito como aconteceu o processo de produção, detalhando como ocorreu a gestão dos custos no período estudado e, também foi comparada a gestão dos custos nas duas tecnologias, analisando o impacto na empresa. A conclusão é de que a mudança tecnológica afetou a gestão dos custos da EIPLAM, que utilizou como alternativa de manutenção do negócio e da estrutura de produção, ajustes na apuração dos custos e do *Mark-up*, este por não ter seus dados disponibilizados pela empresa estudada, por sua estratégia, fica indicado para futuro estudo sobre esta ferramenta de formação de preço baseada nos custos.

**Palavras-chaves: nova tecnologia, eletroeletrônicos, injeção plástica, gestão de custos.** 

#### **ABSTRACT**

With this research sought to analyze the risk of survival and business continuity for companies in the Plastic Injection Industry at PIM, when your clients, consumer electronics companies also from PIM, put on the market a new technology, representing a reduction use of raw material (resin) in production. The research was delimited to the case study of a company's line of Plastic Injection at PIM, which was called EIPLAM, and aimed to analyze how technological developments in television at PIM affected the management of costs. It is noteworthy that the technologies analyzed were CRT (Cathode Ray Tube) and LCD (Liquid Crystal Display), and had as its object of study the unit cost of a TV cabinet front of twentynine-inch CRT technology and similar thirty-two inches in LCD technology, which were described their method of production process. In addition, there has been described as the management of costs in the period of 2007 up to 2010, as well as technological changes in that period. In methodological terms the study was based on case study and the data were collected as to the purposes in the company studied, organized and described along with information contained in the cost spreadsheets available, characterizing them as to the means, such as field and documental. It was described as was the production process, detailing how the management of costs occurred during the study period and also compared the management of costs in the two technologies, analyzing the impact on the company. The conclusion is that technological change has affected the management of costs EIPLAM, used as an alternative to maintenance of the business and the structure of production, adjustments in the calculation of costs and mark-up, this one by don't have your data available by the company studied for its strategy, is recommended for future study of this tool of price formation based on costs.

#### **Keywords: new technology, electronics, plastic injection, cost management.**

# **LISTA DE FIGURAS**

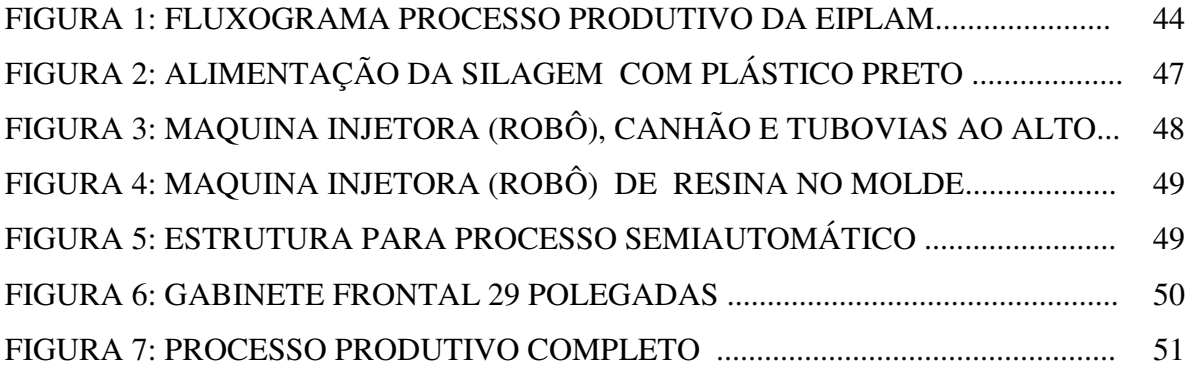

# **LISTA DE QUADROS**

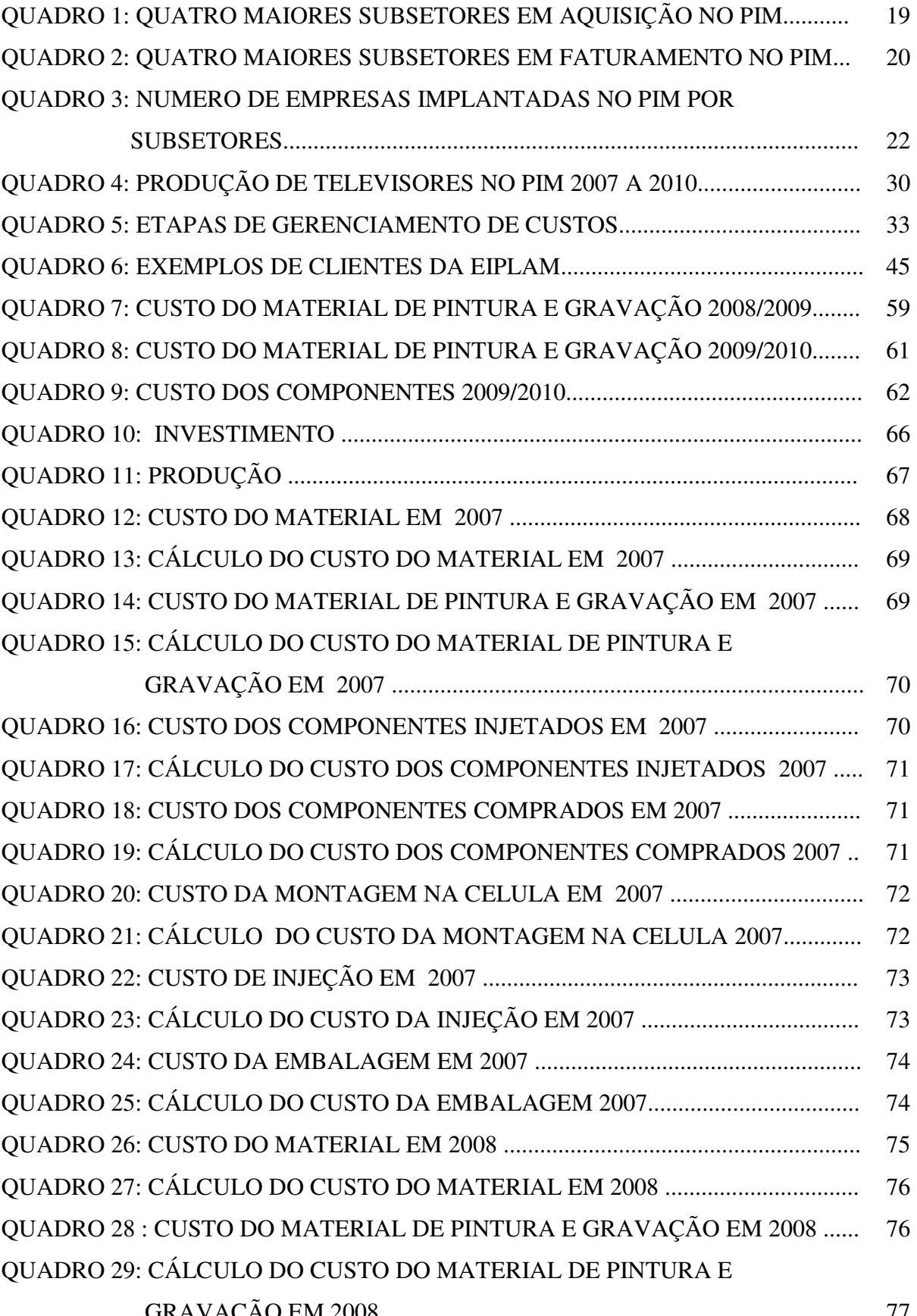

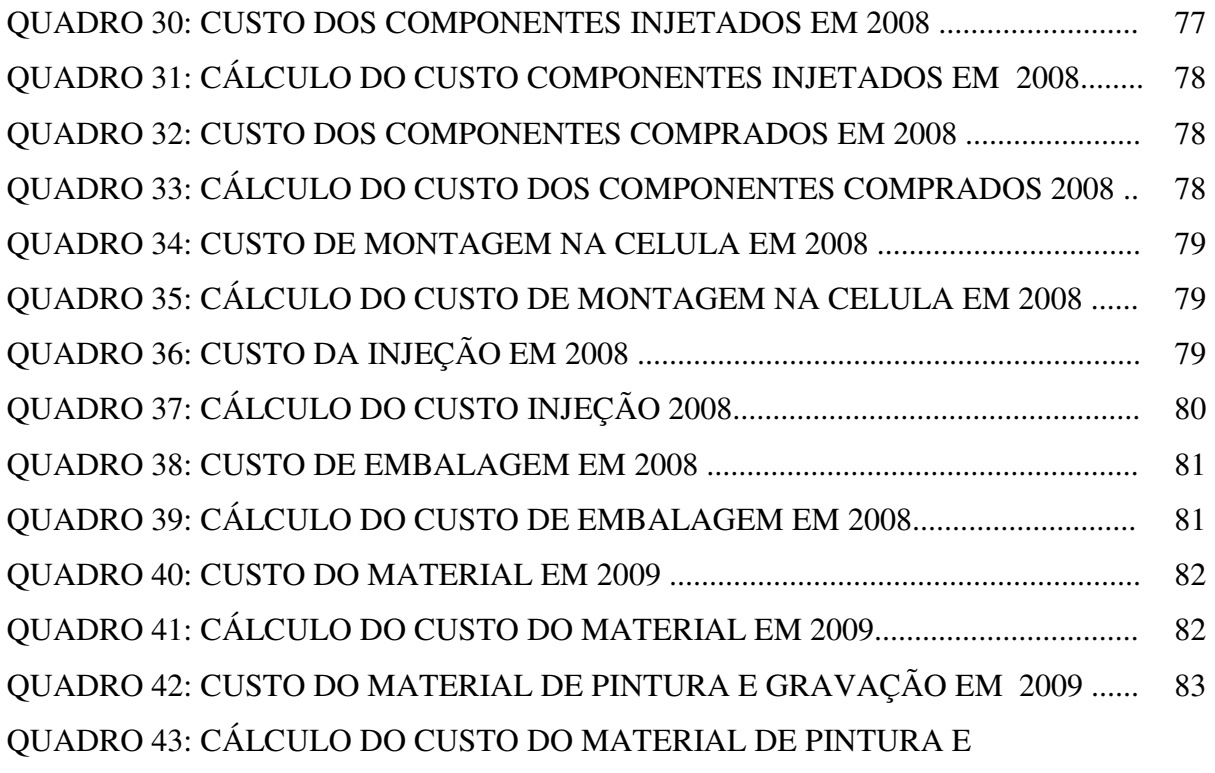

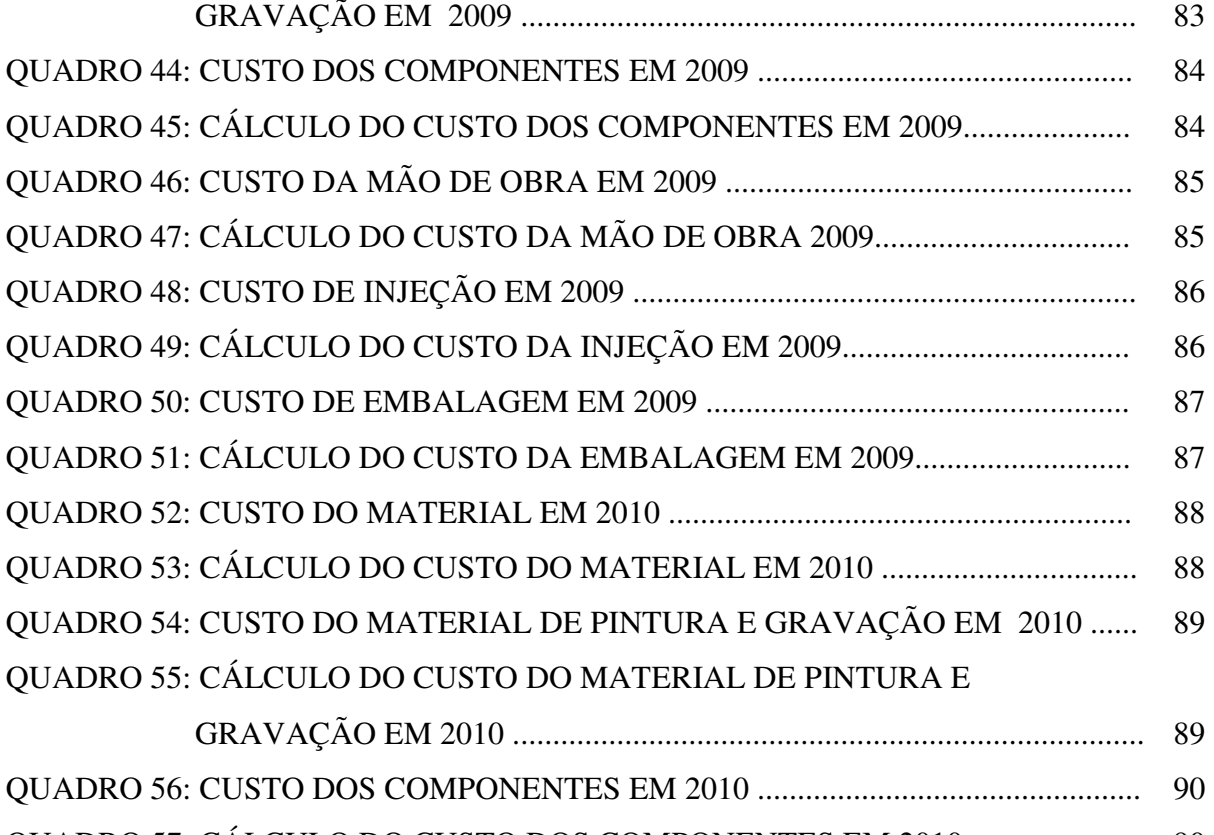

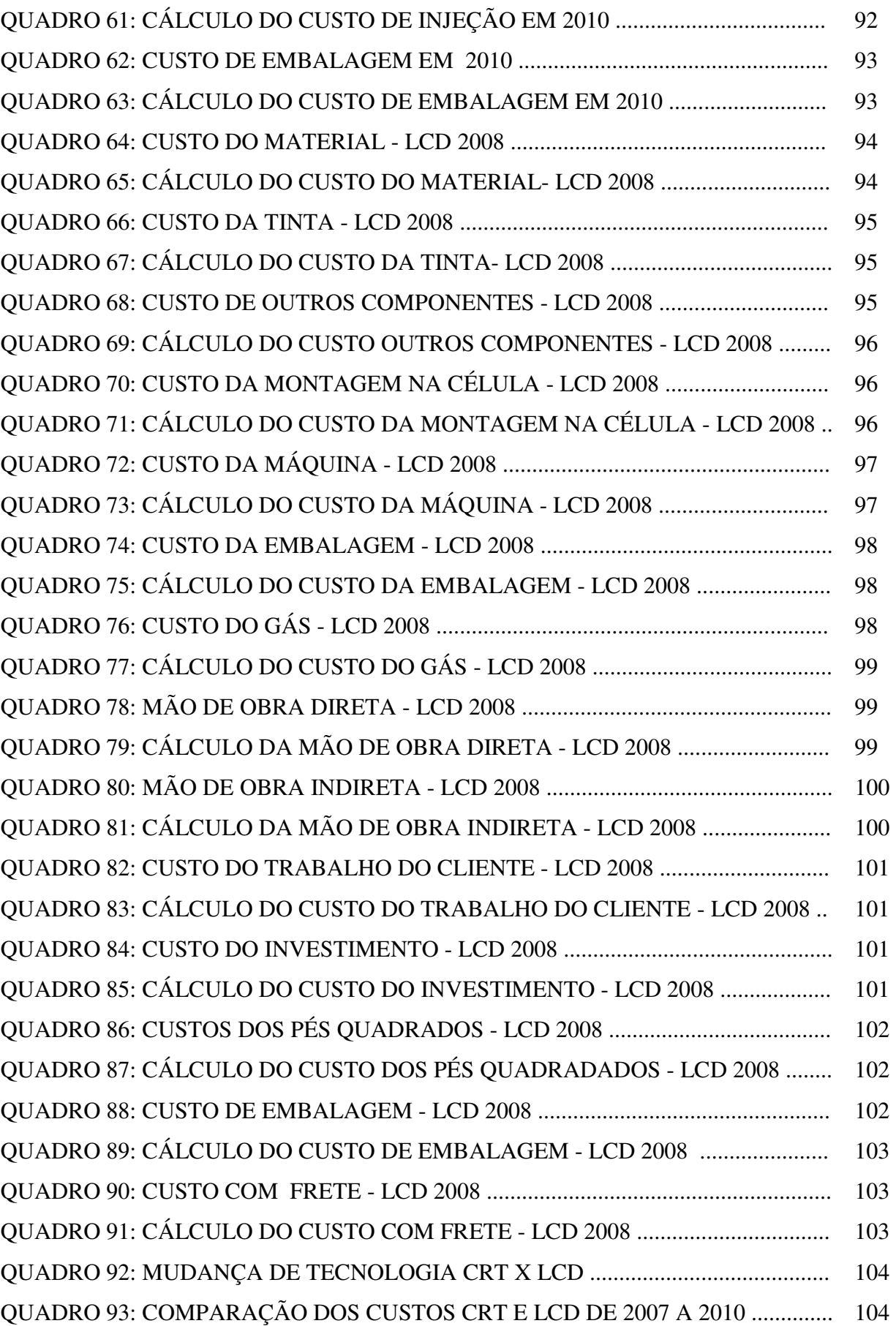

### **LISTA DE SIGLAS E ABREVIATURAS**

- ABC *ACTIVITY-BASED COSTING*
- ABS ACRILONITRILA BUTADIENO ESTIRENO
- CRT *CATHODE RAY TUBE*
- DVV'S DESPESAS VARIÁVEIS COM VENDAS
- FTI FUNDAÇÃO DE TECNOLOGIA E INFORMAÇÃO
- ICMS IMPOSTO SOBE CIRCULAÇÃO DE MERCADORIAS E SERVIÇOS
- IRRPJ IMPOSTO SOBRE A RENDA PESSOA JURÍDICA
- LCD *LIQUID CRISTAL DISPLAY*
- LED *LIGHT EMITTING DIODE*
- PIM POLO INDUSTRIAL DE MANAUS
- PMMA POLIMETACRÍLICO DE METILA
- PP POLIPROPILENO
- PS POLIESTILENO
- PVC POLICLORETO DE VINILA
- RKW *REICHSKURATORIUM FÜR WIRTSCHAFTLICHTKEIT*  (REICH COMISSÃO DE DESENVOLVIMENTO ECONÔMICO)
- SUFRAMA SUPERINTENDÊNCIA DA ZONA FRANCA DE MANAUS
- UEA UNIVERSIDADE DO ESTADO DO AMAZONAS
- T TONELAGEM OU FORÇA DE FECHAMENTO

# **SUMÁRIO**

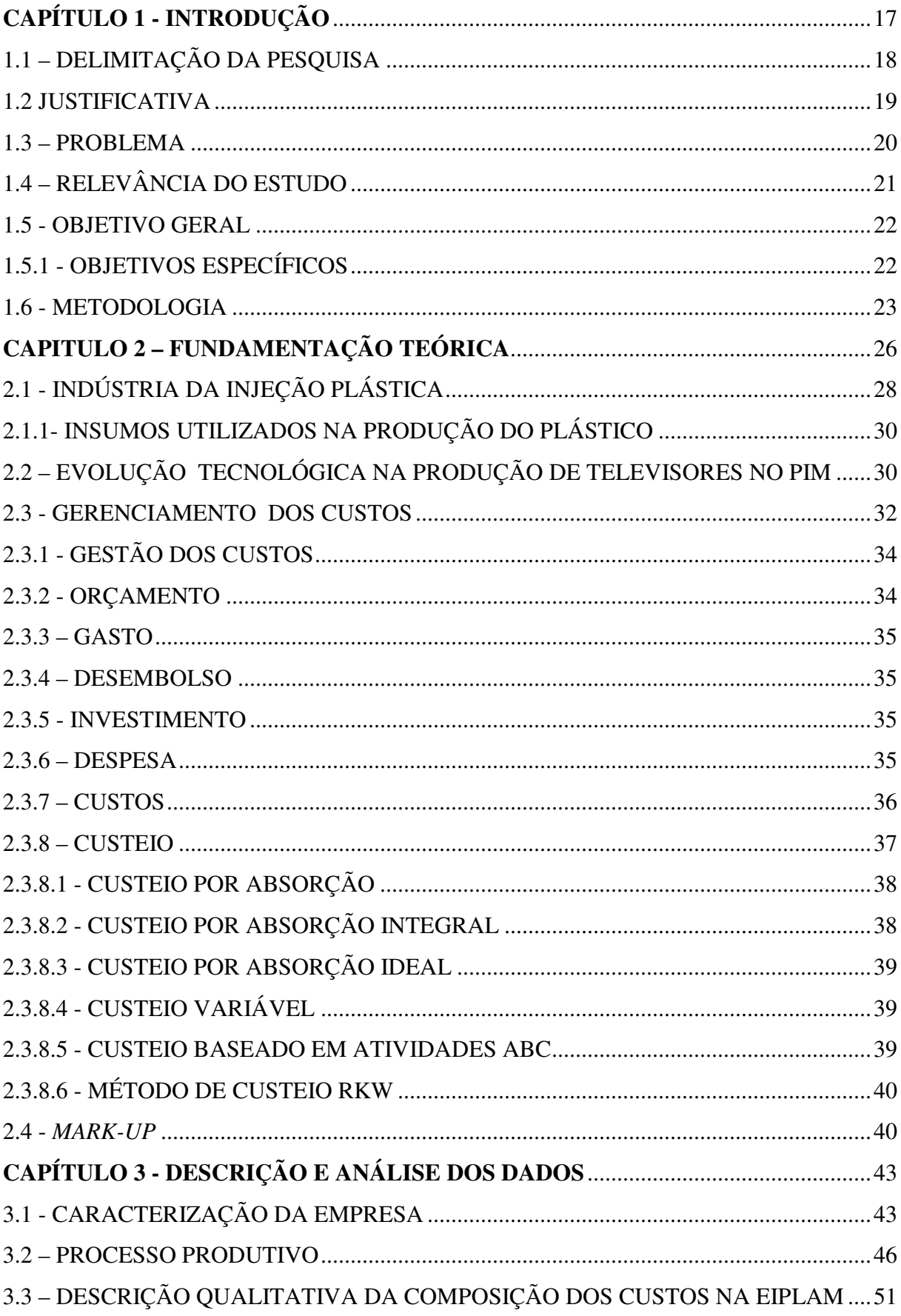

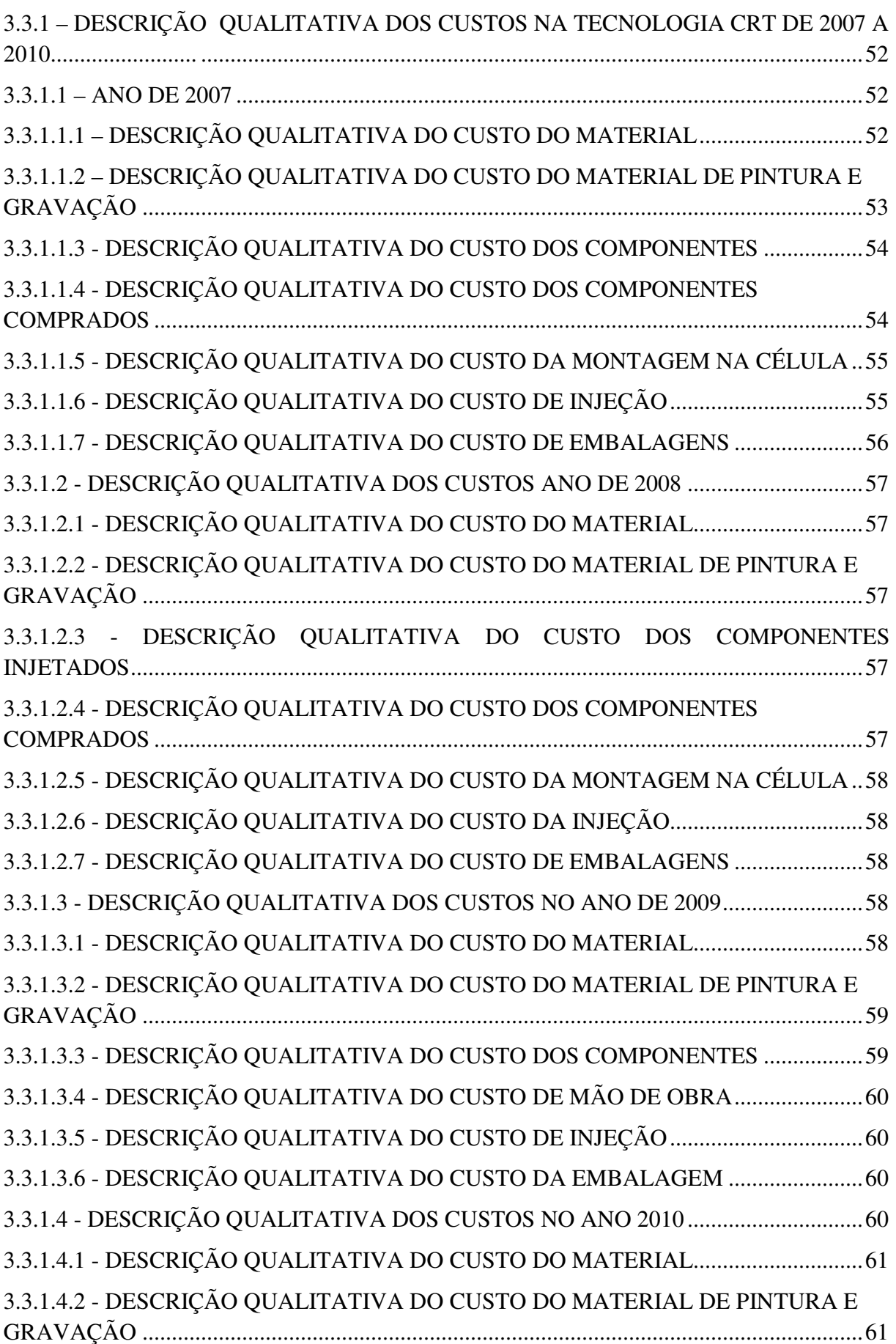

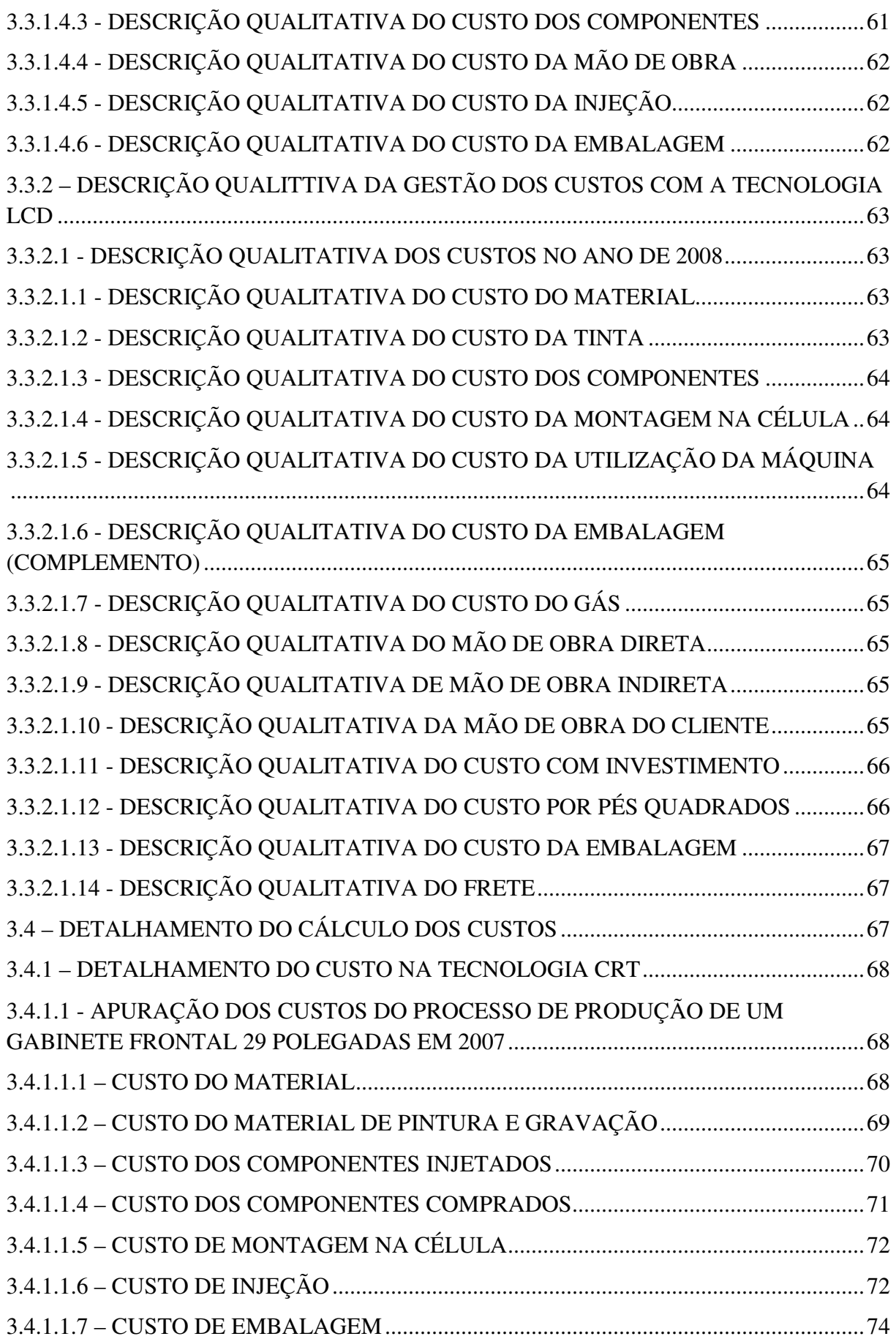

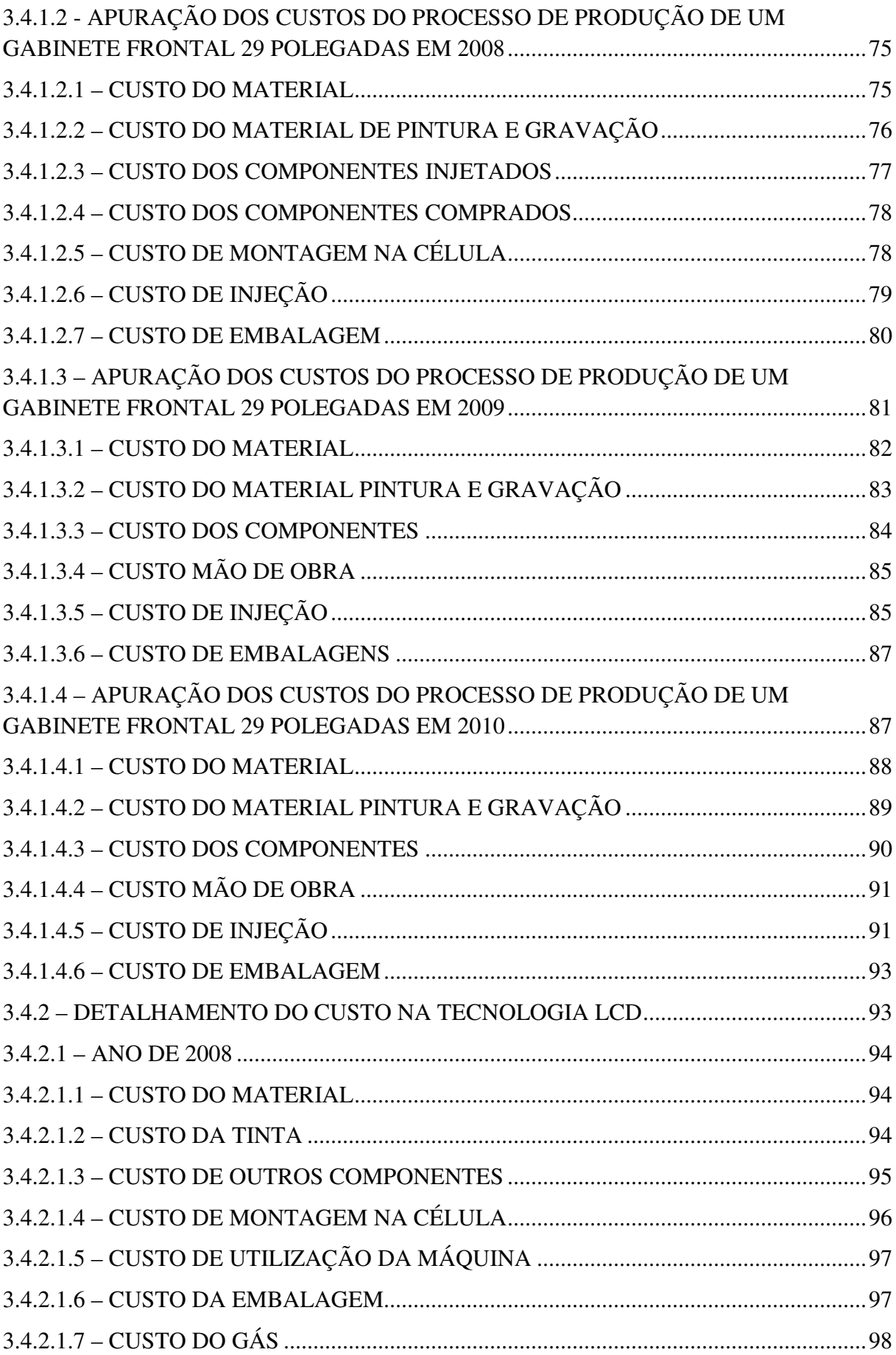

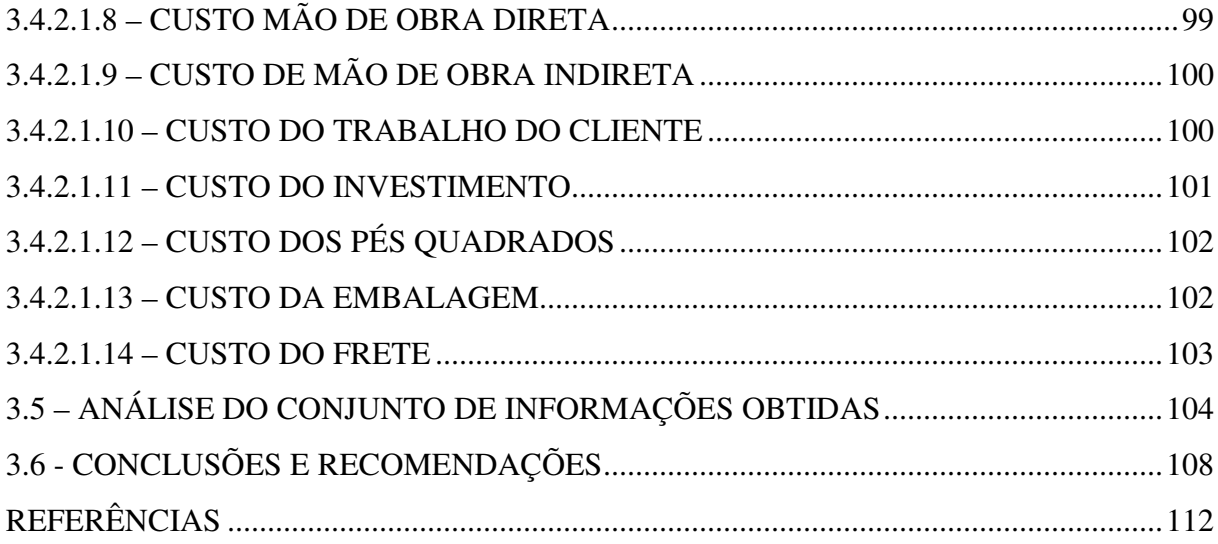

### **CAPÍTULO 1 - INTRODUÇÃO**

A exemplo de outras indústrias, a de eletroeletrônicos está permanentemente buscando novas tecnologias para que, aplicadas aos seus produtos, possam gerar diferencial competitivo. Todavia, ressalta-se que a aplicação de uma nova tecnologia de produto pode impactar na adequação de processos produtivos.

As empresas para manterem-se no mercado, buscam adaptar-se às mudanças na realidade mundial, com métodos que buscam baixos custos, produção e mão de obra altamente qualificadas dentre outros aspectos.

É necessário esclarecer que, numa mesma tecnologia, as mudanças que ocorrem de um ano para outro são puramente de modelo. Mudar de tecnologia tem a ver com alteração conceitual sobre funcionalidade e resultados com a utilização do produto.

Em relação à indústria eletroeletrônica, observa-se que as empresas buscam produzir aparelhos cada vez menores e com melhor desempenho. Esse fato representa menor consumo de materiais, inclusive redução do uso de plástico.

Pode-se mencionar a substituição da tecnologia de produção de televisores com tubo de raios catódicos – CRT pela tecnologia de cristal liquido – LCD que reduz drasticamente a quantidade de plástico por unidade produzida. Este fato, que é objeto de estudo da presente dissertação, afeta a gestão dos custos industriais.

Para melhor entendimento dos fatos que motivaram a elaboração do presente estudo, fez-se um breve histórico da evolução do plástico no cenário internacional, nacional e local, pelo fato de a pesquisa ter sido delimitada a uma empresa de injeção plástica, a qual foi identificada como EIPLAM - Empresa de Injeção Plástica da Amazônia Ltda.

Buscou-se entender a gestão dos custos no processo produtivo do plástico, e foi observado que os insumos aparecem no processo de gestão dos custos, como a fonte geradora do preço de venda, e como conseqüência utilizados na avaliação sobre a rentabilidade do bem produzido.

Percebeu-se a necessidade de conhecer **e** entender os procedimentos de custeio aplicados no processo de produção de plástico, pela relevância em conhecer como foram mensurados os custos, o método de custeio adotado e a gestão praticada, a fim de verificar o quanto a mudança de tecnologia CRT para LCD teve reflexo na empresa estudada.

 Para este fim, a figura do interlocutor foi fundamental. O mesmo atua na empresa como gerente de recursos humanos a 15 anos e tem, na sua formação profissional, destaque para os títulos de técnico em plástico e bacharel em Psicologia. O interlocutor em todo o trabalho foi identificado como gestor de recursos humanos, e todos os demais membros da empresa, que contribuíram com o resultado obtido, foram identificados como gestores tendo como complemento a sua área de trabalho, exemplo gestor de custos.

### **1.1 – DELIMITAÇÃO DA PESQUISA**

Do tema contabilidade, foi estabelecida a linha de pesquisa controladoria e, nesta, a delimitação à gestão de custos que foi verificada no trabalho de pesquisa, concentrado no PIM, estudando o caso da EIPLAM.

De acordo com o conjunto de itens produzidos pela empresa, as peças plásticas para a montagem de televisores são as de maior representatividade em termos de faturamento, e o modelo da tecnologia CRT 29 polegadas, o de maior produção e vendagem, representando na média anual 30% do faturamento total da empresa, motivo pelo qual foi escolhida uma peça plástica deste aparelho, para entendimento dos custos e análise da gestão dos custos sobre ela.

Ressalta-se que foram escolhidos para as comparações e análises, o gabinete frontal da tecnologia CRT (*Cathode Ray Tube*) do modelo 29 polegadas e a mesma peça da tecnologia LCD (*Liquid Cristal Display*) modelo 32 polegadas, por terem dimensões aproximadas.

Na pesquisa, foi mostrado como acontece a gestão dos custos na produção de cada peça do gabinete frontal da televisão 29 polegadas tecnologia CRT, nos anos de 2007 a 2010, e do gabinete frontal da televisão 32 polegadas tecnologia LCD na expectativa de, em relação aos resultados encontrados, estar obtendo subsídios que poderão responder como a mudança de tecnologia CRT para LCD afetou a gestão dos custos da EIPLAM, empresa do ramo de injeção plástica no PIM.

Considerando o número de itens produzidos em grande escala pela empresa alvo do estudo de caso, foi necessário eleger um único para, com base neste produto, entender o impacto da redução do uso de plástico nos novos modelos de aparelhos eletroeletrônicos nas indústrias de injeção plástica.

Foi comparada a gestão dos custos do mesmo produto do ano de 2007 até o ano de 2010, com o fim de analisar e entender as modificações na gestão dos custos para o período,

de forma que represente sustentação para a resposta ao problema de pesquisa. Paralelamente, foi verificada a ocorrência de mudanças na tecnologia dos eletroeletrônicos, voltado para a indústria de televisores.

#### **1.2 JUSTIFICATIVA**

Existem duas razões para ser realizada uma pesquisa: de ordem intelectual, na qual o pesquisador tem o desejo de conhecer por satisfação pessoal e; relevância social de ordem prática, nesta o pesquisador deseja conhecimento no sentido de algo ser feito de maneira mais eficiente e eficaz.

Toda a mudança de tecnologia indica novos conceitos no processo produtivo, e no caso dos eletroeletrônicos, com a redução na utilização de matéria-prima, tornou-se importante saber o quanto a gestão dos custos das indústrias de produtos plásticos esta sendo afetada e, se estas mudanças colocam em risco, a competição e continuação das mesmas no mercado.

 Os gastos para a manutenção de qualquer produto ou serviço no mercado necessitam de atenção especial dos gestores, de análise constante quanto à rentabilidade do produto, bem como manutenção do negócio. Neste aspecto, buscam-se, sempre alternativas que tornem a produção ou prestação do serviço mais barato, se possível aumentando a qualidade e, principalmente, que representem continuidade no negócio.

Para reforçar a importância dos dois segmentos no PIM, os subsetores de eletroeletrônico e plástico estão entre os quatro maiores em aquisição de insumos conforme mostra o quadro 1 no período de 2007 a 2010. Durante os quatro anos pesquisados, o subsetor de eletroeletrônicos é o que mais gasta com aquisição de insumos no PIM, seguido pela ordem pelos subsetores de duas rodas, metalúrgico e plástico.

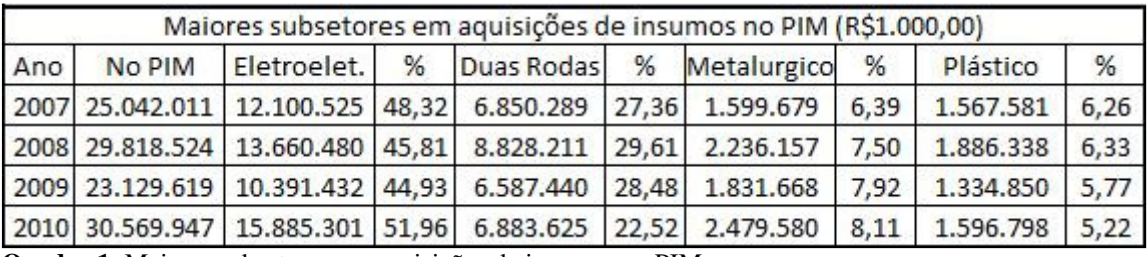

**Quadro 1**: Maiores subsetores em aquisições de insumos no PIM. **Fonte**: SUFRAMA, 2011.

O segmento eletroeletrônico, de acordo com dados da SUFRAMA, tem a maior representatividade em número de empresas no PIM, e vive momentos de significativas transformações tecnológicas, onde, cada vez mais, os produtos têm seus tamanhos reduzidos e, como consequência, a diminuição de plástico por volume produzido. Neste contexto, as empresas de injeção plástica, segundo os dados da SUFRAMA, que detêm a segunda maior representatividade em número de empresas dentre os segmentos do PIM (vide quadro 3), necessitam fazer uma boa gestão dos custos para assegurar competitividade, pois, à medida que a quantidade de plástico por unidade reduz, pode estar ameaçada a existência da empresa, caso não consiga receita suficiente para cobrir seus custos.

O quadro 2 apresenta os quatro maiores subsetores em faturamento no PIM no período de 2007 a 2010. Nele aparece o subsetor de eletroeletrônicos em primeiro lugar, seguido pelos subsetores de duas rodas, metalúrgico e plástico, sem alteração nos quatro anos pesquisados.

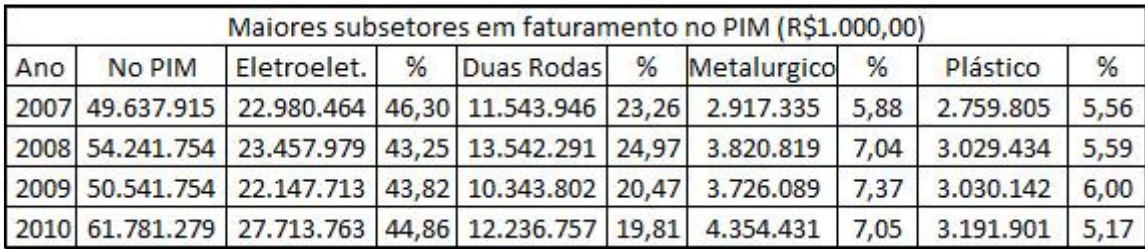

**Quadro 2**: Maiores subsetores em faturamento no PIM. **Fonte**: SUFRAMA, 2011.

A motivação para a elaboração deste trabalho de pesquisa é verificar o quanto as empresas de injeção plástica estão preparadas ou necessitam estabelecer uma estratégia para enfrentarem, sem sobressaltos, as transformações tecnológicas, como a recente mudança da tecnologia CRT para LCD nos televisores.

Dentro desta linha de raciocínio, com as melhorias constantes nas empresas de eletroeletrônicos, quando a cada ano, com tamanhos menores, os produtos apresentam melhor rendimento, busca-se entender o reflexo destas mudanças para as empresas industriais produtoras de plásticos.

### **1.3 – PROBLEMA**

Como a mudança tecnológica de CRT para LCD impactou os custos de uma empresa de injeção plástica?

### **1.4 – RELEVÂNCIA DO ESTUDO**

Apesar de os processos de custeio serem definidos na literatura acadêmica por autores como Leone, Martins e outros, e os custos tecnicamente mensuráveis, seja no setor público ou privado, ano após ano, as empresas do segmento de aparelhos eletroeletrônicos apresentam produtos cada vez menores, gerando a dúvida sobre como a gestão dos custos submete-se a ajustes, em função da realidade de mercado.

Esta pesquisa buscou mostrar, baseada nos dados de gestão de custos da EIPLAM, como a mudança de tecnologia afetou o segmento do plástico, e que os resultados encontrados podem servir para outras empresas do setor, que é um dos maiores do PIM em número de empresas de acordo com dados da SUFRAMA.

O setor produtivo de plástico, afetado pelas modernizações tecnológicas no segmento de eletroeletrônicos, possui a segunda maior representatividade dentre os segmentos do PIM com 88 empresas, cujo percentual sobre o total foi 17,15%.

Para registrar a representatividade em número de empresas do segmento atuando no PIM, a SUFRAMA demonstrou o polo industrial no relatório "Perfil da empresas com projetos aprovados na SUFRAMA" de junho 2011, apresentando, em primeiro lugar o segmento de eletroeletrônicos com 25,5%, em segundo lugar o segmento de produtos dos materiais plástico com 17,15% e o terceiro maior segmento em número de empresas é o metalúrgico com 9,36% do total.

O quadro 3 apresenta os dados que constam no relatório "Perfil das Empresas" elaborado pela SUFRAMA dando ênfase à importância do conjunto de empresas dos segmentos de eletroeletrônicos e plástico no PIM que, num grupo de 19 segmentos, eletroeletrônicos, é o primeiro com 129 empresas, seguido do segmento dos produtos dos materiais plásticos com 88 empresas e do metalúrgico com 48 empresas.

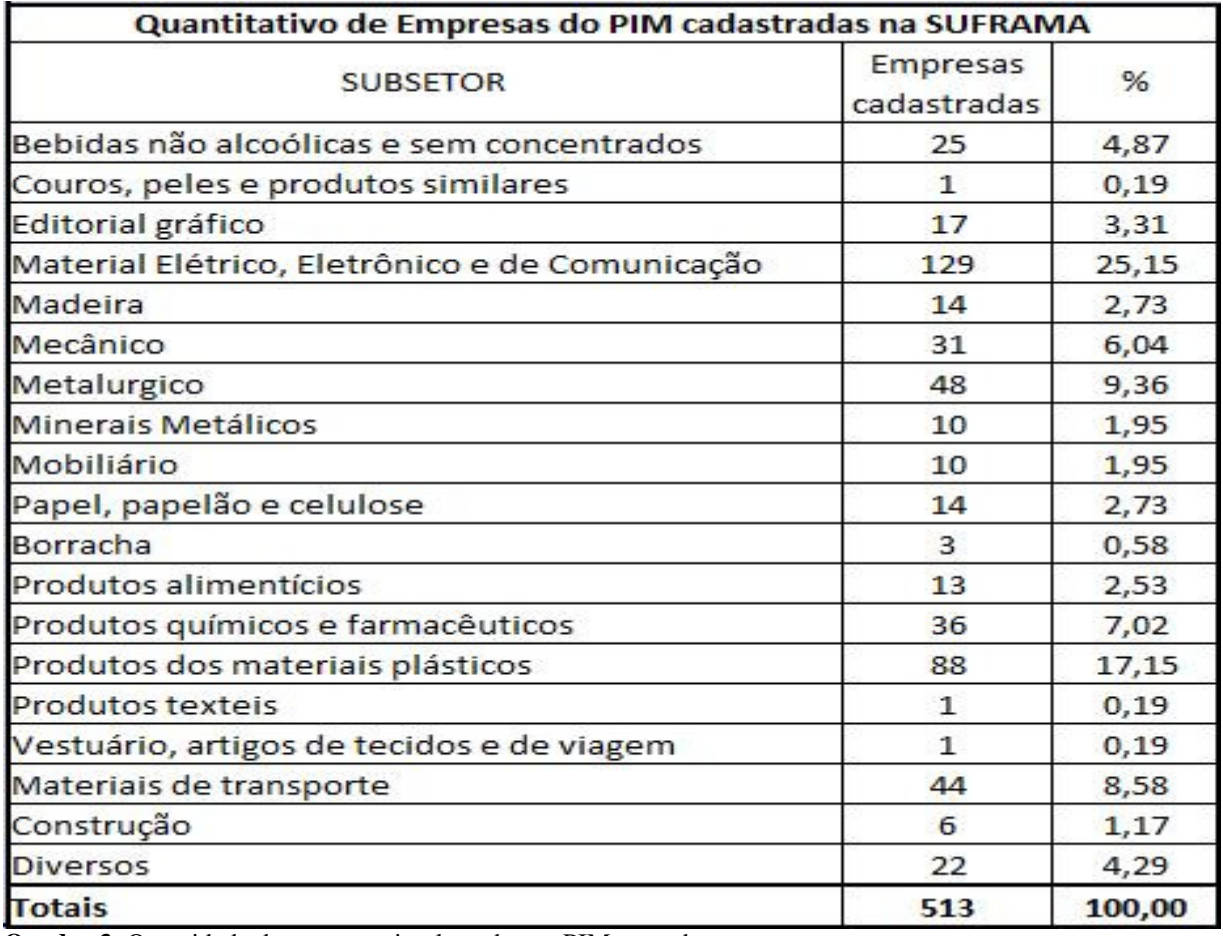

**Quadro 3**: Quantidade de empresas implantadas no PIM por subsetor. **Fonte**: SUFRAMA, 2011.

### **1.5 - OBJETIVO GERAL**

 Analisar como a evolução tecnológica na área de televisores do Distrito Industrial de Manaus afetou a gestão dos custos na EIPLAM, empresa do segmento da indústria de injeção plástica.

# **1.5.1 - OBJETIVOS ESPECÍFICOS**

- Descrever como acontece o processo de produção do gabinete frontal da televisão 29 polegadas CRT e do gabinete frontal da televisão 32 polegadas LCD na EIPLAM.
- Detalhar como ocorreu a gestão dos custos na produção do frontal da televisão 29 polegadas CRT e 32 polegadas LCD, no período de 2007 a 2010.
- Discorrer sobre a mudança tecnológica que aconteceu na indústria de televisores no PIM, no período de 2007 a 2010.

• Comparar a gestão dos custos praticada na EIPLAM nas tecnologias CRT e LCD de 2007 a 2010.

#### **1.6 - METODOLOGIA**

Este trabalho de pesquisa traduziu-se num estudo de caso sobre a EIPLAM, empresa de injeção plástica do PIM, limitado ao entendimento dos custos e análise sobre a gestão dos custos da peça plástica gabinete frontal para televisor 29 polegadas CRT e da mesma peça plástica para o televisor 32 polegadas LCD no período de 2007 a 2010, para, ao final, ser feita comparação entre as duas tecnologias.

Como estudo de caso, as questões de estudo a começar pelo questionamento do trabalho de pesquisa, que foi "como as mudanças de tecnologia na indústria dos eletroeletrônicos afetaram a gestão dos custos na EIPLAM? Para responder a esta questão, outras necessitaram ser formuladas como: Que método de custeio foi adotado na EIPLAM? O que foi produzido na empresa? Que produto foi eleito para a pesquisa? Como acontecia o processo de produção do produto eleito? Qual o custo unitário do produto eleito para limitar a pesquisa? Qual o custo unitário do mesmo produto no período de 2007 a 2010? Como comparar estes custos com a modernização dos eletroeletrônicos no período verificado? Analisando dos dados, quais os resultados encontrados? Definidas as unidades de análise, que foi a comparação entre a gestão dos custos conforme relatórios da EIPLAM sobre o ano de 2008, nas tecnologias para televisão CRT e LCD.

Para Yin, (2010,31), o caso único, preenchendo todas as condições para teste da teoria, pode confirmar, desafiar ou ampliar a teoria. Ele pode ser usado, então, para determinar se as proposições da teoria são corretas ou se algum conjunto alternativo de explanações pode ser mais relevante. Ainda segundo Yin, (2010,39), o estudo de caso é uma investigação empírica que investiga um fenômeno contemporâneo em profundidade e em seu contexto de vida real, especialmente quando os limites entre os fenômenos e o contexto não são claramente evidentes.

Como o trabalho de pesquisa, pelo número de alternativas possíveis, foi limitado à gestão sobre os custos de uma peça plástica de dois modelos de televisores selecionados, um da cada tecnologia, buscou-se, na literatura, sustentação para limitar a pesquisa.

Segundo Beuren, (2008,50), a limitação da pesquisa pode estar ligada ao pouco conhecimento do pesquisador sobre o tema, sua concepção e posição teórica, porém necessário se faz leitura preliminar sobre o assunto, considerando que não se pode delimitar o que não se conhece e, de acordo com Vergara, (2009,23), a limitação do estudo significa definir o que fica dentro e o que fica fora do estudo, quando a realidade é complexa, dando-se prioridade a uma parte. Delimitar não significa definir universo de amostra e sim estabelecer fronteiras.

Para Marconi e Lakatos, (2010,146), delimitar a pesquisa significa estabelecer limites que passam pelo assunto, selecionando um tópico, de forma a reduzir a extensão ou complexidade; pela extensão, reduzindo a abrangência; ou pela série de fatores, restringindo o raio de ação, seja humano, econômico ou exigüidade de prazo.

Esta pesquisa, quanto à abordagem, foi indutiva, porque o problema afetou todas as empresas da indústria de injeção plástica no PIM, que produziam peça para televisores, foi estudado pelo caso da EIPLAM. A identificação de que foi utilizado nesta pesquisa o método indutivo, foi pelo fato de ter partido do caso EIPLAM e, necessitou verificar teorias mais amplas, como mudança de tecnologia e produção dos eletroeletrônicos, que afetaram um segmento de indústria (injeção plástica), cujos resultados, podem ser replicados a outras empresas do segmento.

 De acordo com Marconi e Lakatos, (2010,88), como sustentação sobre a abordagem na pesquisa, foi destacada a seguinte afirmação. Quanto à abordagem, a pesquisa será indutiva se acontecer do mais amplo para o interno, descendente.

Quanto aos fins, a pesquisa foi descritiva, pelo fato de inicialmente identificar o método de custeio praticado na indústria, cujo caso é estudado, e conhecer as características deste método. Também foi necessário conhecer o que produzia esta empresa, e eleger um produto para estudo, do qual, os insumos aplicáveis em sua produção foram conhecidos, e um processo de produção deste item acompanhado com o fim de entender o ciclo produtivo e identificar o custo unitário deste produto, bem como, comparar as tecnologias para televisão CRT 29 polegadas e LCD 32 polegadas no período de 2007 a 2010 e descrever como aconteceu a gestão dos custos na EIPLAM.

Para Beuren, (2010,81), numa pesquisa descritiva, o estudo fica entre uma pesquisa exploratória, de forma nem tão preliminar, e a explicativa, de forma menos aprofundada. Consiste em identificar, relatar e comparar entre outros. Já Gil, (2009,42), afirma que entre as pesquisas descritivas, um objetivo é estudar as características de um grupo**,** como exemplo o nível de entendimento dos órgãos públicos de uma comunidade.

Quanto aos meios, a pesquisa foi de campo, documental e bibliográfica. As visitas para conhecer o processo de produção e custos na EIPLAM, bem como os dados de registros e indicadores na SUFRAMA, caracterizaram como pesquisa de campo, porque houve o contato direto com o objeto do estudo e a maior parte do trabalho realizado pessoalmente, determinando os dados relevantes a serem coletados e o que fazer com os dados coletados.

A pesquisa foi delimitada em uma Empresa de Injeção Plástica do PIM (Polo Industrial de Manaus), onde em acordo com o interlocutor da empresa alvo do estudo de caso, foi escolhido um item do rol de produtos selecionados e estabelecido o acompanhamento de um processo produtivo do mesmo, onde foram conhecidos os insumos aplicados, bem como o custo de uma unidade deste produto.

Desta maneira, foi definido o caso a ser estudado, determinados os dados relevantes a serem coletados, bem como o que fazer com os mesmos. Os relatórios disponibilizados pela SUFRAMA, e as planilhas de custos disponibilizadas pela EIPLAM, por se tratarem de documentos internos, permitem classificar este trabalho de pesquisa como documental.

De acordo com Gil, (2009,45), a pesquisa documental assemelha-se muito à pesquisa bibliográfica. A diferença essencial entre ambas está na natureza das fontes, enquanto Vergara, (2009,43), destaca que a pesquisa será documental, quando se valer de documentos internos de uma organização.

Como a pesquisa necessitou de acesso a publicações de cunho público para auxiliar no estudo de caso alvo do problema, também foi preciso buscar apoio no que dizem autores de livros, artigos, dissertações e teses sobre o tema da pesquisa, consequentemente classificou-se como bibliográfica.

De acordo com Vergara, (2009,44), uma pesquisa pode ser ao mesmo tempo bibliográfica, documental de campo e estudo de caso e, para Gil, (2009,44), uma pesquisa bibliográfica é constituída de material elaborado e constituído principalmente por livros e artigos científicos.

Foi necessário ser bom ouvinte, evitando evidenciar conhecimentos próprios sobre o assunto alvo do estudo e, assimilar a visão e o que estava sendo praticado pelos gestores de custos da empresa estudada. Foi preciso ainda flexibilidade para acatar mudanças que inclusive poderiam levar a um novo caso para estudo. Fundamental ainda, entender com clareza os assuntos do estudo. Estes fatores foram relevantes para o desenvolvimento e resultado do estudo de caso.

### **CAPITULO 2 – FUNDAMENTAÇÃO TEÓRICA**

 A grande parte das inovações tecnológicas, normalmente estão ligadas às áreas de saúde, lazer, comunicação e segurança. Dentre os vários fatores que contribuem para a evolução tecnológica, está o petróleo, que é utilizado como fonte de energia a partir da gasolina e do diesel e, como recurso natural na fabricação do plástico.

 Nos dias atuais um dos maiores focos de novas tecnologias está nos denominados sistemas digitais, que envolvem principalmente computadores.

A tecnologia muda tudo e com a mudança atinge as pessoas (RESENDE, 2008,1).

 Neste sentido, ao falar-se de mudança de tecnologia, nem sempre são abordados os impactos sobre o desemprego, final de profissões e até mesmo o surgimento de outras profissões. Situação recente e que retrata bem o reflexo das mudanças de tecnologia sobre as pessoas, é o fato de muitos profissionais terem passado pela máquina de escrever manual, posteriormente a elétrica, em seguida o computador e, mais recente o notebook, sendo que as mudanças não param, é a lei da sobrevivência, adaptar-se às novas tecnologias.

 A abertura econômica no Brasil iniciada no governo de José Sarney em 1988 e consumada pelo governo de Fernando Collor em 1990, garantiu pelo acompanhamento das tendências mundiais da economia, maior produtividade, qualidade e custos mais baixos, gerando maior competitividade aos produtos nacionais. Contudo, a combinação de ciência, tecnologia avançada e grandes investimentos em novas tecnologias, fazem com que as empresas tratem como fator relevante a mão de obra altamente qualificada.

Para atingir o objetivo desta pesquisa, que é: Como a modernização na indústria de eletroeletrônicos afetou a gestão dos custos no processo produtivo de uma Empresa Produtora de plástico, foi preciso fazer uma breve revisão de literatura, trazendo à luz do trabalho, alguns conceitos que sustentaram a idéia central da pesquisa, bem como buscaram subsídios em órgão regulador e controlador do PIM, no caso a SUFRAMA que, de acordo com relatório atualizado em junho/2011 apresentou as empresas que formam o PIM. O relatório dividiu o polo por segmentos, e apresentou o segmento de Material Elétrico, Eletrônico e de Comunicação, com 129 empresas e responsável pelas modernizações tecnológicas apontadas na pesquisa, como o de maior representatividade entre os segmentos pelo número de empresas, com 25,15% do total de 518 empresas do PIM.

De acordo com Ferreira, (2007,3) as inovações em termos da contabilidade de apoio à gestão sempre aconteceram em consequência ou resposta a necessidades de informação que os negócios em determinado período exigiam. A contabilidade de dupla entrada surgiu por volta de 1300 d.C. na Itália, e, em 1494, Luca Pacioli escreveu e publicou pela primeira vez o sistema, para atender às necessidades de controle dos mercadores venezianos. Com o advento da revolução industrial, foram dados os primeiros passos para acontecer o que hoje é classificado de sistemas de apuração de custos, de forma que houvesse melhor compreensão dos resultados dos recursos que estavam sendo empregados nos produtos das novas fábricas.

No século XIX, a invenção das estradas de ferro e do telégrafo encorajou a dispersão das atividades econômicas em vastas extensões territoriais e testemunhou o advento de grandes companhias de distribuição, fazendo com que novos indicadores contábeis financeiros fossem usados para avaliar o desempenho de cada um desses centros de negócio, muitas vezes separados entre si por imensas distâncias. No final do século XIX, houve o surgimento dos primeiros conglomerados empresariais que forçaram a tecnologia contábil a adaptar-se para controlar desempenho e consolidar as atividades de empresas com múltiplas subsidiárias e unidades de negócio.

O advento da administração científica, no início do século XX, facilitou a integração da contabilidade industrial com a contabilidade geral, ocasião em que foram criados padrões de tempo e quantidade para a administração da atividade industrial, e a contabilidade respondeu com a criação dos sistemas de custos-padrões.

Administrar custos, segundo Horngreen, (2004,3), é descrever as abordagens e decisões dos administradores, voltadas ao planejamento de custos, agregando valor aos clientes e reduzindo custos. Ainda de acordo com Horngreen, (2004,5), orçamento é uma ferramenta do planejamento, a forma quantitativa de um plano de ação proposto pela administração.

> A administração de custos não é praticada isoladamente. Constitui parte integral das estratégias de administração e sua implementação. Exemplos incluem programas que aumentam a satisfação do cliente e a qualidade, assim como programas que promovem forte impacto no desenvolvimento de novos produtos. (HORNGREEN, 2004,3)

Já para Lopes e Martins, (2007,58), quanto ao aspecto legal, a forte interferência governamental na contabilidade e o controle das empresas nas mãos de poucos acionistas, colocam o Brasil classificado como *Code Law,* situação em que a profissão contábil é pouco estruturada, com baixo prestígio e impacto social nas definições e estruturação contábil do País.

A empresa moderna precisa estar alinhada com o mercado, para Bornia, (2010,3), elas precisam apresentar alternativas em relação a seus produtos, e preços competitivos, considerando que a vida útil dos artigos produzidos estão cada vez menores, e os prazos de entrega mais curtos.

## **2.1 - INDÚSTRIA DA INJEÇÃO PLÁSTICA**

 O polipropileno é uma resina termoplástica, produzida a partir do gás propileu, que é um subproduto da refinação do petróleo. De acordo com Sena, (2003,44), o polipropileno estando no seu estado natural, é uma resina semi translucida e leitosa, com excelente coloração, podendo ser aditivada ou pigmentada.

Tudo o que utilizamos contém alguma peça plástica, segundo Tino, (2005,1), praticamente, e fatores como facilidade de moldagem, resistência a impacto, aliados aos custos de produção, fizeram do plástico uma das maiores invenções do século.

A primeira produção comercial do poliestileno aconteceu em 1936 na Alemanha, sendo que a primeira fábrica de poliestileno com produção de alto impacto no Brasil registrou-se em 1949, na cidade de São Paulo, foi a Bakol S/A.

No início dos anos 60, F H. Lambert desenvolve o processo de modelagem de poliestireno expandido. Foi o momento em que o plástico passou a apresentar vantagens no sentido de substituir matérias-primas como algodão, celulose, couro, lã, madeira, marfim, metais e vidros.

Foi uma revolução na indústria que possibilitou à população de baixa renda adquirir bens de consumo, antes fora de suas possibilidades.

Para entender a relevância do plástico como segmento de produção industrial, foi preciso buscar um pouco da história do plástico, seu surgimento, inserção no mercado, etc.

Evolução do plástico em ordem cronológica:

1835 – Regnault apresentou o monômero de cloreto de vinil;

1838 – Foi descoberto o nitrato de celulose;

1839 – Charles Goodyear descobriu o processo de vulcanização da borracha;

1865 – Descoberto o acetato de celulose;

- 1870 Irmãos Hvatt patentearam a celulose;
- 1844 Hilaire Chardonnet inventou a primeira fibra sintética, a ravan de viscose;
- 1905 Brandenburg inventou o celofane;
- 1909 Leo Backeland descobriu a baquelita;
- 1922 Hermann Stgawdinger sintetizou a borracha;
- 1927 Otto Röhm inventa o PMMA (Poli Metacrilato de Metila);
- 1928 Ziegler começou a estudar a química orgânica, princípio da descoberta do PE poliestireno e PP – polipropileno.;
- 1929 Empresa Dunlop criou a primeira borracha de espuma;
- 1931 J.A. Hansbeke desenvolveu o neoprene;
- 1933 Primeiros produtos injetados com poliestireno;
- 1938 Rox Plunkett descobriu o PTFE;
- 1939 ICI patenteou a cloração do poliestileno;
- 1940 O PMMA começou a ser utilizado na aviação;
- 1948 George de Mestrel inventou o velcro;
- 1948 Foi desenvolvido o termoplástico ABS;
- 1950 O poliestireno de alto impacto começou a ser produzido comercialmente;
- 1952 Começaram a aparecer os primeiros produtos fabricados em PVC;
- 1953 O poliestileno de alto impacto começa a ser produzido comercialmente;
- 1954 Iniciou o desenvolvimento do polipropileno, sendo utilizados nos catalisadores de Ziegler-Natta;
- 1958 Iniciada a produção do policarbonato;
- 1963 Ziegler e Natta receberam o Prêmio Nobel de Química.

Segundo Lopes, (2007,5), o PMMA, que significa PoliMetacrilico de Metila, foi desenvolvido em 1927 pelo alemão Otto Röhm, tão resistente que seu inventor chamou de o primeiro "vidro orgânico". Também registra que, em 1948, o termoplástico ABS foi desenvolvido e tratava-se de um composto de acribonitrila, butadieno, estireno e de fibras a partir de polímeros acrílicos.

Já Gomes, (2007,23), registra que o PMMA ou Polietilmetacrilato passou por vários testes de resistência executados entre esta resina e fibras de carbono e de poliestileno por alguns autores, enquanto outros testavam a resistência ao impacto, utilizando a resina e uma resina acrílica autopolimerizável e duas resinas polimerizáveis de alta resistência a impacto. Destas, apenas a polimerizável foi reforçada com fibras. Os resultados de testes como estes levaram os produtores da tecnologia para eletroeletrônicos adotarem a composição de PMMA com ABS para a televisão LCD.

De acordo com dados contidos no relatório pela COISE/CGPRO/SAP da SUFRAMA, a produção de televisores CRT, passou a ser reduzida a partir de 2007, ano em que se iniciou a tecnologia LCD e PLASMA, enquanto, no período de 2006 a 2010 os indicadores de desempenho do PIM, indicam que a tecnologia LCD aumentou seus quantitativos de produção. O quadro 4 mostra claramente a crescente produção dos aparelhos de televisão com tecnologia LCD a partir de 2007 e a decrescente produção dos aparelhos de televisão com tecnologia CRT no mesmo período.

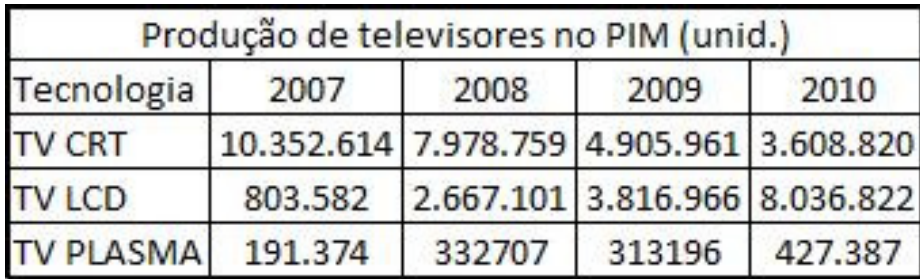

**Quadro 4**: Produção de televisores no PIM 2007 a 2010. **Fonte**: SUFRAMA, 2011.

### **2.1.1- INSUMOS UTILIZADOS NA PRODUÇÃO DO PLÁSTICO**

A matéria-prima ou resina para a produção do plástico esteve representada por polipropileno (PP) e poliestileno (PS) na tecnologia CRT e polimetracrílico de metila mais o termoplástico ABS na tecnologia LCD, e todas são armazenados separadamente em silos, fazendo parte de seus custos, os gastos com os insumos tintas, homem hora, componentes e embalagens.

### **2.2 – EVOLUÇÃO TECNOLÓGICA NA PRODUÇÃO DE TELEVISORES NO PIM**

Com o objetivo claro de lucro, as indústrias produtoras de eletroeletrônicos a cada ano apresentam modelos com novas funções, design que desperta atração do público consumidor e perceptível redução da durabilidade desses produtos.

Partindo de depoimentos da empresa estudada, vinculando a redução da utilização do plástico aos produtos, com a mudança de tecnologia, e em relação aos televisores, a tecnologia LCD aumentou a produção em relação CRT, afirmação ratificada pela SUFRAMA (vide QUADRO 4). Com este entendimento, foi definida a limitação da pesquisa, sendo descritas as tecnologias CRT e LCD, cuja diferença básica entre ambas, está no fato da LCD permitir a exibição de imagem monocromática ou colorida e animações, sem que seja necessário o tubo de imagem, o que não é possível na tecnologia CRT.

A tecnologia CRT se caracteriza pelo monitor da televisão, utilizar tubos de raios catódicos, popularmente conhecido como tubo de imagem. Dentro deste tubo, um feixe de elétrons é projetado por um canhão sobre a tela de vidro, coberta por um composto contendo fósforo. Por este material tornar-se luminoso ao ser estimulado pelos elétrons, permite que a luz seja vista do outro lado do vidro. Eletroímãs colocados no percurso do feixe, controlados eletronicamente, fazem com que o mesmo faça uma trajetória de linhas horizontais, o que forma a imagem do vídeo.

Já a tecnologia LCD, surgiu e passou a ser produzida no Brasil em 2006, tendo como característica o material denominado cristal líquido, cujas moléculas são capazes de orientar a luz e estão distribuídas entre duas lâminas transparentes polarizadas. Por sua vez, essa polarização acontece de maneira diferente nas duas lâminas, fazendo com que estas formem eixos polarizados perpendiculares, como se formassem um ângulo de 90 graus. É possível afirmar que funciona como se uma lâmina recebesse polarização horizontal e a outra lâmina, polarização vertical. Quando é exibida uma imagem em um monitor LCD, elementos eletrônicos presentes nas lâminas geram campos magnéticos cujo efeito é induzir o cristal líquido a orientar a luz que entra da fonte luminosa para formar o conteúdo visual. Afirma Vasconcelos, (2007,30), que o monitor LCD consome em média um terço a menos de potência de energia elétrica, representando vantagem sobre o tradicional CRT.

A tecnologia plasma é representada por duas placas de vidros e eletrodos que aplicam tensões elétricas nas células, representadas por micro tubos fluorescentes, gerando a imagem.

Por ser mais leve e pela ausência de cintilação (*flicker*) a tecnologia LCD apresentou vantagem sobre a tecnologia PLASMA.

De acordo com Vasconcelos, (2007,3), o mercado de televisores com tecnologia LCD cresceu 200% nos seis primeiros meses de 2007 em relação ao mesmo período no ano anterior, no entanto, chamou atenção para o fato de o Brasil possuir a maior planta industrial de CRT do mundo e, a substituição da tecnologia tradicional por telas de LCD finas e leves, já ter mostrado seus efeitos com o fechamento de fábricas e demissão de trabalhadores.

#### **2.3 - GERENCIAMENTO DOS CUSTOS**

Foi observado que para tratar da Gestão dos custos, seria importante mencionar o conjunto de fatores, que se inicia com o planejamento, passa por orçamento, gastos, definição do método de custeio a ser utilizado, chegando até a formação do preço, conforme demonstrado no quadro 5 a seguir, que tem como função orientar as etapas a serem vencidas dentro do processo na organização de acordo com alguns autores consagrados que foram mencionados no desenvolvimento do assunto. Santos, (2008,18), ressalta que o fato de, a falta de conhecimento dos custos dos produtos dentro de uma empresa, traz uma liberdade para formar o preço, que pode ser desastrosa para sua continuidade.

 Em moderna abordagem, a contabilidade de custos está dividida em custos para atribuir valor ao produto, uma visão tradicional e ainda, custos para controle e custos para tomada de decisão, estas duas, mais recentes e ligadas à contabilidade gerencial. Conforme Almeida e Santos, (2007,05), estas linhas passam por método de custeio, margem de contribuição, formação do preço de venda entre outros.

A globalização da economia promove a acirrada concorrência, o que torna a gestão dos custos altamente relevante como estratégia para a competitividade. Na visão de Dias e Padoveze, (2007,01), para que aconteça, a organização precisa de uma estrutura mínima composta de três elementos: método de custeio, forma de custeio e sistema de acumulação.

O quadro 5 mostra uma seqüencia que ocorre na maioria das organizações, cujo conjunto reflete a gestão dos custos. Inicia-se pelo planejamento, baseado no qual é estabelecido o orçamento, a partir dele serão feitos gastos, que geram o desembolso. Este poderá ser a prazo ou à vista, e se caracterizará por ser investimento, custo ou despesa. Quanto ao método de custeio, poderá ser Absorção, Direto/Variável, ABC ou RKW, e a partir do custeio, o preço de venda do produto poderá ser determinado pelos custos, utilizando *Mark-up*.

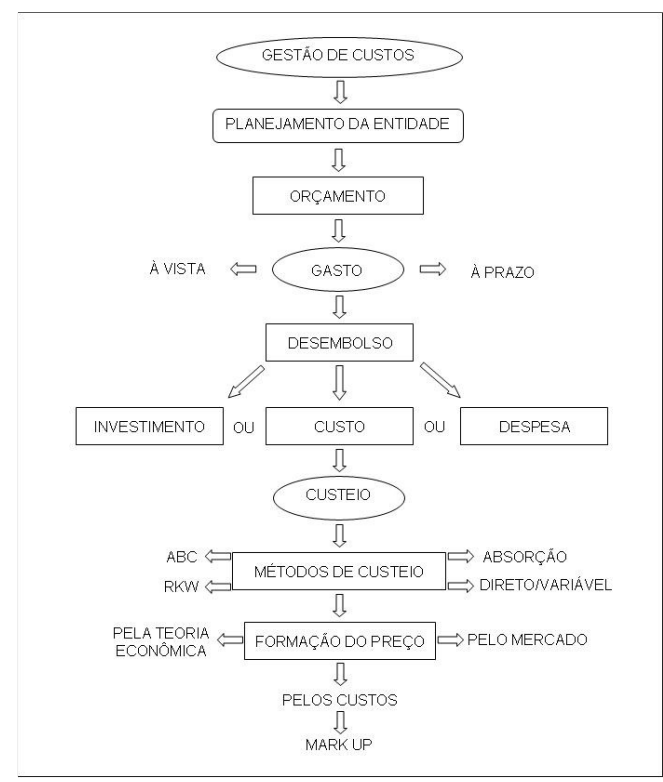

**Quadro 5**: Etapas do gerenciamento de custos. **Fonte**: O próprio autor, 2011.

O sucesso da gestão dos custos passa pela boa elaboração e eficiente aplicação do planejamento. Horngren, (2004,5), diz que o bom gerenciamento dos custos, consiste em tomar ações que permitam implementar as decisões de planejamento, decidir como avaliar o desempenho e qual o *feedback* a fornecer que ajude a tomada de decisão futura.

Para justificar a inclusão do planejamento no processo para chegar à gestão dos custos, voltou-se a Horngren, (2004,5), que ressalta o fato de o planejamento englobar a seleção dos objetivos da organização, servir de previsão dos resultados a partir de várias alternativas de alcançá-los, auxiliar na decisão de como alcançar os resultados desejados e subsidiar a comunicação para toda a organização dos objetivos e como alcançá-los. Este enfoque alinhase ao gerenciamento de custos que se preocupa efetivamente com a gestão de suas capacidades de produção (aspecto operacional), de modo que, antes de qualquer investimento, é necessário analisar primeiramente se o processo produtivo tem ou não disponibilidade de produção para depois verificar a real necessidade da despesa. No orçamento, esta vinculação com a capacidade de produção é apenas uma expectativa, uma meta desejável a ser alcançada. Portanto, se a distribuição orçamentária for constantemente derivada de uma análise gerencial de custos (mesmo que seja uma análise histórica), os recursos orçamentários serão executados com maior eficiência, pois, no gerenciamento de custos, a variável capacidade de produção é monitorada periodicamente, o que gera uma vinculação rígida entre o investimento e o respectivo ganho de produtividade derivado deste investimento (despesa). A seguir faz-se comentários sobre os itens que compõe o quadro 5.

### **2.3.1 - GESTÃO DOS CUSTOS**

Grande parte das decisões diárias tomadas nos ambientes das organizações envolvem, em maior ou menor escala questões ligadas a custos. Leone e Leone, (2004,20), classificam a gestão dos custos, intitulando Administração (ou gerenciamento) de custos (*cost management*) como um estudo das bases de rateio, dos critérios de alocação e apropriação, com o objetivo de entender o relacionamento entre os custos dos objetos e os direcionadores de custos com o fim de reduzir os custos dos objetos.

O método de custeio constitui um poderoso instrumento para as decisões. Dias e Padoveze, (2007,03), registram que o método de custeio indica os custos que devem fazer parte da apuração do custo dos produtos; a forma de custeio determina como mensurar os custos, e o sistema de acumulação trata dos caminhos para a coleta, processamento e saída das informações no sistema de apuração.

#### **2.3.2 - ORÇAMENTO**

O orçamento é constituído por uma fórmula de controle das receitas e despesas esperadas. Para Horngren, (2004,05), atualmente, uma vantagem gerada pela distribuição do orçamento é o fornecimento de um meio de transmissão dos planos da administração a toda a organização, pois, no momento das previsões orçamentárias, os gerentes são forçados a pensarem no futuro e como planejá-lo. Porém, o orçamento não traz uma visão clara de avaliação da sua execução, pois em suas previsões e distribuições o fator capacidade de produção não é considerado.

O orçamento servirá para orientar o gestor para o controle, a direção e organização dos negócios. Neste sentido, Leone, (2004,213), afirma que o orçamento é o instrumento gerencial que se destina a auxiliar os administradores a cumprirem as funções de planejamento e controle. Representação quantitativa (física e monetária) dos objetos e das metas traçados pelos diversos níveis gerenciais.

#### **2.3.3 – GASTO**

O gasto, também tratado como dispêndio, é o valor dos insumos ou serviços adquiridos. Para Leone, (2000,53), gasto é o compromisso financeiro assumido por uma empresa na aquisição de bens ou serviços, o que sempre resultará numa variação patrimonial, já Martins, (2006,24), classifica gasto como sacrifício financeiro para a entidade.

A diferença de gasto para desembolso, esta identificada pelo ato do pagamento e, neste enfoque Neves e Viceconti, (2008,15), consideram gasto, quando o bem ou serviço comprado foi prestado ou passou a ser propriedade da Empresa. Na visão de ambos, trata-se da renúncia de um ativo pela entidade com a finalidade de obtenção de um bem ou serviço, tendo como contrapartida a entrega ou promessa de entrega de bens ou direitos.

#### **2.3.4 – DESEMBOLSO**

O Desembolso se dá pelo efetivo pagamento de um gasto, representado pela compra de um insumo ou serviço. Desta forma, se a aquisição for para pagamento no prazo de noventa dias, o gasto se dá pela compra, porém o desembolso acontecerá em noventa dias. Martins, (2006,25), destaca que gasto implica desembolso, porém os conceitos são distintos, registrando que desembolso é o pagamento resultante da aquisição de bem ou serviço e, de acordo com Neves e Viceconti, (2008,15), desembolso é o pagamento resultante da aquisição de um bem ou serviço. Pode ocorrer concomitantemente com o gasto (pagamento à vista) ou depois deste (pagamento a prazo).

#### **2.3.5 - INVESTIMENTO**

O investimento está vinculado ao gasto com bem durável, ou insumo não utilizado no período, mas que poderá fazer parte de operações futuras. Tanto para Martins, (2006,25), quanto para Neves e Viceconti, (2008,16), o investimento é um gasto vinculado a um bem com vida útil ou um benefício com resultado futuro.

#### **2.3.6 – DESPESA**

A despesa se caracteriza por gasto ligado à área administrativa ou comercial, necessário para vender ou distribuir os produtos. Para Viceconti, (2008,16), despesas são
gastos com bens e serviços não utilizados nas atividades produtivas e consumidas com a finalidade de obtenção de receitas.

Registra, ainda, que todo o gasto após produção, ou seja, com o produto pronto para venda, será uma despesa, bem como os custos que, no momento da apuração do resultado, são reconhecidos como despesa relativa aos produtos vendidos.

Reforçando a afirmativa que despesa está associada a geração de receita, de acordo com Iudícibus, Martins e Gelbcke, (2008,383), despesa trata-se dos gastos necessários para que a empresa coloque seus produtos no mercado, que incluem recursos humanos, propaganda e divulgação dentre outros, contemplando todos os riscos pela venda.

Como despesa decorre do gasto com utilização de serviços e consumo de insumos, Bornia, (2010,16), ratifica os autores mencionados anteriormente, quando afirma que despesa é diferente dos custos de fabricação, pelo fato de estarem relacionadas com a administração geral da empresa e ou a comercialização do produto.

#### **2.3.7 – CUSTOS**

A informação de que o preço de venda pode ser gerado pelos custos e que também é utilizado para a avaliação da rentabilidade do que é produzido, faz com que, ao ser percebido que o produto não está sendo rentável, a redução dos custos é uma possibilidade de recuperação.

> O conhecimento dos custos é vital para saber se, dado o preço, o produto é rentável ou se não é rentável, se é possível reduzi-los (os custos). (MARTINS, 2006,22)

Sabe-se que custo gerencial, é representado pelo valor dos bens e serviços, classificados como insumos e que são utilizados pelas empresas. Dentro desta abordagem Horngren, (2000,19), diz que para a tomada de decisão, os gestores sempre irão precisar da informação: Quanto custa? Seja um produto ou um serviço. Classifica esta interrogação de objeto de custos. Destaca, ainda, que existem dois estágios no custo, o primeiro intitulado acumulação, quando os custos acumulam-se pela sua natureza. Como exemplo, pode-se citar material e mão de obra. E a segunda, chamada de apropriação, ocorre quando se apropriam os custos aos objetos de custos.

 Como os custos gerenciais englobam custos de fabricação e despesas, Martins, (2006,25), registra que custo é o gasto relativo a bem ou serviço utilizado na produção de

outros bens ou serviços. O autor destaca situações de alteração no status do insumo como segue:

- Matéria-Prima: no ato da aquisição é um gasto, que se transforma em investimento ao ingressar no estoque (almoxarifado) e integra o custo ao ser utilizada na produção.
- Energia Elétrica: gasto no ato da aquisição e passa a ser custo no ato do consumo.
- Máquina: gasto por ocasião da aquisição, pela entrada torna-se um investimento (imobilizado) e pelas parcelas periódicas de depreciação, custo.

Em se tratando de custos, foram utilizados também dados de Viceconti (2008:10), que voltou ao tempo da Revolução Industrial, geradora da necessidade de apuração de novos resultados pelas empresas, e de empresas comerciais, que apenas vendiam e compravam mercadorias, transportando-se às indústrias que produziam, e a alternativa foi substituir o fator "compras" pelo pagamento de fatores que faziam parte da produção como: matériaprima consumida, salário dos trabalhadores, etc.

Os gastos gerados pela empresa, para produzir, são os custos, que poderão ser diretos ou indiretos, por isso Leone, (2009,8), ressalta que o olhar do gestor, baseado na necessidade gerencial a atender poderá fundamentar o princípio da causação, que é a preocupação em atribuir os custos a seus portadores finais, como diretos ou indiretos, de acordo com apropriação.

#### **2.3.8 – CUSTEIO**

O princípio de custeio, guarda a filosofia básica a ser seguida pelos sistemas de custos. De acordo com Leone, (2004,95), custeio representa o conjunto de procedimentos para se determinar o custo de algum objeto. Precisa estar acoplado a outro termo que esclareça melhor sua natureza e finalidade, classificado por método, por exemplo; custeio por absorção (*absorption costing*) ou custeio variável (*variable costing*).

Considerando que o princípio de custeio determina a forma como o sistema executará a apuração dos custos, Bornia, (2008:35), destaca que os princípios do custeio são três como segue: custeio por absorção integral, custeio por absorção ideal e custeio variável.

#### **2.3.8.1 - CUSTEIO POR ABSORÇÃO**

 O custeio por absorção tem o objetivo de absorver todos os elementos de custos, fixos e variáveis, e fundamentando esta afirmação, para Santos, (2008,33), o custeio por absorção surgiu no início do século passado, seguindo os modelos fordistas e tayloristas, cujo objetivo era ratear todos os custos, fixos e variáveis em cada processo de produção.

O custeio por absorção, tem como características, separar os custos e despesas, apropriar os custos diretos e indiretos aplicados na produção do período, apurar o custo da produção acabada, dos produtos vendidos e do resultado, motivo pelo qual Martins, (2006,37), afirma que o fato do custeio por absorção contemplar os princípios contábeis geralmente aceitos, atender relatórios com fins externos, as exigências fiscal do Brasil e aceito na maioria dos países, faz dele o mais utilizado nacionalmente.

Pelo fato do custeio por absorção considerar todos os custos de fabricação, justifica-se a afirmação de Leone, (2009,103), que diz ser o método em que os custos indiretos são alocados ao objeto de custos, por meio de rateio, podendo ser pelo método direto de distribuição, quando o departamento a ser rateado serve os demais e não recebe nenhum serviço deles, ou pelo método da reciprocidade, ou seja, os departamentos a serem rateados, prestam serviços entre si.

O custeio por absorção utiliza um processo de apuração de custos, tem o objetivo de ratear os custos fixos ou indiretos, aos produtos finais. Segundo Martins, (2006,40), como o método de custeio tem como regra, distribuir os custos indiretos a todos os produtos, em uma empresa que tenha diversidade de itens na produção, alguns poderão estar recebendo apropriação indevida em função do rateio.

# **2.3.8.2 - CUSTEIO POR ABSORÇÃO INTEGRAL**

Nesta forma de custeio, todos os custos são apropriados ao produto. Para Bornia, (2010,35), o total dos custos fixos e variáveis serão distribuídos aos produtos e relaciona-se com a avaliação do estoque, significando vinculação da contabilidade de custos como acessória da contabilidade financeira.

#### **2.3.8.3 - CUSTEIO POR ABSORÇÃO IDEAL**

Para esta modalidade de custeio, apenas uma parcela dos custos são apropriados ao produto. De acordo com Bornia, (2010,37), registra que, neste método de apuração, os custos e os desperdícios são separados, com o fim destes últimos, os desperdícios, serem mensurados em relação ao processo produtivo, possibilitando a busca da eliminação dos trabalhos que não agregam valor ou representam desperdício.

Na seqüencia um breve enfoque sobre os métodos de custeio Variável, ABC e RKW.

#### **2.3.8.4 - CUSTEIO VARIÁVEL**

O custeio variável separa os custos fixos e variáveis, possibilitando uma análise dos gastos e receitas da empresa, relacionados com os volumes produzidos. Martins, (2006,198), e Viceconti, (2008,163), afirmam que, neste método, apenas os custos diretos ou variáveis são considerados, ficando os custos indiretos direcionados para o resultado, e sendo tratados como se fossem despesa.

Este método de custeio é tratado como uma ferramenta de análise econômica, envolvendo custos, volume e lucro. Santos, (2008,39), diz que o custeio variável teve sua origem nos Estados Unidos da América, nos anos de 1030, tendo como base o pressuposto teórico de que a venda é o elemento gerador de riquezas da empresa. Neste método, apenas os custos variáveis são atribuídos aos produtos, enquanto os custos fixos são alocados como despesa, eliminando o rateio. Por não ser aceito pela legislação brasileira em vigor, o método de custeio variável é utilizado apenas para fins gerenciais.

#### **2.3.8.5 - CUSTEIO BASEADO EM ATIVIDADES ABC**

O custeio ABC atribui primeiro os custos às atividades e depois aos produtos, com base no uso das atividades de cada um. A abordagem de Martins, (2006,386), dá ênfase a duas visões do ABC, a econômica, também tida como vertical, apropriando os custos aos objetos de custeio por meio das atividades realizadas, e a visão de aperfeiçoamento de processos, também classificada de horizontal, nesta, os custos são captados a partir das atividades realizadas.

Os produtos consomem atividades e, as atividades consomem recursos. Neste sentido Neves e Viceconti, (2008,147), fazem menção sobre a complexidade do custeamento por atividade, pelo fato de precisar identificar as atividades exercidas em cada departamento, mensurar a quantidade de recursos a serem consumidos na atividade, e se não for possível desta forma, utilizar direcionador de recurso e por fim, atribuir os custos das atividades aos produtos, utilizando direcionadores de atividades.

O custeio ABC consiste em duas etapas, iniciando pelos recursos consumidos sendo alocados nas atividades e, em seguida, através de direcionadores adequados, alocar os custos das atividades nos produtos. Para Santos, (2008,53), o método de custeio ABC (*Activity Based Costing*) é baseado em atividades, e foi criado na década de 1980, em função do avanço tecnológico e da diversidade de produtos e modelos fabricados pelas empresas. Bornia, (2010,111), ratifica as afirmações citadas, quando registra que a idéia básica do ABC é apurar os custos por atividades.

#### **2.3.8.6 - MÉTODO DE CUSTEIO RKW**

Neste método de custeio, todos os gastos são classificados como custos, e distribuídos por meio de rateio. Martins, (2006,220), faz os mesmos registros que Dias e Padoveze, (2007,09) destacam em seu artigo, ou seja, o RKW ser um sistema originado da Alemanha (*Reinchskuratorium für Winrtschaftlichtkeit*) no qual todos os custos (diretos e indiretos) e despesas, inclusive as financeiras, são apropriados como custos dos produtos.

O RKW foi utilizado no Brasil pelo Conselho Interministerial de Preços (CIP) nas décadas de 1960 e 1970, com o fim de controlar os preços. De acordo com Santos, (2008:57), o sistema alemão RKW (*Reinchskuratorium für Winrtschaftlichtkeit*) significa conselho administrativo do império para a eficiência econômica.

#### **2.4 -** *MARK-UP*

Com o fim de estabelecer o preço de venda com base nos custos, é necessário que após apurados os custos unitários, sejam definidos os percentuais dos impostos incidentes sobre as vendas como ICMS, UEA, FTI, IRRPJ e outros. Em seguida, acrescentar os percentuais relativos as despesas Administrativas, com vendas, frete, etc. Por fim, o percentual do lucro desejado. Para Bornia, (2008,60), todos estes percentuais que compõe o Mark-up serão somados. A seguir, um exemplo de cálculo, utilizando os dados fictícios que seguem:

 Custo unitário R\$14,00 e a soma dos percentuais de impostos e despesas sobre as vendas 17,20%. Neste caso, o preço de venda será estabelecido como segue:

 $1+(17,20/(100-17,20)) = \text{Mark-up}$ 

 $1+(17,20/82,80) = \text{Mark-up}$ 

 $1+0,2077=1,2077$ 

Custo unitário x Mark-up = Preço de Venda

 $R$14,00 \times 1,2077 = R$16,91$ 

Bornia alerta para o risco do "espiral da morte", quando os altos custos levam ao aumento de preço, e se, com isso, a empresa ficar com seu preço fora do mercado, representará queda nas vendas. Situação inversa ao problema que origina este trabalho de pesquisa.

Para Wernke, (2004,130), o *Mark-up* ou taxa de marcação trata-se de um índice, que aplicado sobre o custo de um bem ou serviço, gera o preço de venda. Neste índice, necessariamente deverão estar contemplados o lucro desejado, as despesas variáveis com vendas (DVV's) e os custos indiretos de produção.

Martins, (2006,219), apresenta uma situação simples, para entendimento de formar preço utilizando markup, utilizando o método de custeio absorção, o custo unitário estará contemplando custo direto e custo indireto unitários. Os dados informados para o cálculo foram: custo unitário 8 (oito) dólares, despesas gerais e administrativas (DGA) 10 (dez) por cento, comissão dos vendedores (COM) 5 (cinco) por cento, tributos (IMP) incidentes sobre preço de vendas 20 (vinte) por cento e margem de lucro desejada (MLD) 5 (cinco) por cento.

A soma dos percentuais de DGA, COM, IMP e MLD representou 40 (quarenta) por cento, e o cálculo aconteceu de acordo com as fórmulas demonstradas a seguir.

Preço de venda, igual a oito dólares mais zero vírgula quatro preço de venda.

 $PV = $8 + 0.4PV$ 

Preço de venda menos zero vírgula quatro preço de venda igual a oito dólares.

 $PV - 0.4PV = $8$ 

Preço de venda menos zero vírgula quatro preço de venda, encontrou-se zero virgula seis preço de venda igual a oito dólares.

 $0.6PV = $8$ 

Preço de venda igual a oito dólares dividido por zero vírgula sessenta.

 $PV = 0.8/0.6$ 

Preço de venda igual a treze vírgula trinta e três dólares.

 $PV = $13,33$ 

O preço de venda \$13,33 (treze vírgula trinta e três) dólares, recuperou os custos diretos e indiretos, assim como as despesas variáveis com vendas garantidas e o lucro desejado.

De acordo com Santos, (2008,64), o markup pode ser calculado na forma de divisor e multiplicador, encontrando-se o mesmo preço de venda em ambos, caso os dados para o cálculo não se alterem. Esta abordagem ratifica os modelos de cálculo de Bornia e Martins apresentados para ilustrar este trabalho de pesquisa.

Segundo Santos, (2008,70), frete entrega como valor gasto pela empresa na entrega das suas mercadorias, fazendo parte do grupo de despesas.

# **CAPÍTULO 3 - DESCRIÇÃO E ANÁLISE DOS DADOS**

Neste capítulo, apresenta-se a análise qualitativa e quantitativa dos processos verificados na EIPLAM. Foram listadas as peças produzidas, os principais clientes, bem como foi feita a demonstração de como aconteceu o processo para elaboração de uma peça na célula produtiva da empresa e a forma de aquisição dos insumos de produção. Houve ainda a descrição de como foram apurados os custos de 2007 a 2010 do gabinete frontal de televisor 29 polegadas com tecnologia CRT e da mesma peça apenas no ano de 2008 com 32 da tecnologia LCD, em função de não haver mudanças no processo de um ano para o outro a não ser o valor de aquisição dos insumos, o contrário do que foi verificado no modelo CRT que, de um ano para o outro, apresentou alterações no modelo de apuração do custo da peça polegadas produzida. Realizou-se ainda a demonstração detalhada do cálculo de cada insumo que compõe o custo unitário, caracterizando como aconteceu a gestão destes custos nos períodos 2007 a 2010. Foi escolhido o ano de 2008 para ser feita a comparação entre as duas tecnologias, pelo fato de ter sido o primeiro ano de produção da tecnologia LCD na EIPLAM, combinando com o fato de 2009 e 2010 não apresentarem mudanças na estrutura de apuração dos custos.

# **3.1 - CARACTERIZAÇÃO DA EMPRESA**

A empresa na qual foi realizado o estudo, está situada no Distrito Industrial de Manaus-AM, foi criada na década de 70, e tem, como principal atividade, a Injeção Plástica. É uma das maiores do segmento de transformação plástica na Região Norte. De acordo com o interlocutor da mesma, a atividade principal é a produção de peças plásticas injetadas, incluindo processo de acabamento como serigrafia, tampografia, pintura e submontagens (de acordo com o processo). Possui ainda experiência na linha de câmeras digitais, placas eletrônicas e adaptadores para notebooks.

Na figura 1 foi demonstrado o fluxo de produção na EIPLAM, com dois processos, um automático, onde a intervenção humana só acontece nos comandos da máquina e retirada da peça pronta e o outro semi-automático. Neste, a máquina injetora (robô) é substituída pela intervenção humana.

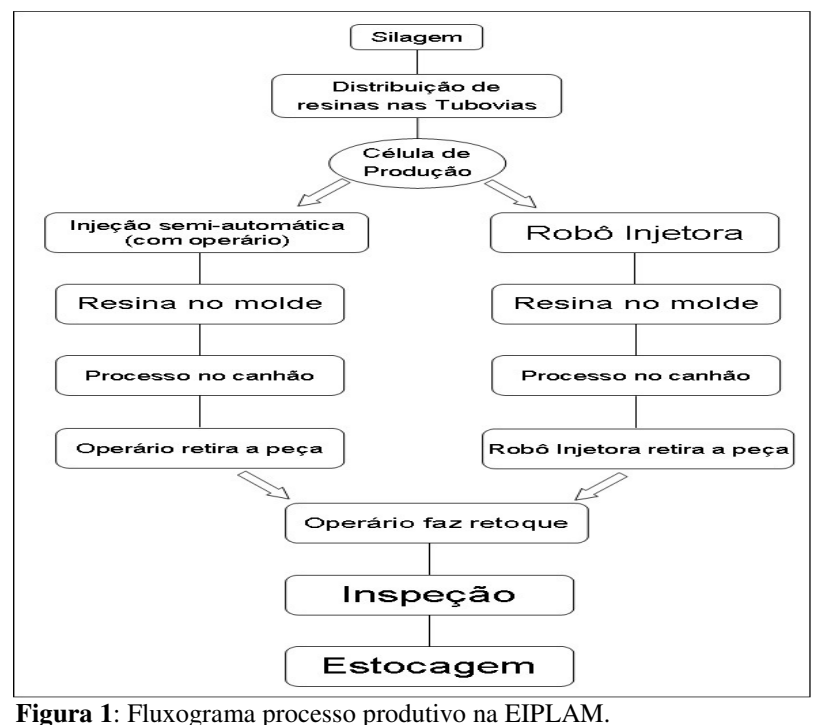

**Fonte**: EIPLAM, 2011.

Em ambos, os processos de produção, tanto automático quanto o semi-automático, foram ocupadas horas de máquina. Iniciando pela silagem, que se tratava do armazenamento da matéria-prima e, posteriormente, a resina sendo moída de forma a passar pelas tubovias, representadas por canos de alumínio, que levam a resina moída para alimentar a máquina (robô) injetora. Neste momento um operário já acondicionou no canhão o molde da peça que é elaborado pelo cliente e entregue à EIPLAM para serem produzidas as peças plásticas que fazem parte da montagem dos produtos eletroeletrônicos. A máquina injetora enche o molde com resina e um processo com duração de segundos, variável de acordo com o tamanho da peça, em que vários processos como o de resfriamento, com água quente, água fria e vapor acontecem no canhão, de acordo com o molde.

 O canhão é um grande equipamento ligado à maquina injetora (robô), que tem a função de executar o processo de formação da peça, que após concluído, a máquina injetora faz a retirada no processo automático, ou um operário no processo semi-automático. Em qualquer dos processos, um operário executa a retirada dos excessos de plástico da operação, encaminhando para inspeção desta para a armazenagem e posteriormente à expedição, quando o lote completo é enviado ao cliente. As atividades dos operários no processo foram classificadas nos custos por homem hora.

Com o mesmo processo, porém variando o tipo de resina, quantidade e tempo do ciclo da máquina, a EIPLAM produz gabinetes frontais e traseiros para televisores CRT, LCD,

PLASMA e LED. Dentre os principais processos para fabricação destes itens, destacaram-se a Injeção termoplástica convencional, Injeção *Steam Assisted* (uso a vapor), *E-mould* (uso de resistências elétricas), pintura, *silkscreen*, tampografia.

Ocorreram ainda as submontagens eletromecânicas de componentes que foram as carcaças de filtro de ar, a carenagem, as peças estéticas de acabamento e as peças para motocicletas. Neste grupo de produtos, destacaram-se como processo de fabricação, a injeção termoplástica convencional, a coinjeção, inserção de componentes metálicos.

Também foram produzidos visores, lentes, carcaças, lanternas e peças técnicas de alta precisão em geral, destacando-se como processos de fabricação, a injeção de termoplástico em ambiente controlado, a gravação em *Hot Stamping* (estamparia quente), *silk screen* (tela de seda).

Por fim, foram produzidos painéis, hélices radicais e axiais, botões e peças técnicas para condicionadores de ar de janela e *split*. Neste rol de peças, foi destacada como processos de fabricação, injeção termoplástica convencional com uso de resinas especiais, controle dimensional e controle de balanceamento.

De acordo com o portfólio de Clientes por segmento do mercado e os produtos por estes demandados à EIPLAM, foi elaborado o quadro 6 no qual demonstra exemplos de clientes por segmento do mercado e peças produzidas pela empresa.

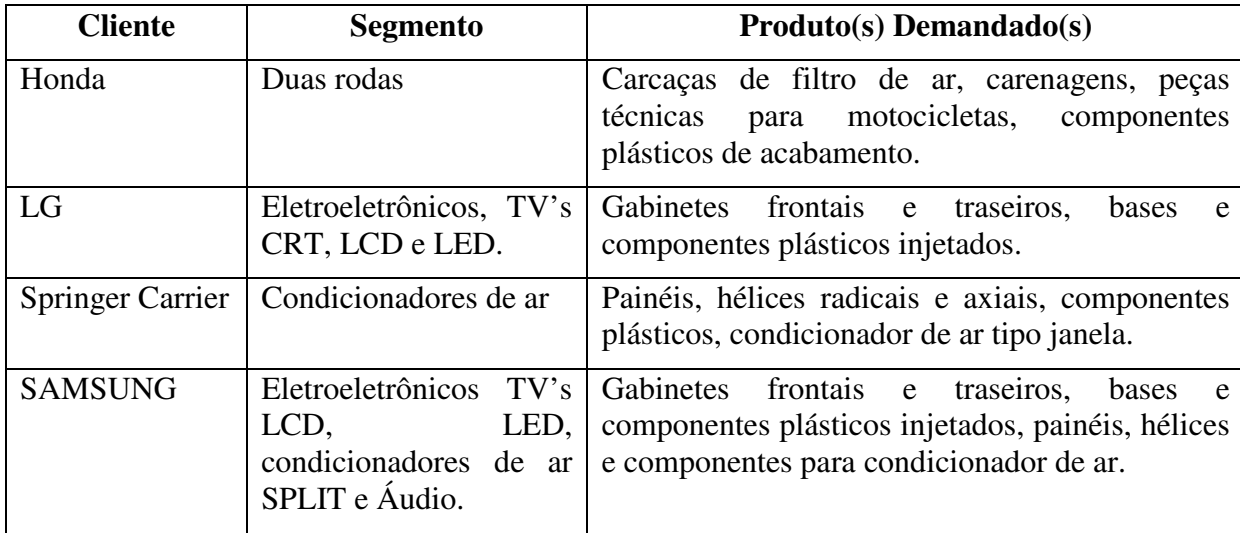

**Quadro 6**: Exemplos de Clientes e produtos da EIPLAM. **Fonte**: O autor, 2011.

Sobre os fornecedores e a localização geográfica de Manaus, que tornou a logística um problema para os negócios, Rocha, (2006,200), destaca o fato de que qualquer modelo de gerenciamento de cargas em um Polo Industrial deverá levar em consideração controle e cumprimento de metas, considerando fatores de acessibilidade, qualidade de serviços e disponibilidade e, já Oliveira, (2006,207), afirma que o PIM padece com a ausência de infraestrutura de transporte satisfatória.

Por outro lado, Soares Filho, (2006,340), registra que a infraestrutura em geral dos portos, terminais e aeroportos oficiais do estado do Amazonas estão voltados para atender ao PIM**,** o que faz do Aeroporto Internacional Eduardo Gomes de Manaus/AM o segundo do País em volume de carga. Atualizando este dado, de acordo com o Boletim Estatístico da Infraero sobre movimentação de cargas, relativo a Dezembro/2010, o Aeroporto Eduardo Gomes ocupa o terceiro lugar entre os aeroportos brasileiros, em volume de cargas, sendo consideradas para este ranking, as importações, exportações e cargas nacionais.

Observa-se a falta de ligação rodoviária e ferroviária do Amazonas com o restante do País. Com isso, em função das características geográficas próprias, que afetam negativamente a logística no Amazonas, mais precisamente em Manaus, os procedimentos de compras na EIPLAM se dão de forma global, e os fornecedores são selecionados pelo Sistema de Gestão Integrada – SGI, com base nos requisitos de preço, qualidade e cumprimento de prazos, saúde financeira, idoneidade, legalidade dentre outros.

A qualificação se dá por indicadores específicos de desempenho. Com base neste processo, é feito um planejamento detalhado para manutenção dos estoques em níveis adequados, evitando falhas nos compromissos com os clientes.

#### **3.2 – PROCESSO PRODUTIVO**

 Alguns termos comuns para a injeção plástica fizeram parte do levantamento de dados, como: tempo de ciclo, necessário para completar todas as fases de um ciclo de moldagem de uma máquina injetora e a velocidade de injeção, velocidade da rosca no momento em que o material é injetado. Tempo de injeção, estabelecido no painel da máquina injetora para realizar a operação e a temperatura da máquina, essa temperatura é dividida no cilindro em quatro zonas que aquecem o material de transformação.

A pressão de fechamento mantém o molde fechado durante a aplicação da pressão de injeção. A força de fechamento deve ser maior que a força causada pela pressão da injeção. Caso não aconteça desta forma, o molde se abrirá. A pressão de extração é a pressão na peça, quando empurrada pelos extratores. Se a força for grande demais, marcas indesejáveis ficarão na peça. Não existe retrabalho na peça, o que acontece é um rigoroso controle, através da análise de lotes de fabricação pelo setor de qualidade que inspeciona uma a uma das peças injetadas antes de enviar para o setor de expedição.

Com o fim de conhecer como acontece o processo produtivo na EIPLAM, durante visita ao ambiente de produção da empresa, os registros fotográficos destacaram como acontece a produção do frontal da televisão CRT 29 polegadas, como segue:

A aquisição da matéria-prima acontece com processo de compra concluído, representado pelo recebimento da resina em *sea bulk* (volume marítimo).

Tanto o Poliestino quanto o Prolipropileno, são entregues na forma granulada, passam por um processo de moagem e em seguida, são sugados para os silos (silagem) onde são preparadas as resinas, nas cores branca e preta. A figura 2, mostra a resina na cor preta preparada para ser passada pelas tubovias.

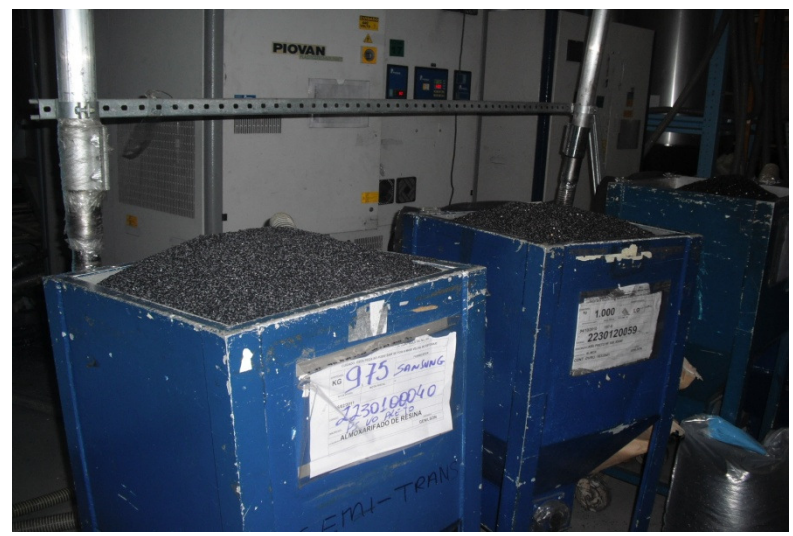

**Figura 2**: Alimentação da silagem plástico na cor preta. **Fonte**: EIPLAM, 2011.

Na figura 3, observou-se a distribuição da resina que se dá por tubovias (tubos de alumínio) que partem da silagem e ficam ao alto em todo o ambiente de produção, alimentando toda a célula de trabalho, com tubos flexíveis, ligando a tubovia a uma máquina (robô) injetora, para preenchimento do molde da peça a ser produzida. O molde é colocado por um operário, diretamente no canhão.

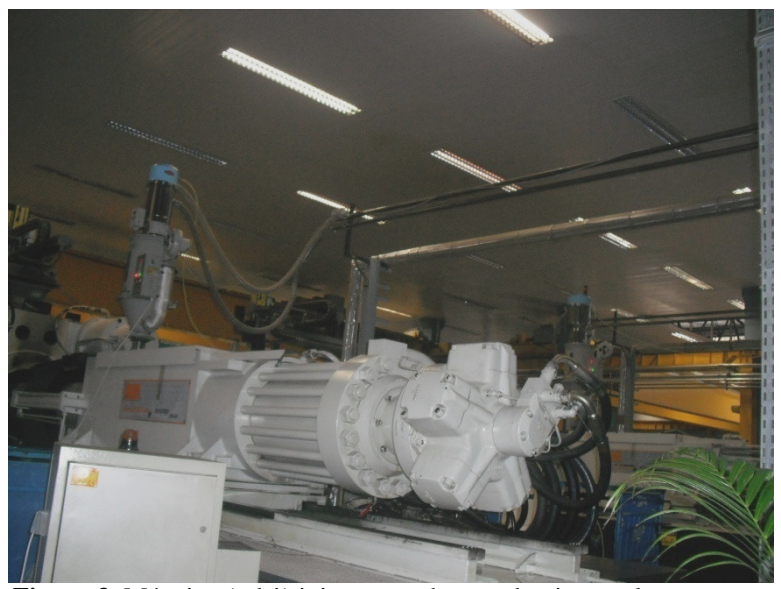

**Figura 3**: Máquina (robô) injetora, canhão e tubovias ao alto. **Fonte**: EIPLAM, 2011.

O molde, que é enviado pelo cliente com todo o detalhamento da peça, recebe a resina pela máquina (robô) injetora, Este processo demonstrado na figura 4 é considerado automático, ou seja, no processo da silagem até a injeção da resina no molde, não acontece a intervenção humana, a não ser a colocação do molde no canhão e o controle das máquinas.

No processo de injeção, que se dá no canhão, tem o tempo de retardo de fechamento "T", a pressão inicial de fechamento, segurança do molde e pressão de travamento. A velocidade poderá ser com ou sem freio e um sistema de posição de variação da velocidade e pressão, que normalmente são fixadas pelo fabricante.

A injeção é a função de levar a matéria-prima do interior do cilindro plastificador para o interior do molde. Após o processo de injeção é necessário limpar a máquina, eliminando os materiais degradados, para isso inexiste uma função denominada descarga do cilindro. Alguns cuidados que o operador deve observar, com o fim de evitar sérios danos aos componentes do grupo plastificador. Verificar se o óleo está entre trinta e quarenta graus, sendo que a temperatura máxima permitida é sessenta graus. Ligar a máquina dentro da tolerância de dez por cento para mais ou para menos da tensão especificada. Dar a partida da máquina, quando o cilindro plastificador estiver na temperatura ideal de início do processamento, que é determinado de acordo com a matéria-prima (resina) que é utilizado na moldagem.

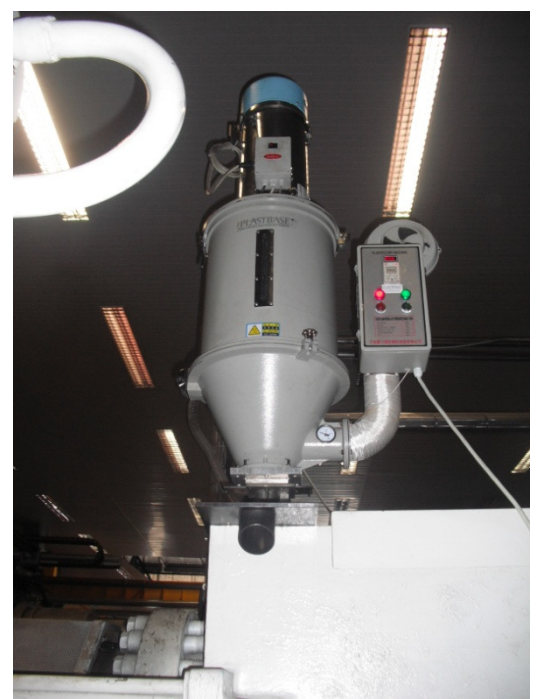

**Figura 4**: Máquina (robô) injetora de resina no molde. **Fonte**: EIPLAM, 2011.

Na figura 5, o processo de colocação de resina no molde não é feito pela tubovia e a máquina (robô) injetora, ou seja, precisa de intervenção humana para ser colocada a quantidade necessária de resina no canhão para preencher o molde de resina e passar ao processo de produção. Desta maneira, é tratado como processo semi-automático, com escada e grades de segurança para o operário subir no canhão.

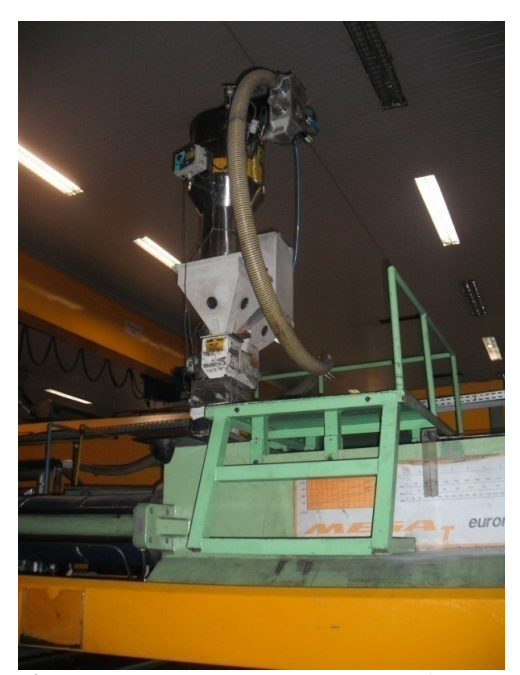

**Figura 5**: Estrutura para processo semi- automático. **Fonte**: EIPLAM, 2011.

Após a injetada da resina no molde, de acordo com a peça que está sendo produzida, acontece um processo de resfriamento com água quente, água fria e vapor. A temperatura do material fundido tem grande influência na qualidade e produtividade. Temperatura baixa, forma peças incompletas, gera linhas e proporciona acabamento ruim. A temperatura alta resulta na formação de rebarbas na linha de reparação dos moldes, pelo excesso de pressão.

Ao concluir o processo, a máquina injetora (robô) retira a peça pronta que, neste momento, passa pela mão humana para retoques do operário que vai tirar os excessos de resina na peça que, dada como pronta, conforme demonstrado na figura 6 segue para a inspeção.

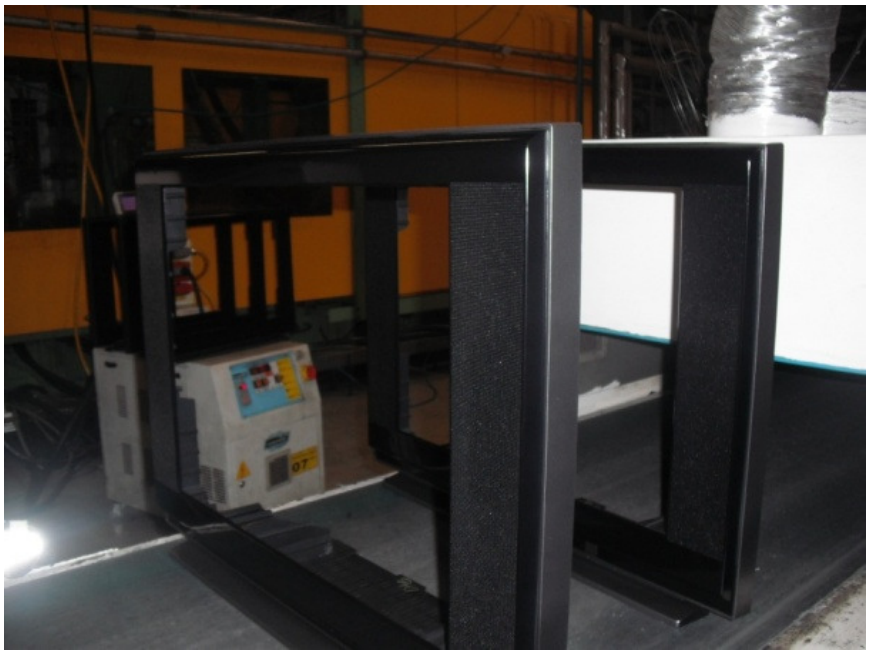

**Figura 6**: Gabinete frontal 29 polegadas CRT. **Fonte**: EIPLAM, 2011.

 A Injeção *Igloss* tornou a peça brilhosa, não precisando mais qualquer ação neste sentido. Já a injeção normal precisava passar por pintura, significa que, depois de pronta, a peça precisa passar por um robô que faz pintura.

Após a inspeção, as peças são acondicionadas em carrinhos e vão para o estoque, onde a expedição faz a liberação para o transporte, com o fim de entregar ao cliente, em sua linha de produção, a quantidade negociada no prazo estabelecido.

O processo completo foi demonstrado na figura 7, visualizando-se pela ordem, o recebimento da matéria prima, silagem, processos na célula de produção, estocagem, expedição, transporte de entrega e entrega no cliente.

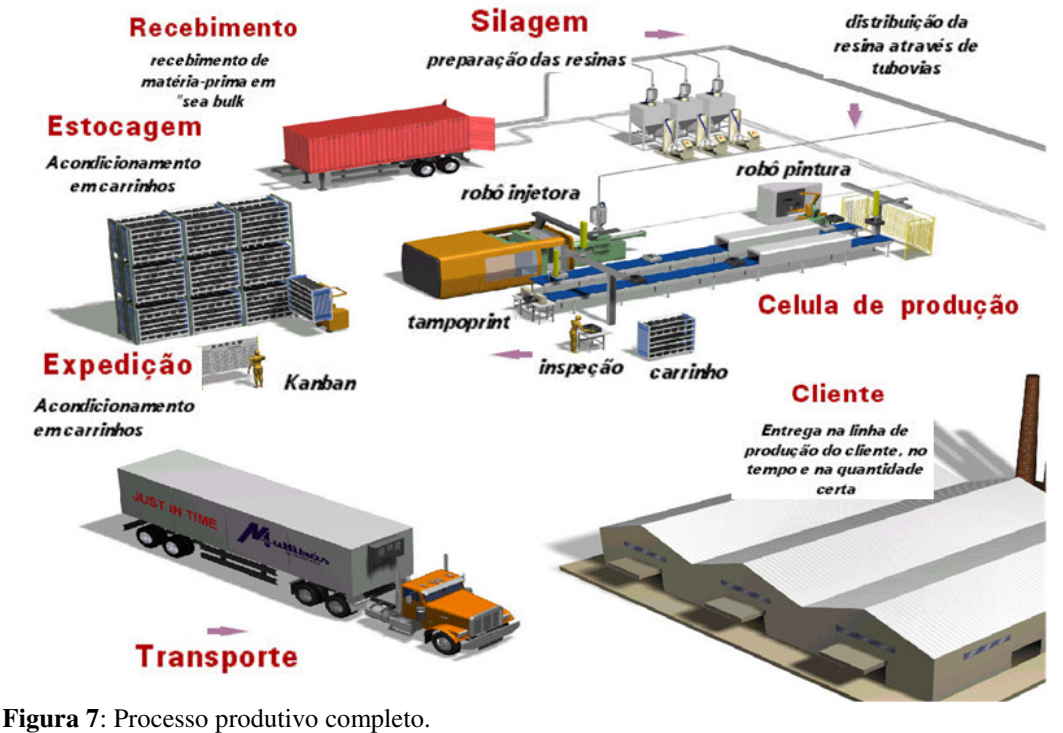

**Fonte**: EIPLAM, 2011.

# **3.3 – DESCRIÇÃO QUALITATIVA DA COMPOSIÇÃO DOS CUSTOS NA EIPLAM**

Para tratar dos custos, foi necessário saber qual o método de custeio estava sendo aplicado na gestão dos custos da empresa, ficando esclarecido que o método de custeio utilizado na EIPLAM era por absorção, modelo em que são atribuídos os custos diretos e indiretos aos produtos finais. Foi realizado o registro qualitativo, descrevendo a apuração e consequente gestão dos custos realizados pela EIPLAM, com o fim de facilitar o entendimento dos dados numéricos apresentados pela empresa, relativos aos anos de 2007 a 2010, para a apuração do custo de uma unidade do frontal de TV 29 polegadas CRT e seu equivalente, o modelo 32 polegadas LCD no ano de 2008, pelo fato de em 2007 não ter ocorrido produção em grande escala, e em 2009 e 2010, alterados apenas os preços dos insumos de custos adquiridos para a tecnologia.

#### **3.3.1 – DESCRIÇÃO QUALITATIVA DOS CUSTOS NA TECNOLOGIA CRT DE 2007 A 2010.**

A descrição foi feita a apuração dos custos a partir do ano de 2007, e nos anos seguintes, mostrado o que mudou no cálculo de cada insumo formador do custo unitário da peça, permitindo visualizar por meio da leitura dos textos, o comportamento dos custos, e entender a gestão estabelecida sobre eles.

#### **3.3.1.1 – ANO DE 2007**

Foram descritas as formas de cálculo para apurar o custo unitário praticado no ano 2007 dos insumos que fizeram parte da peça, com o objetivo de proporcionar de forma contextualizada o entendimento de como o custo do insumo foi apurado no período.

## **3.3.1.1.1 – DESCRIÇÃO QUALITATIVA DO CUSTO DO MATERIAL**

O insumo plástico, aplicado a cada unidade produzida, foi estabelecido pelo peso total da peça a ser produzida. Esta quantidade definida foi aplicada sobre o valor da matéria-prima. O valor encontrado representa o custo do insumo matéria-prima aplicado no custo do material.

Compondo o custo do material, outro insumo foi aplicado em percentual, trata-se do *masterbatch,* cujo percentual a ser aplicado no produto era definido pelo fabricante e aplicado sobre o preço do kilograma. Importante registrar que, na EIPLAM, o *masterbatch* era composto por subtrato da resina mais componentes de cor.

Por fim, o refugo, cujo percentual foi definido pelo tipo do produto, e aplicado sobre a resina mais o processo.

O custo total do material foi obtido calculando peso bruto vezes o preço por kilograma do plástico mais peso bruto do masterbatch vezes o preço por kilograma do insumo mais o valor do refugo.

### **3.3.1.1.2 – DESCRIÇÃO QUALITATIVA DO CUSTO DO MATERIAL DE PINTURA E GRAVAÇÃO**

Diluente: para este insumo, foi estabelecida a quantidade a ser utilizada na produção de uma unidade do frontal da TV 29 polegadas CRT e, de acordo com o preço de um litro, ficar estabelecido o custo do insumo na unidade produzida.

Solvente: definida a quantidade, cuja unidade de medida era litros, a mesma foi multiplicada pelo preço do litro do insumo e assim definido o custo do solvente em uma unidade produzida.

Retardador: a quantidade utilizada para produzir uma unidade do frontal de TV 29 polegadas CRT, sendo multiplicada pelo valor do litro e representava o custo do insumo no produto.

Tinta PV preta Pintura: a quantidade em litros deste insumo, multiplicada pelo preço de um litro do mesmo, identificava o custo em uma unidade produzida.

Tinta SS cinza Gravação: estabelecida a quantidade em litros para produzir uma unidade e multiplicando pelo preço de um litro do insumo, foi encontrado o custo aplicado ao produto.

Tinta Lúmina Gravação: quantidade em litros aplicada ao produto, multiplicando pelo preço de um litro do mesmo, definiu o custo do insumo em uma unidade produzida.

Tinta PV pr bco iron Pintura: a quantidade aplicada para produzir uma unidade, foi representada pela unidade de medida litros, multiplicada pelo preço de um litro e, representava o custo do insumo no produto.

Foi constatado que, entre 2007 e 2010, as quantidades destes insumos foram variáveis, cujo motivo foi esclarecido pela EIPLAM. Uma fórmula determinou teoricamente a forma de coberta pela tinta e após introdução do processo, era avaliado o rendimento de um litro do insumo.

O percentual de refugo foi determinado pelo histórico de produção.

Para chegar ao custo dos materiais de pintura e gravação, foi somado o custo de cada insumo e o resultado multiplicado pelo percentual de refugo. A soma dos custos dos insumos mais resultado do cálculo do refugo representou o custo total a ser alocado em uma unidade produzida do frontal de TV 29 polegadas CRT.

### **3.3.1.1.3 - DESCRIÇÃO QUALITATIVA DO CUSTO DOS COMPONENTES**

Itens montados após a Injeção:

- Lente: quantidade de uso, vezes o valor unitário do insumo, igual ao custo por unidade produzida.
- Tecla Power: quantidade de uso multiplicada pelo valor unitário representava o custo do insumo em uma unidade produzida.
- Tecla Controles: quantidade utilizada multiplicada pelo valor unitário definia o custo do insumo por unidade produzida.
- Visor: quantidade utilizada vezes o valor unitário do insumo estabelecia o custo por unidade produzida.

O custo total dos componentes a ser alocado em uma unidade produzida do frontal de TV 29 polegadas CRT, era igual ao somatório do custo unitário de cada insumo.

### **3.3.1.1.4 - DESCRIÇÃO QUALITATIVA DO CUSTO DOS COMPONENTES COMPRADOS**

É importante registrar que o valor de cada unidade era composto pelo valor da compra do insumo mais despesas de compras mais tributos.

Parafuso 4 – 16x12: a quantidade utilizada era multiplicada pelo valor unitário e representava o custo unitário do insumo em uma unidade produzida.

Mola Tecla: a quantidade aplicada na produção de uma unidade, multiplicada pelo valor unitário, determinava o custo do insumo em uma unidade do frontal de TV 29 polegadas CRT.

O custo dos Componentes Comprados estava representado pelo somatório dos custos unitários por insumo, obtidos pelos volumes utilizados na produção de uma unidade do produto, multiplicado pelo respectivo preço unitário.

## **3.3.1.1.5 - DESCRIÇÃO QUALITATIVA DO CUSTO DA MONTAGEM NA CÉLULA**

Ciclo: entendido pelo tempo gasto para montar a unidade da peça produzida, este tempo tem como unidade de medida, segundos, ou seja, em quantos segundos, monta-se uma unidade do produto.

Faz-se necessário registrar que o ciclo de Injeção era composto da soma de várias etapas.

Número de operadores: quantidade de trabalhadores(as) envolvidos(as) no processo de montagem, utilizando os dados de homem-hora. O quantitativo envolvido foi multiplicado pelo valor de um homem hora, de onde é obtido o custo do insumo para montar uma unidade do produto.

Reprocesso: percentual a ser aplicado sobre o custo do ciclo mais o número de operadores. A definição deste percentual se fazia por dados históricos.

O custo total da montagem da célula se deu pelo somatório dos custos dos insumos ciclo mais mão de obra, acrescentando-se, a estes, o valor do refugo.

# **3.3.1.1.6 - DESCRIÇÃO QUALITATIVA DO CUSTO DE INJEÇÃO**

Injetora: apresentava unidade de medida "T" que significa tonelagem ou força de fechamento do equipamento, em seguida, um número que complementava a identificação como o utilizando no ano de 2007 que foi 1500/02. Tratou-se da codificação interna do equipamento. O custo foi apurado a partir de uma ficha de processos, porém, chegou-se ao cálculo do custo do insumo pela seguinte forma: O ciclo foi apresentado em segundos e a taxa ou valor da Injetora apresentado em horas. Por isso, foi necessário converter o valor em segundos. Desta forma, a apuração do custo do insumo foi taxa/hora da Injetora dividido por 3.600 segundos vezes o tempo do ciclo.

Consumo do Nitrogênio: este insumo foi calculado através do tempo de injeção. A apuração se deu pelo custo médio, e o preço não apresentava unidade de medida, por tratar-se de gás altamente volátil, cujo controle por volume se dá por alta complexidade e, para a EIPLAM, tratava-se de algo irrelevante. Neste caso, o preço ou valor da geração do gás era elaborado com base no que o aparelho gerador apresentava como depreciação e consumo de energia elétrica. Apesar de toda esta complexidade, o cálculo para apuração do custo total do insumo era simples. Quantidade de nitrogênio utilizado vezes o preço estabelecido.

Consumo de Injeção e Gás: o ciclo faz parte desta apuração, e da mesma forma como acontece na apuração do custo da Injetora. Pelo fato de o ciclo ser apresentado em segundos e o preço ou valor da Injeção e Gás ser apresentado em horas, foi necessário converter o valor em segundos. Desta forma, a apuração do custo do insumo foi o preço da Injeção e Gás dividido por 3.600 segundos vezes o tempo do ciclo.

Refugo; percentual estabelecido com base em dados históricos a ser aplicado sobre os custos dos demais insumos para compor o custo total de Injeção para ser aplicado sobre uma unidade do frontal de TV 29 polegadas CRT.

A composição do custo total foi custo da Injetora mais consumo de nitrogênio mais consumo de injeção e gás mais o valor do Refugo.

# **3.3.1.1.7 - DESCRIÇÃO QUALITATIVA DO CUSTO DE EMBALAGENS**

Antes de detalhar a apuração dos custos de cada insumo deste item dos custos do produto, constatou-se a importância de registrar que cada embalagem foi desenvolvida de acordo com o produto e, desta forma, cotada com os fornecedores.

Etiqueta: a quantidade consumida multiplicada pelo respectivo valor representou o gasto para produzir uma unidade do frontal de TV 29 polegadas CRT.

Separador Pap. 0600x0810mm: quantidade utilizada na produção de uma unidade, vezes o preço representou o custo do insumo.

Separador Pap. Ondulado 0600x1610mm R: quantidade utilizada, multiplicada pelo valor, representou o custo total do insumo para produzir uma unidade do produto.

Separador Pap. Ondulado 1800x600mm: quantidade utilizada na produção de uma unidade, vezes o valor representou o custo do insumo.

Etiqueta Acabamento: quantidade utilizada, multiplicada pelo valor, representou o custo do insumo em uma unidade produzida.

Os dados apresentados representaram os custos do ano de 2007, e a seguir foram comparadas a composição dos custos a cada ano até 2010 e, o que foi descrito em cada item de custo no ano anterior. Desta forma, 2008 em relação a 2007; 2009 em relação a 2008 e 2010 em relação a 2009.

## **3.3.1.2 - DESCRIÇÃO QUALITATIVA DOS CUSTOS ANO DE 2008**

Foram descritas as formas de cálculo para apurar o custo unitário praticado no ano 2008 dos insumos que fizeram parte da peça, comparando com os custos praticados em 2007, com o objetivo de proporcionar de forma contextualizada o entendimento de como o custo do insumo foi apurado no período.

### **3.3.1.2.1 - DESCRIÇÃO QUALITATIVA DO CUSTO DO MATERIAL**

Apenas o preço da matéria-prima e do *masterbatch* foram alterados, sendo mantidos todos os itens praticados em 2007 para apuração do custo deste insumo.

### **3.3.1.2.2 - DESCRIÇÃO QUALITATIVA DO CUSTO DO MATERIAL DE PINTURA E GRAVAÇÃO**

Quantidades utilizadas nos insumos que formavam a composição do modelo 2007 da frontal de TV 29 polegadas CRT, foram mantidas, sofrendo apenas alteração de preço.

# **3.3.1.2.3 - DESCRIÇÃO QUALITATIVA DO CUSTO DOS COMPONENTES INJETADOS**

Em relação ao modelo de 2007, foram modificados apenas os valores dos insumos, sendo mantidas as quantidades praticadas para apuração do custo deste insumo.

# **3.3.1.2.4 - DESCRIÇÃO QUALITATIVA DO CUSTO DOS COMPONENTES COMPRADOS**

Tanto a quantidade de uso, quanto os valores atribuídos a cada insumo que compõem este custo tiveram mantidos os dados verificados no modelo de 2007.

# **3.3.1.2.5 - DESCRIÇÃO QUALITATIVA DO CUSTO DA MONTAGEM NA CÉLULA**

Os dados de quantidades e preço dos insumos praticados em 2007 para apuração do custo deste insumo, não sofreram alteração em 2008.

# **3.3.1.2.6 - DESCRIÇÃO QUALITATIVA DO CUSTO DA INJEÇÃO**

Os dados de quantidades e preço dos insumos praticados em 2007 para apuração do custo deste insumo, não sofreram alteração em 2008.

# **3.3.1.2.7 - DESCRIÇÃO QUALITATIVA DO CUSTO DE EMBALAGENS**

As quantidades e preço dos insumos de embalagens aplicados no modelo de 2008 foram os mesmos que constavam no modelo de 2007.

### **3.3.1.3 - DESCRIÇÃO QUALITATIVA DOS CUSTOS NO ANO DE 2009**

Foram descritas as formas de cálculo para apurar o custo unitário praticado no ano 2009 dos insumos que fizeram parte da peça, comparando com os custos praticados em 2008, com o objetivo de proporcionar de forma contextualizada o entendimento de como o custo do insumo foi apurado no período.

### **3.3.1.3.1 - DESCRIÇÃO QUALITATIVA DO CUSTO DO MATERIAL**

.

Apenas o percentual de refugo foi mantido em relação ao que foi aplicado neste item de custo no ano de 2008. Peso da peça, valores da matéria-prima e do *masterbatch* sofreram acréscimo, enquanto a utilização do *masterbatch* apresentou redução.

## **3.3.1.3.2 - DESCRIÇÃO QUALITATIVA DO CUSTO DO MATERIAL DE PINTURA E GRAVAÇÃO**

Como este item apresentou insumos que em relação à quantidade e ao preço sofreram aumento, outros redução, alguns inalterados, bem como inclusões e exclusões. Foi elaborado a quadro 7 que demonstra como se comportou em 2009 comparado ao que foi praticado no ano de 2008 a quantidade e o preço do insumo.

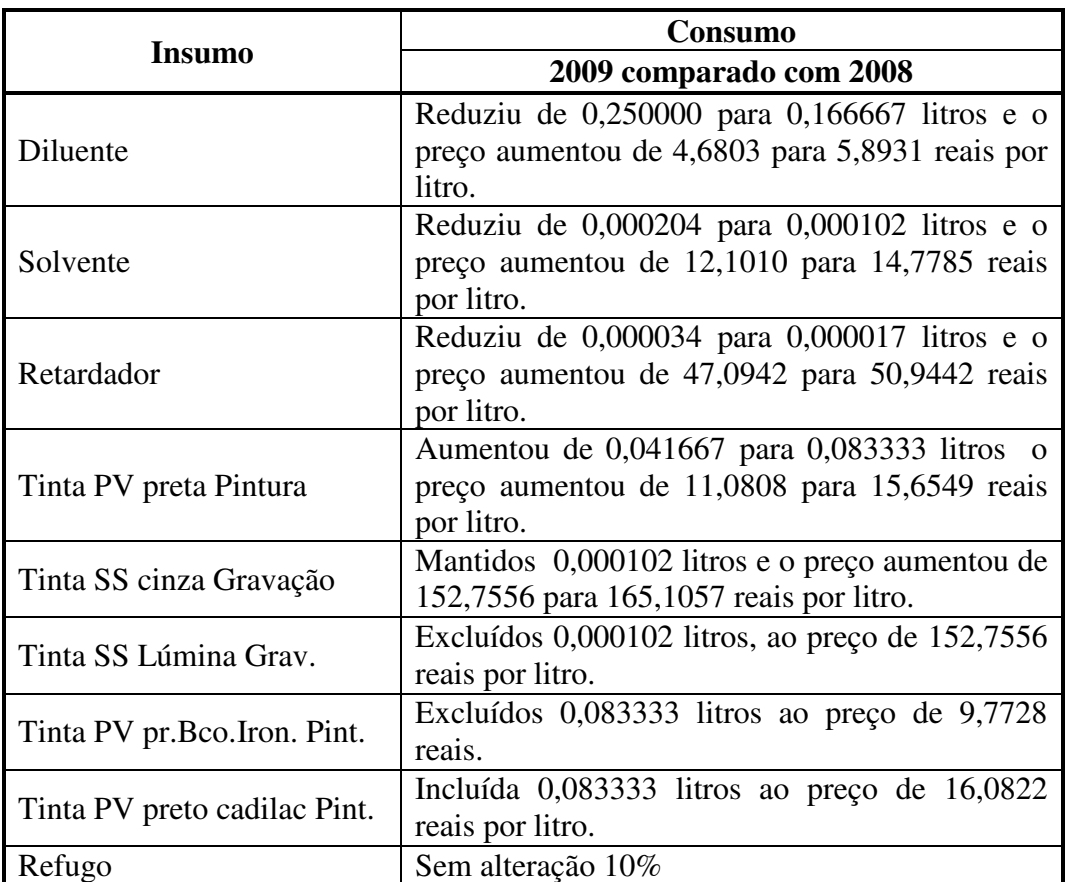

**Quadro 7**: comparação do material de pintura e gravação 2008 para 2009 **Fonte**: EIPLAM - 2011

# **3.3.1.3.3 - DESCRIÇÃO QUALITATIVA DO CUSTO DOS COMPONENTES**

Foi observado que houve a junção dos custos dos componentes injetados e os custos dos componentes comprados que existiam em 2008, num único item denominado custo dos componentes em 2009. Os mesmos critérios de apuração do custo dos insumos foram mantidos, alterando apenas os valores de aquisições.

# **3.3.1.3.4 - DESCRIÇÃO QUALITATIVA DO CUSTO DE MÃO DE OBRA**

Foi verificado, mais uma alteração de nomenclatura no item de custos, que em 2008, era custo de montagem na célula e 2009 custo de mão de obra, sem mudanças no critério de apuração do custo dos insumos. Houve redução no tempo de ciclo e aumento na quantidade de operários como forma compensatória, permitindo mais rapidez na produção por unidade, o que induz ao aumento de volumes produzidos.

# **3.3.1.3.5 - DESCRIÇÃO QUALITATIVA DO CUSTO DE INJEÇÃO**

Em 2009, foi alterado apenas valor do homem-hora e o tempo de ciclo, em relação ao que era praticado em 2008, mantendo-se os demais dados praticados para apuração do custo deste insumo.

#### **3.3.1.3.6 - DESCRIÇÃO QUALITATIVA DO CUSTO DA EMBALAGEM**

Houve a exclusão do separador papelão 0600x0810mm; da etiqueta; da etiqueta de acabamento e do separador papelão ondulado 1800x600mm. Inclusão da etiqueta adesiva branca 80x57mm e o carrinho. Os demais itens utilizados na produção em 2008 foram mantidos em 2009.

#### **3.3.1.4 - DESCRIÇÃO QUALITATIVA DOS CUSTOS NO ANO 2010**

Foram descritas as formas de cálculo para apurar o custo unitário dos insumos que fizeram parte da peça praticado no ano 2010, comparando com os custos praticados em 2009, com o objetivo de proporcionar de forma contextualizada o entendimento de como o custo do insumo foi apurado no período.

## **3.3.1.4.1 - DESCRIÇÃO QUALITATIVA DO CUSTO DO MATERIAL**

Observou-se o aumento dos quantitativos de uso e o preço unitário de cada item utilizado em 2009, foi mantido no processo de produção de 2010. Sem alteração no percentual de refugo.

## **3.3.1.4.2 - DESCRIÇÃO QUALITATIVA DO CUSTO DO MATERIAL DE PINTURA E GRAVAÇÃO**

Foi organizado e demonstrado, no quadro 8, o comportamento das apropriações de custos, contemplando as variações ocorridas no processo de produção de 2009 para 2010.

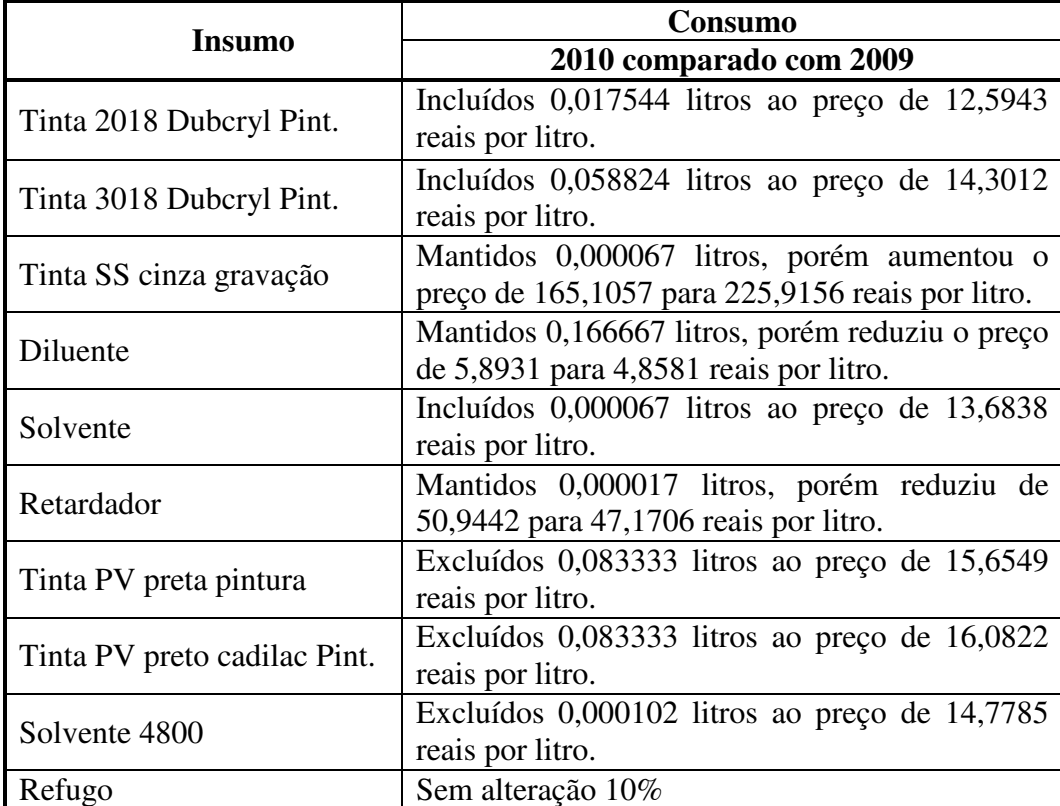

**Quadro 8**: comparação do material de pintura e gravação 2009 para 2010 **Fonte**: EIPLAM - 2011

# **3.3.1.4.3 - DESCRIÇÃO QUALITATIVA DO CUSTO DOS COMPONENTES**

Mudanças observadas em 2010 com relação a 2009 na composição dos insumos que, no seu conjunto, formam o custo dos componentes, levaram à demonstração elaborada de acordo com o quadro 9.

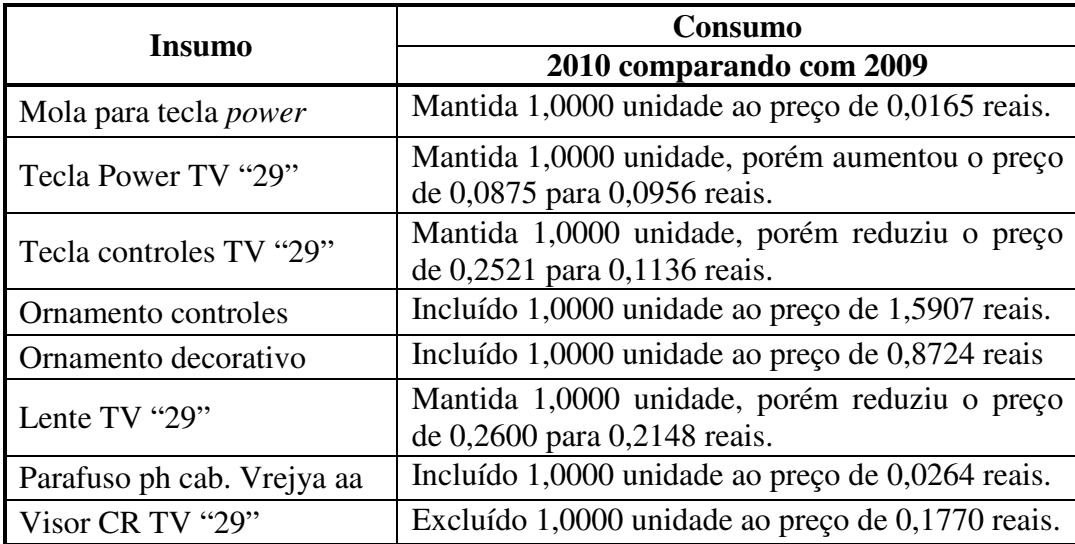

**Quadro 9**: Comparação dos componentes de 2009 para 2010 **Fonte**: EIPLAM - 2011

# **3.3.1.4.4 - DESCRIÇÃO QUALITATIVA DO CUSTO DA MÃO DE OBRA**

Na comparação de 2010 com 2009, foi detectado que houve redução do tempo do ciclo, aumento no número de operadores sendo mantidos a taxa de mão de obra e o percentual de reprocesso.

# **3.3.1.4.5 - DESCRIÇÃO QUALITATIVA DO CUSTO DA INJEÇÃO**

Foi observado, na comparação 2010 com 2009, aumento no valor da taxa-hora, redução no tempo do ciclo e mantidos quantidade e custo do nitrogênio e injeção e gás, bem como permaneceu inalterado o percentual de refugo.

### **3.3.1.4.6 - DESCRIÇÃO QUALITATIVA DO CUSTO DA EMBALAGEM**

Comparando o custo praticado em 2009 com os dados de 2010, foi constatado que foi mantida a quantidade, aumentando o preço do plástico expandido PEBD/Transp. PEAD 1080x1080. O separador papelão ondulado 1800x0600mm RC aumentou a quantidade e manteve o preço. A etiqueta adesiva branca 80x57mm aumentou a quantidade e reduziu o valor, enquanto o carrinho aumentou a quantidade e foi mantido o valor.

# **3.3.2 – DESCRIÇÃO QUALITTIVA DA GESTÃO DOS CUSTOS COM A TECNOLOGIA LCD**

Descrição da apuração dos custos na produção de uma unidade do frontal de TV LCD 32 polegadas. Os dados são de 2008, quando a EIPLAM iniciou a produção em grande escala utilizando a nova tecnologia. O modelo de apuração e quantidades aplicadas, foram mantidos até 2010, modificando apenas o preço dos insumos, fato que resultou em apenas uma demonstração anual para o período estudado.

### **3.3.2.1 - DESCRIÇÃO QUALITATIVA DOS CUSTOS NO ANO DE 2008**

Foram descritas apenas as formas de cálculo do custo unitário praticado no ano de 2008 dos insumos que fizeram parte do custo unitário da peça, com o objetivo de proporcionar de forma contextualizada o entendimento de como o custo do insumo foi apurado na tecnologia LCD.

2007 não houve produção e, os anos de 2009 e 2010, por não apresentarem alteração do modelo de apuração nem das quantidades, seriam apenas repetições.

### **3.3.2.1.1 - DESCRIÇÃO QUALITATIVA DO CUSTO DO MATERIAL**

Em função da nova resina não precisar de coloração, houve a exclusão do *masterbatch*  na apuração do custo do material, fazendo com que esta etapa do custo ficasse resumida à quantidade de matéria-prima, vezes o preço da resina e, sobre este resultado, foi aplicado o percentual de refugo para em seguida, ao somar o custo do insumo matéria-prima mais o valor do refugo, ser encontrado o custo do material.

### **3.3.2.1.2 - DESCRIÇÃO QUALITATIVA DO CUSTO DA TINTA**

As quantidades utilizadas de solvente, retardador e tinta foram multiplicados pelos respectivos preços, resultando no valor de cada insumo. Todos os insumos, foram somados.

Sobre o total, foi aplicado o percentual de refugo gerando o valor que, somado ao total dos insumos mencionados, representou o custo da tinta no frontal de TV LCD 32 polegadas.

# **3.3.2.1.3 - DESCRIÇÃO QUALITATIVA DO CUSTO DOS COMPONENTES**

As quantidades utilizadas de cada um dos componentes, multiplicadas pelos respectivos preços representaram o custo de cada insumo. Todos foram somadas representando o custo dos outros componentes.

# **3.3.2.1.4 - DESCRIÇÃO QUALITATIVA DO CUSTO DA MONTAGEM NA CÉLULA**

Como o valor da mão de obra foi apresentado em horas e o ciclo em segundos, houve a necessidade de dividir o valor da mão de obra por 3.600 segundos, o equivalente a uma hora, tendo o resultado sido multiplicado pelo tempo de ciclo e o número de empregados alocados. Sobre este resultado, que representou o custo do ciclo, foi aplicado o percentual de retrabalho, cujo valor resultante, somado com o custo do ciclo, foi o custo da montagem na célula.

# **3.3.2.1.5 - DESCRIÇÃO QUALITATIVA DO CUSTO DA UTILIZAÇÃO DA MÁQUINA**

O valor hora da máquina, por ter sido apresentado em horas, foi dividido por 3.600 segundo, o equivalente a uma hora, para ser multiplicado pelo tempo do ciclo, gerando o valor do custo do insumo utilização da máquina. Em seguida foi aplicado o percentual de refugo, para depois, ser somado o valor da máquina mais o valor do refugo, dando origem ao custo da utilização da máquina.

### **3.3.2.1.6 - DESCRIÇÃO QUALITATIVA DO CUSTO DA EMBALAGEM (COMPLEMENTO)**

As quantidades dos insumos utilizados, multiplicados pelos respectivos preços e depois somados, representaram o custo da embalagem.

# **3.3.2.1.7 - DESCRIÇÃO QUALITATIVA DO CUSTO DO GÁS**

O valor relativo a um quilograma de gás, dividido pelo número de utilização na produção de uma peça, foi igual ao custo do gás.

# **3.3.2.1.8 - DESCRIÇÃO QUALITATIVA DO MÃO DE OBRA DIRETA**

O valor da taxa-hora foi convertida para segundos, sendo dividido por 3.600 segundos, sendo o resultado multiplicado pelo tempo do ciclo, vezes o número de empregados. Sobre o valor encontrado, foi aplicado o percentual de refugo. A soma do valor do ciclo mais o valor do refugo foi igual ao custo da mão de obra direta.

# **3.3.2.1.9 - DESCRIÇÃO QUALITATIVA DE MÃO DE OBRA INDIRETA**

Foi verificado que se tratava da mão de obra indireta para material, e o custo foi calculado dividindo a taxa-hora por 3.600 segundos e o resultado multiplicado pelo tempo do ciclo.

# **3.3.2.1.10 - DESCRIÇÃO QUALITATIVA DA MÃO DE OBRA DO CLIENTE**

Foi atribuído um valor a título de investimento da mão de obra do cliente, cuja origem foi salário médio mensal mais encargos, dividido pelos volumes produzidos representados por uma média mensal vezes o número de empregados.

## **3.3.2.1.11 - DESCRIÇÃO QUALITATIVA DO CUSTO COM INVESTIMENTO**

Foi atribuído um valor a título de custo com investimento, originado do somatório dos gastos a este título para implementação da tecnologia LCD na EIPLAM, dividido pelo número de meses previsto para recuperação do investimento, dividido pela média de volumes produzidos mês.

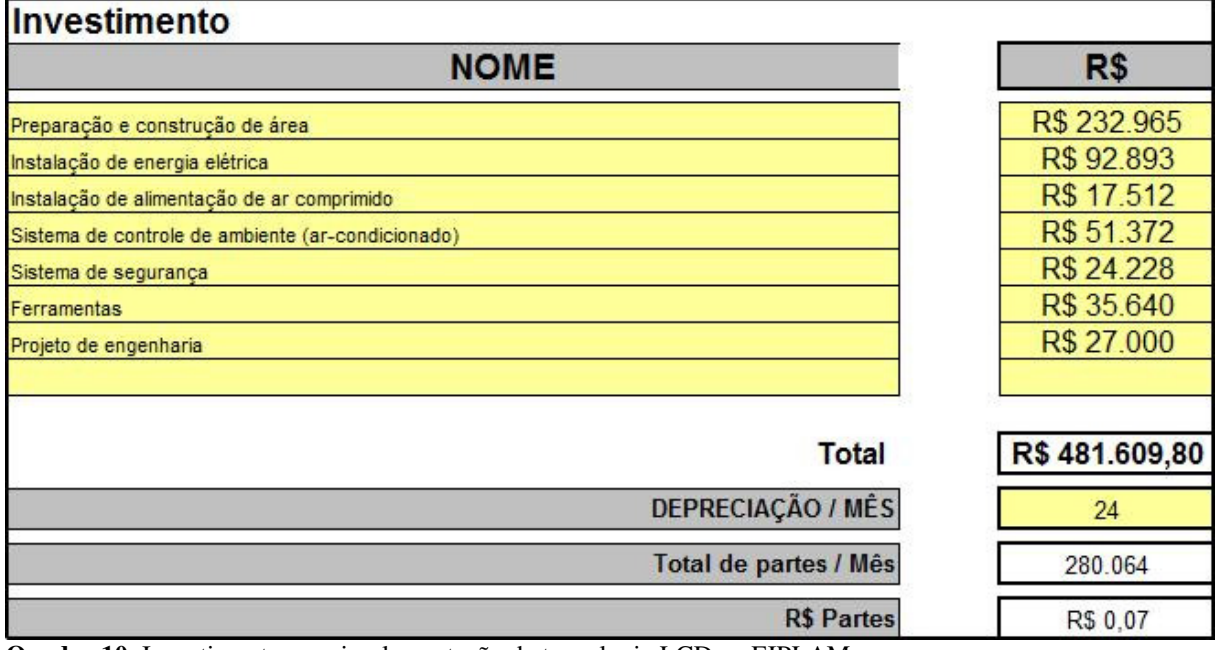

**Quadro 10**: Investimento para implementação da tecnologia LCD na EIPLAM. **Fonte**: EIPLAM - 2011

# **3.3.2.1.12 - DESCRIÇÃO QUALITATIVA DO CUSTO POR PÉS QUADRADOS**

Foi atribuído um valor a título de custo por pés quadrados, originado pelo somatório de gastos para produção com seguro, facilidades e utilidades no mês, dividido pelos volumes produzidos representados por media mensal. Importante registrar que um metro quadrado é igual a 10,76 pés quadrados.

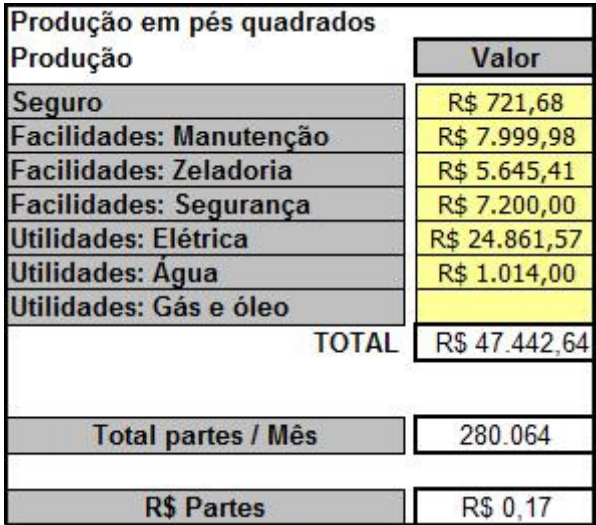

**Quadro 11**: Produção em pés quadrados **Fonte**: EIPLAM - 2011

### **3.3.2.1.13 - DESCRIÇÃO QUALITATIVA DO CUSTO DA EMBALAGEM**

Quantidade do insumo utilizado, vezes o preço, igual ao custo da embalagem praticado no período.

# **3.3.2.1.14 - DESCRIÇÃO QUALITATIVA DO FRETE**

O valor diário de um caminhão, multiplicado pelo número de viagens dia, apresentou um resultado que, vezes o percentual de uso diário, resultou em um valor que, após ser dividido pelo número de frontais de TV LCD 32 polegadas produzidos ao dia, representou o valor que cada unidade absorveu dos custos do insumo frete.

### **3.4 – DETALHAMENTO DO CÁLCULO DOS CUSTOS**

Para entender como foram apurados os custos apresentados nos relatórios anuais relativos ao gabinete frontal 29 polegadas CRT e gabinete frontal 32 polegadas LCD, fornecidos pela EIPLAM para o desenvolvimento da pesquisa, os custos foram desmembrados um a um em forma de quadro, sendo que, na sequência, foram detalhados os cálculos não só para ratificar o valor apresentado nas planilhas de custos anuais da empresa produtora de plástico do Amazonas, mas também entender como havia acontecido o processo de apuração de cada custo a cada ano pesquisado.

#### **3.4.1 – DETALHAMENTO DO CUSTO NA TECNOLOGIA CRT**

Neste item, em cada insumo, foram destacados os dados da planilha de custos da EIPLAM, para em seguida, apresentar, se necessário, as fórmulas e, em todos os insumos, o quadro com o cálculo detalhado dos custos, ratificando as informações disponibilizadas pela empresa, bem como entendendo como o valor do custo total de cada insumo foi obtido.

### **3.4.1.1 - APURAÇÃO DOS CUSTOS DO PROCESSO DE PRODUÇÃO DE UM GABINETE FRONTAL 29 POLEGADAS EM 2007**

Foi realizada a demonstração detalhada, do cálculo para apurar o custo unitário praticado em 2007 ratificando os dados por insumo que constaram na planilha disponibilizada pela EIPLAM.

#### **3.4.1.1.1 – CUSTO DO MATERIAL**

Quadro 12 contém dados disponibilizados na planilha de custos da EIPLAM relativos ao ano de 2007.

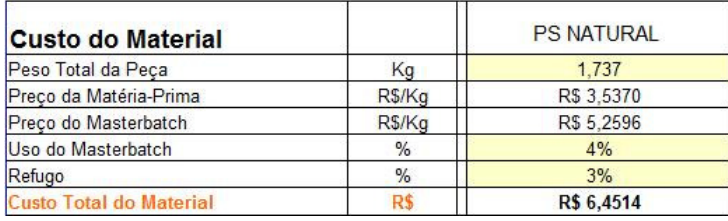

**Quadro 12**: custo do material em 2007 **Fonte**: EIPLAM - 2011

O custo total dos materiais aplicados à produção em 2007, demonstrado pelas fórmulas e cálculos detalhados no quadro 13.

{Peso matéria-prima x utilização = quantidade matéria-prima}

{Preço matéria-prima x quantidade = custo matéria-prima}

{Peso masterbatch x utilização = quantidade masterbatch}

 ${Preco masterbatch x quantidade = custo masterbatch}$ 

{(Custo matéria-prima + custo *masterbatch*) x refugo = custo refugo}

{Custo matéria-prima + custo *masterbatch* +custo refugo = custo material}

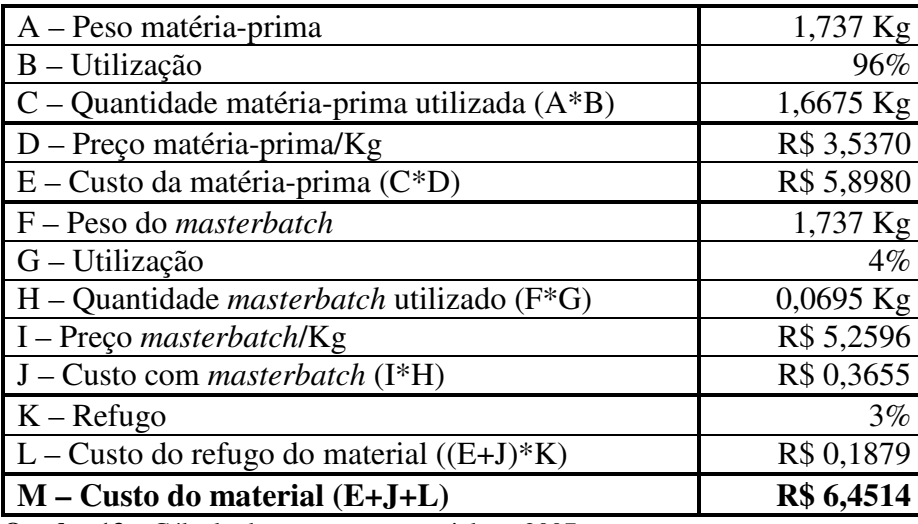

**Quadro 13** – Cálculo do custo com material em 2007 **Fonte**: EIPLAM – 2011

# **3.4.1.1.2 – CUSTO DO MATERIAL DE PINTURA E GRAVAÇÃO**

O quadro 14 foi extraído da planilha de custos disponibilizada pela EIPLAM relativa ao ano de 2007.

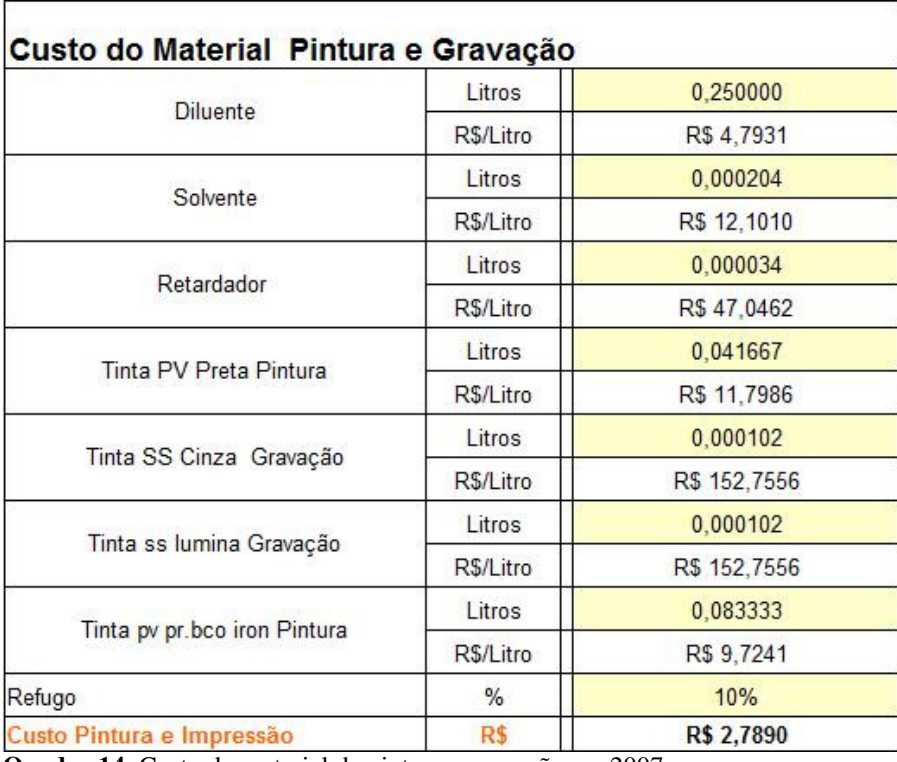

**Quadro 14**: Custo do material de pintura e gravação em 2007 **Fonte**: EIPLAM - 2011

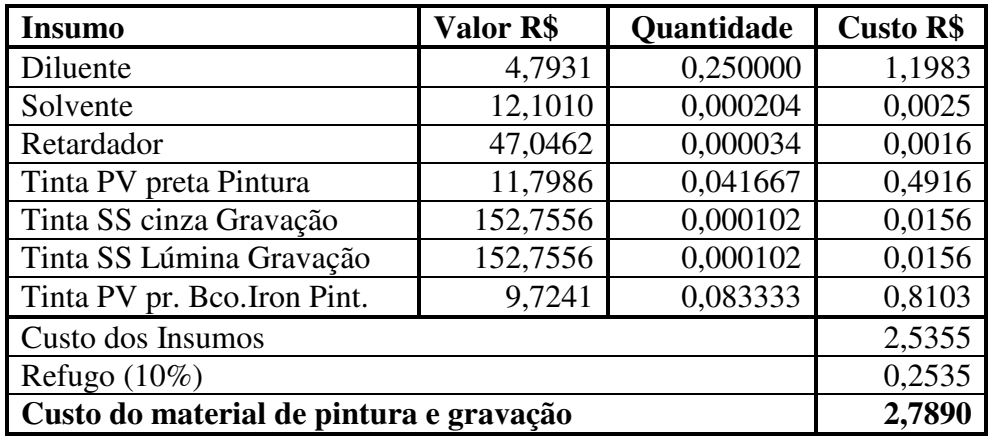

No quadro 15, o cálculo detalhado do custo do material de Pintura e Gravação em 2007.

**Quadro15**: Cálculo do custo do material pint. e grav. em 2007 **Fonte**: EIPLAM - 2011

# **3.4.1.1.3 – CUSTO DOS COMPONENTES INJETADOS**

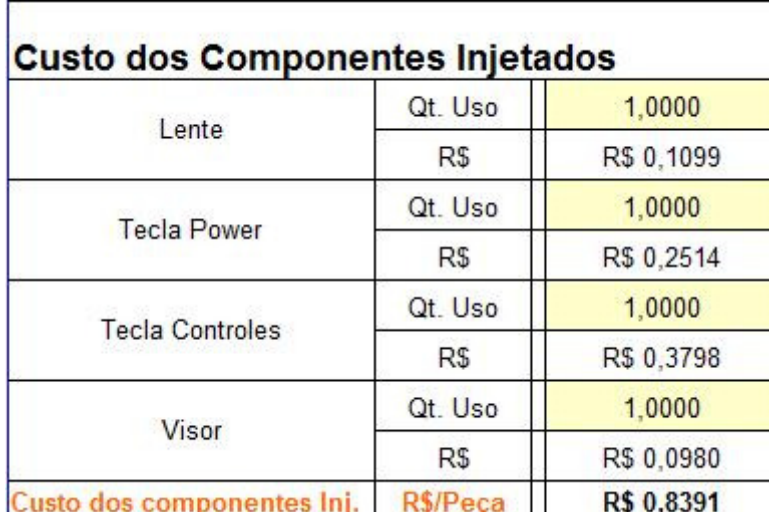

Quadro 16 extraído da planilha de custos fornecida pela EIPLAM em 2007.

**Quadro 16**: Custo dos componentes injetados em 2007 **Fonte**: EIPLAM – 2011

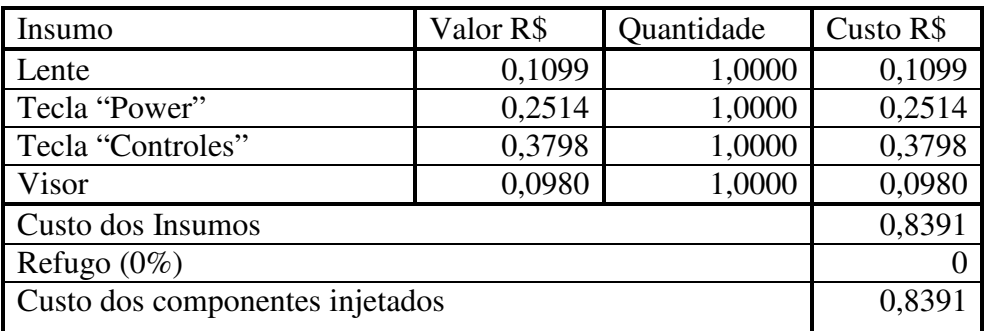

Cálculo do custo detalhado dos componentes injetados em 2007, apresentado no quadro 17.

**Quadro 17**: Cálculo do custo dos componentes injetados em 2007 **Fonte**: EIPLAM – 2011

# **3.4.1.1.4 – CUSTO DOS COMPONENTES COMPRADOS**

O quadro 18 apresenta os dados contidos na planilha de custos da EIPLAM referente ao ano de 2007.

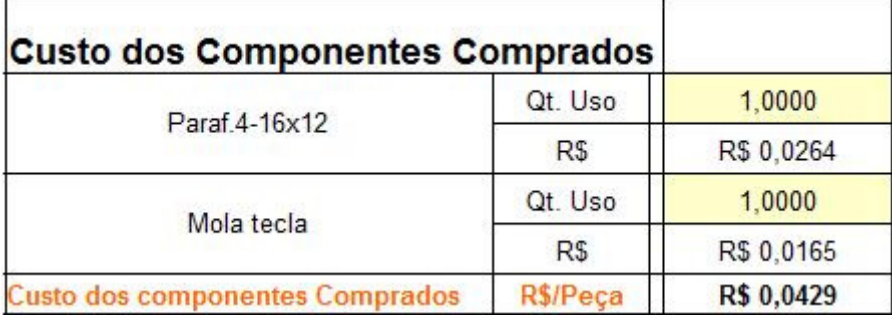

**Quadro 18**: Custo dos componentes comprados em 2007

**Fonte**: EIPLAM - 2011

Detalhamento do cálculo referente ao custo dos componentes comprados em 2007 no

quadro 19

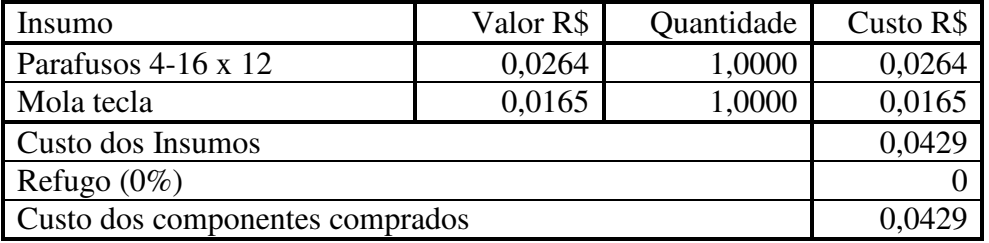

**Quadro 19**: Cálculo do custo dos componentes comprados em 2007 **Fonte**: EIPLAM – 2011
## **3.4.1.1.5 – CUSTO DE MONTAGEM NA CÉLULA**

O quadro 20 contém os dados fornecidos pela EIPLAM na planilha de custos referente ao ano de 2007.

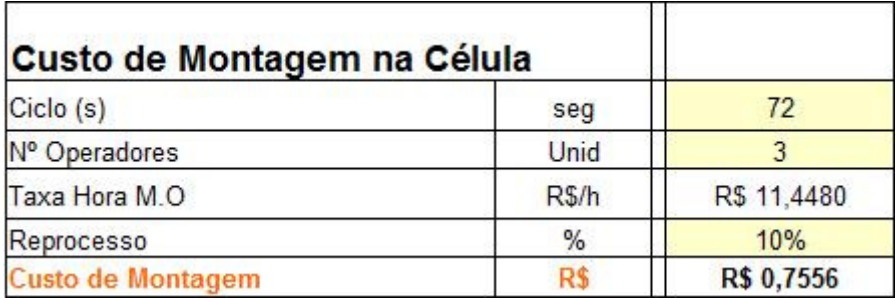

**Quadro 20**: Custo de montagem na célula em 2007 **Fonte**: EIPLAM - 2011

Fórmulas dos cálculos e apuração do custo detalhado de montagem na célula em 2007 demonstrado no quadro 21.

{((Num.Operad. x taxa-hora MO)/segundos p/hora) x tempo ciclo=custo ciclo}

{Custo ciclo + Reprocesso = Custo da montagem na célula}

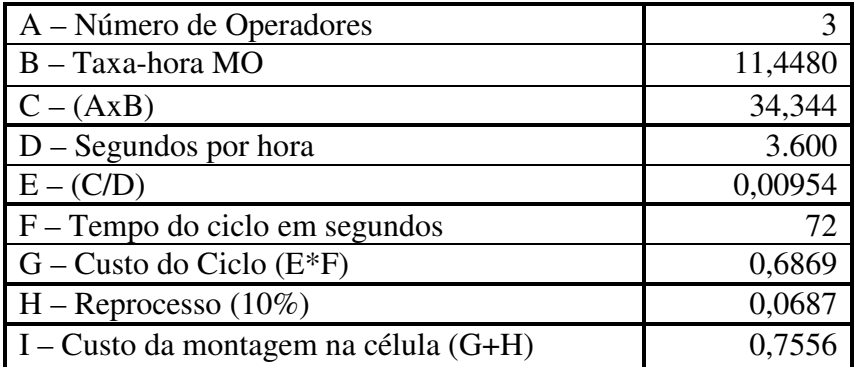

**Quadro 21**: Cálculo do custo da montagem na célula em 2007. **Fonte**: EIPLAM - 2011

# **3.4.1.1.6 – CUSTO DE INJEÇÃO**

O quadro 22 apresenta o custo de injeção em 2007 de acordo com a planilha de custos da EIPLAM.

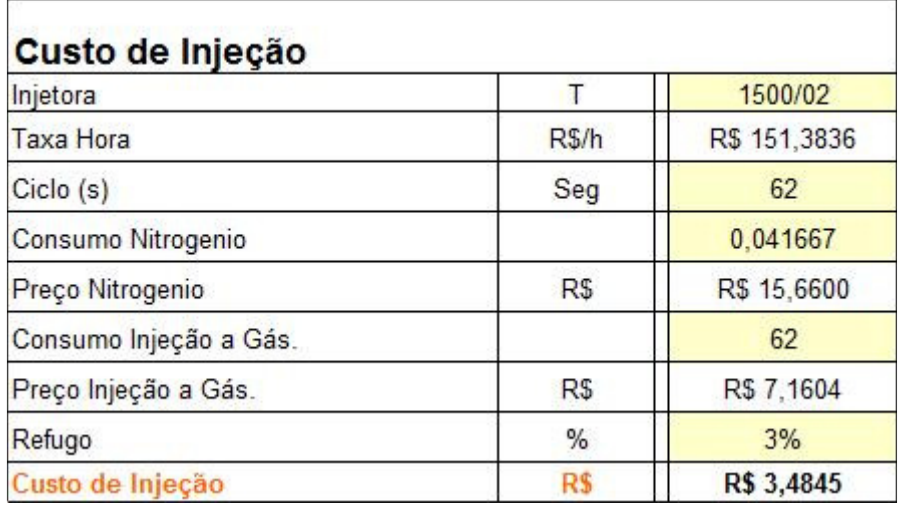

**Quadro 22**: Custo de Injeção em 2007

**Fonte**: EIPLAM – 2011

As fórmulas de cálculo do custo de injeção 2007 antecedem o quadro 23 que demonstra o cálculo detalhado deste custo.

 ${(Taxa-hora / (segundos p/hora)) x tempo ciclo = custo da injetora})$ 

{Preço nitrogênio x Quantidade nitrogênio = custo do nitrogênio}

{(Preço injeção e gás / (segundos/hora)) x tempo ciclo = custo injeção e gás}

{(Custo da injetora + Custo do nitrogênio + Custo injeção e gás) x refugo = custo do refugo}

{Custo da injetora + Custo do nitrogênio + Custo injeção e gás + refugo = custo de injeção}

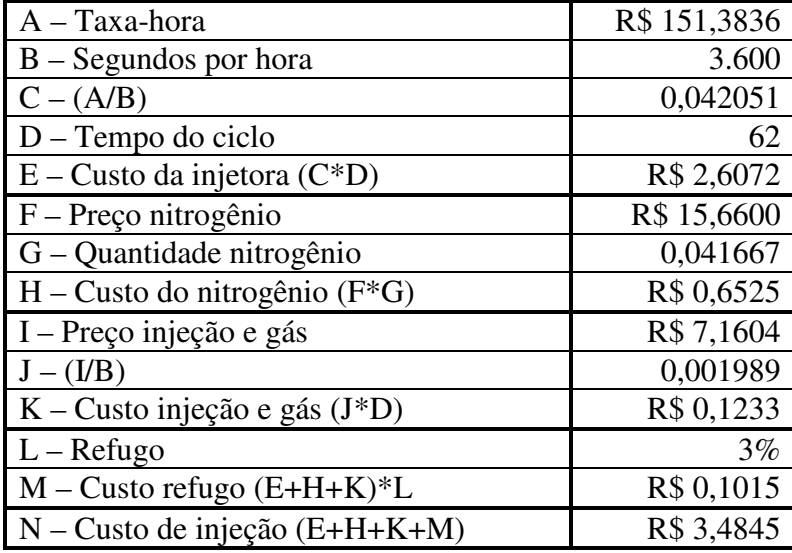

**Quadro 23**: Cálculo do custo de injeção em 2007. **Fonte**: EIPLAM – 2011

### **3.4.1.1.7 – CUSTO DE EMBALAGEM**

No quadro 24, representa-se o custo de embalagem que constou na planilha de custos da EIPLAM de 2007.

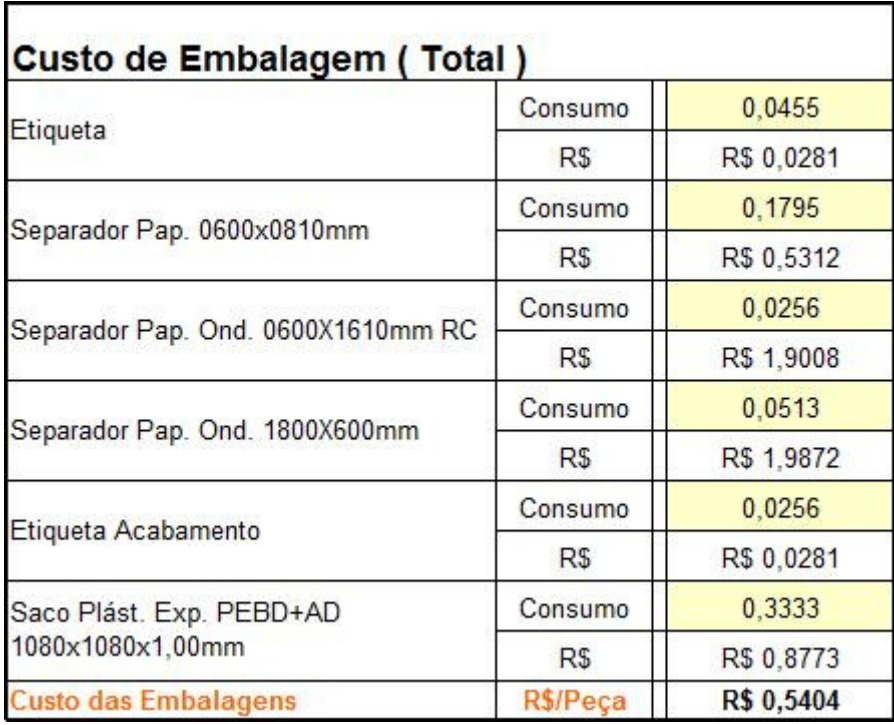

**Quadro 24**: Custo de embalagem em 2007 **Fonte**: EIPLAM - 2011

No quadro 25, foi demonstrado o cálculo detalhado do custo de embalagem em 2007, multiplicando o valor pelo consumo e encontrando o custo do insumo.

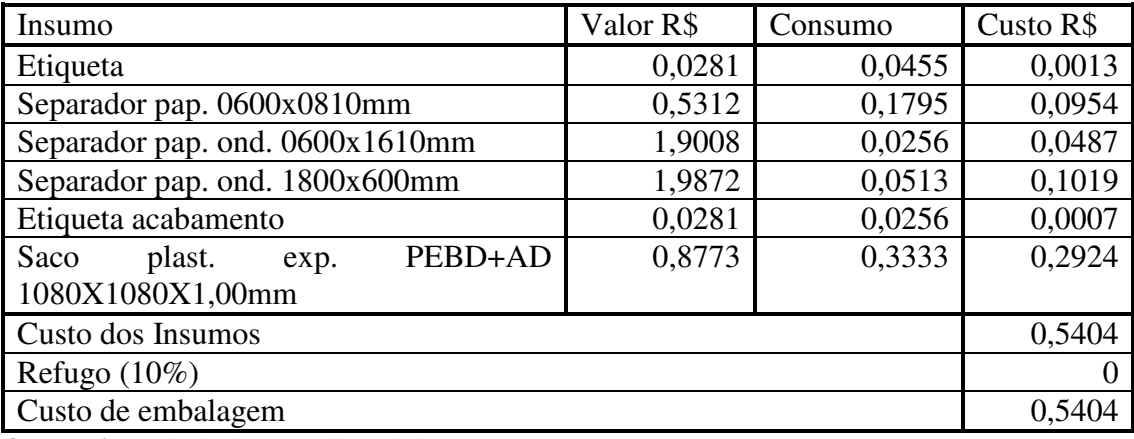

**Quadro 25**: Cálculo do custo de embalagem em 2007. **Fonte**: EIPLAM – 2011

### **3.4.1.2 - APURAÇÃO DOS CUSTOS DO PROCESSO DE PRODUÇÃO DE UM GABINETE FRONTAL 29 POLEGADAS EM 2008**

Foi realizada a demonstração detalhada, do cálculo para apurar o custo unitário praticado em 2008 ratificando os dados por insumo que constaram na planilha disponibilizada pela EIPLAM.

### **3.4.1.2.1 – CUSTO DO MATERIAL**

O quadro 26 apresenta o custo com material de acordo com a planilha de custos da EIPLAM referente 2008.

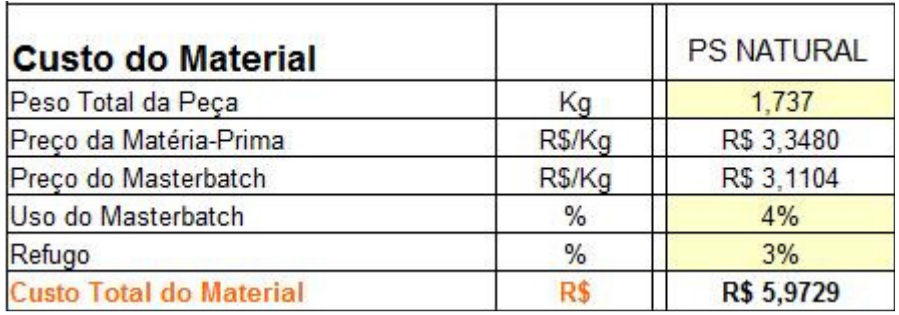

**Quadro 26**: Custo do material em 2008 **Fonte**: EIPLAM - 2011

> As fórmulas antecedem o cálculo detalhado do custo do material em 2008 no quadro 27.

{Peso matéria-prima x utilização = quantidade matéria-prima}

{Preço matéria-prima x quantidade = custo matéria-prima}

{Peso masterbatch x utilização = quantidade masterbatch}

 ${Preco masterbatch x quantidade = custo masterbatch}$ 

 ${Custo matéria-prima + custo masterbatch}$  x refugo = custo refugo $}$ 

{Custo matéria-prima + custo masterbatch +custo refugo = custo material}

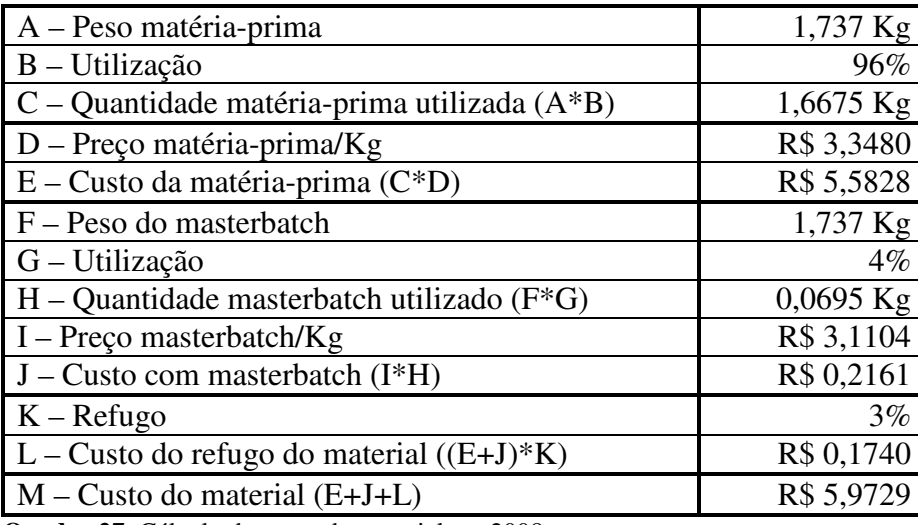

**Quadro 27**: Cálculo do custo de material em 2008 **Fonte**: EIPLAM – 2011

# **3.4.1.2.2 – CUSTO DO MATERIAL DE PINTURA E GRAVAÇÃO**

O quadro 28 apresenta o custo do material pintura e gravação extraído da planilha de custos de EIPLAM referente 2008.

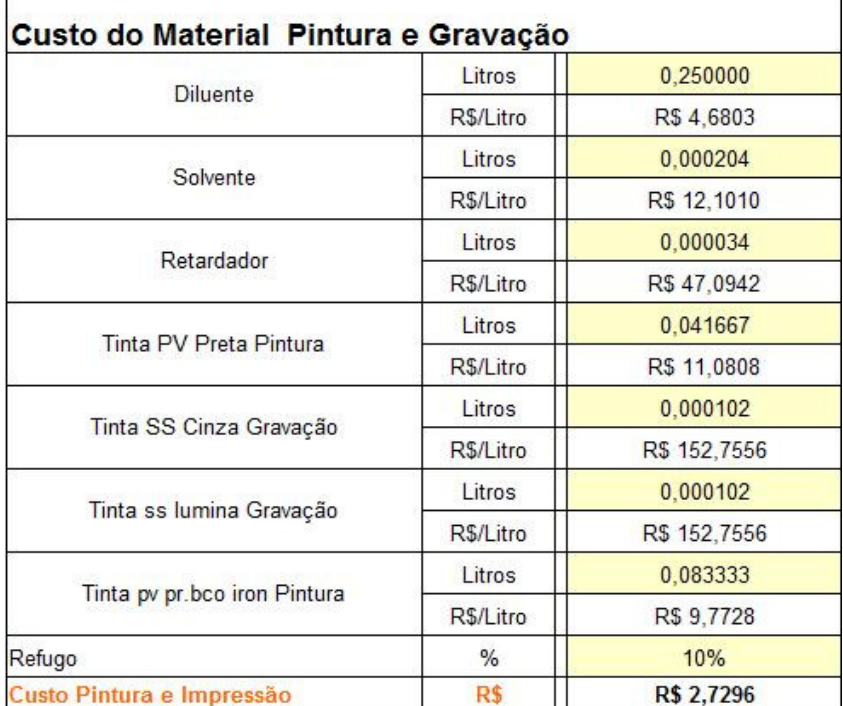

**Quadro 28**: Custo do material de pintura e gravação em 2008. **Fonte**: EIPLAM - 2011

O quadro 29 com o cálculo detalhado do custo do material de pintura e gravação em 2008, multiplicando o valor pela quantidade, encontrando o custo do insumo. O valor do refugo foi a soma dos valores encontrados nos insumos multiplicado pelo percentual de refugo. Total dos insumos mais o valor do refugo representaram o custo com material de pintura e gravação.

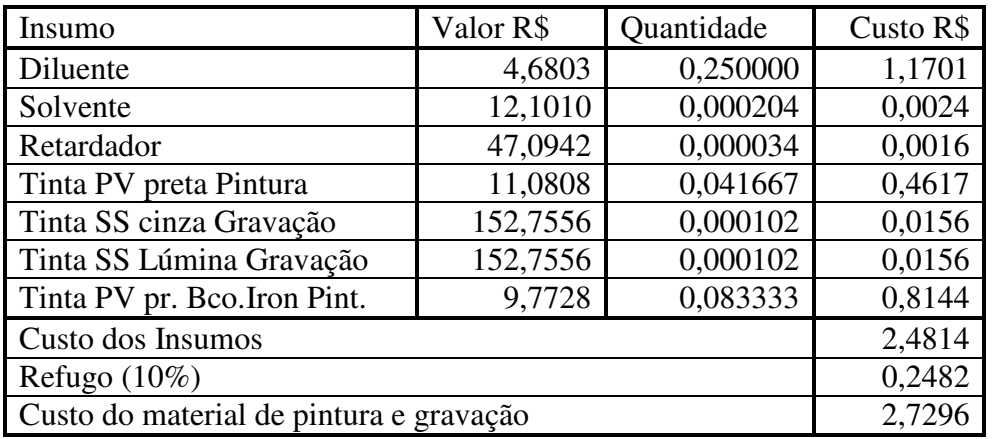

**Quadro 29**: Cálculo do custo do material de pintura e gravação em 2008 **Fonte**: EIPLAM - 2011

## **3.4.1.2.3 – CUSTO DOS COMPONENTES INJETADOS**

O quadro 30 representa o custo dos componentes injetados em 2008, extraído da planilha de custos disponibilizada pela EIPLAM.

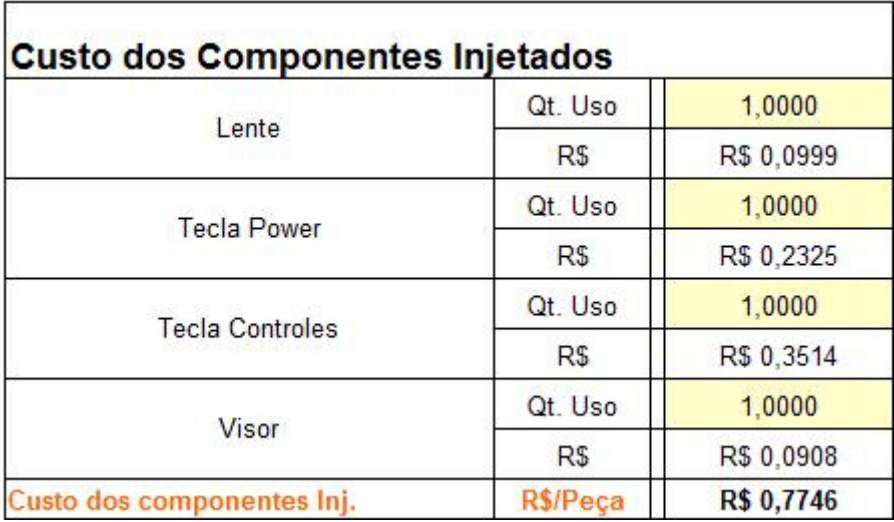

**Quadro 30**: Custo dos componentes injetados em 2008. **Fonte**: EIPLAM - 2011

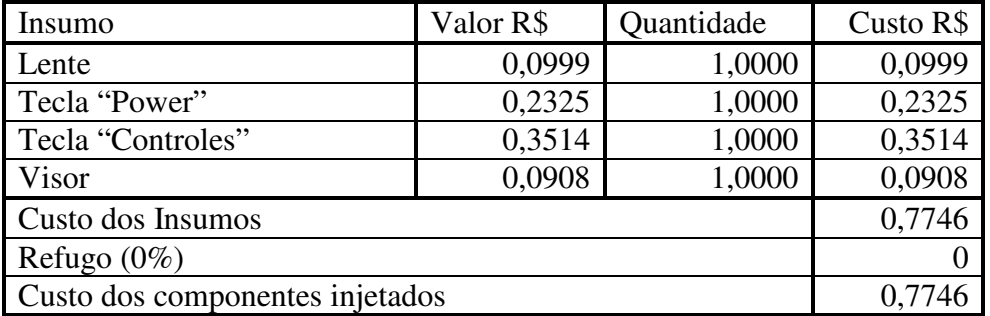

O Cálculo detalhado do custo dos componentes injetados em 2008, representado no quadro 31, representado pelo valor vezes a quantidade igual ao valor do insumo.

**Quadro 31**: Cálculo do custo dos componentes injetados em 2008 **Fonte**: EIPLAM - 2011

### **3.4.1.2.4 – CUSTO DOS COMPONENTES COMPRADOS**

O quadro 32 apresenta dados extraídos da planilha de custos da EIPLAM em 2008 relativos a custo dos componentes comprados.

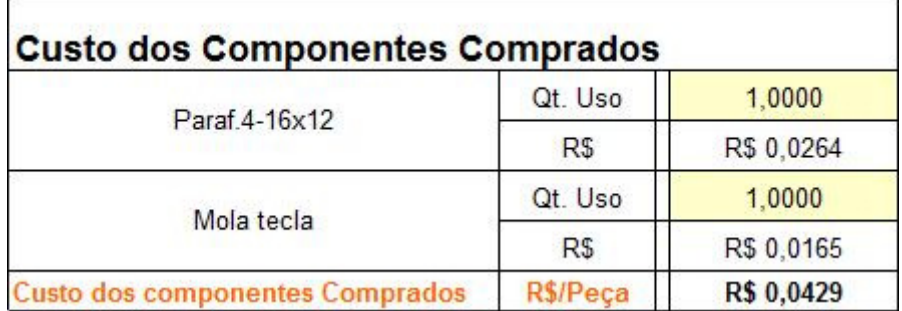

omponemes compra

**Quadro 32**: Custo dos componentes comprados em 2008. **Fonte**: EIPLAM – 2011

No quadro 33, o cálculo detalhado do custo dos componentes comprados em 2008.

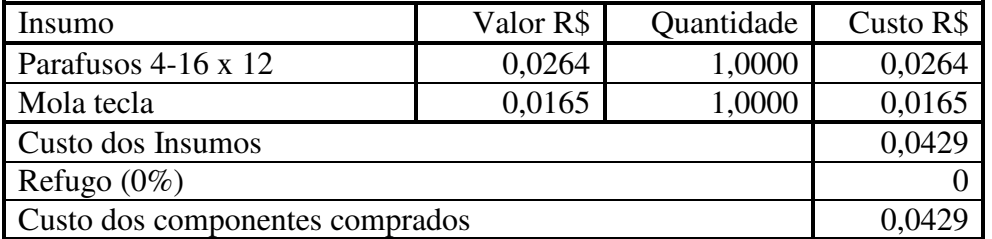

**Quadro 33**: Cálculo do custo dos componentes comprados em 2008 **Fonte**: EIPLAM – 2011

## **3.4.1.2.5 – CUSTO DE MONTAGEM NA CÉLULA**

Os dados sobre custo de montagem na célula em 2008 constam no quadro 34 e foram extraídos da planilha de custos da EIPLAM.

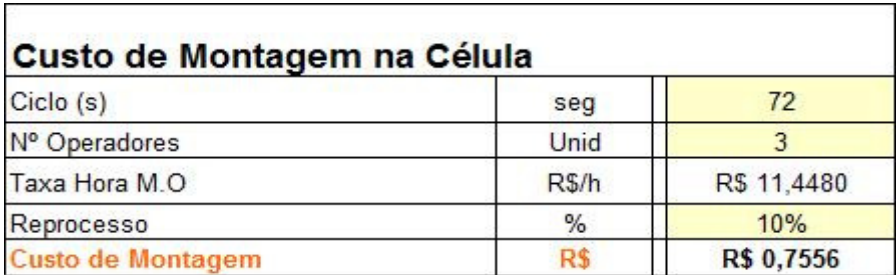

**Quadro 34**: Custo de montagem na célula em 2008. **Fonte**: EIPLAM - 2011

As fórmulas de cálculo antecedem a apuração detalhada demonstrada no quadro 35 do custo de montagem na célula em 2008.

{((Num.Operad. x taxa-hora MO)/segundos p/hora) x tempo ciclo=custo ciclo}

{Custo ciclo + Reprocesso = Custo da montagem na célula}

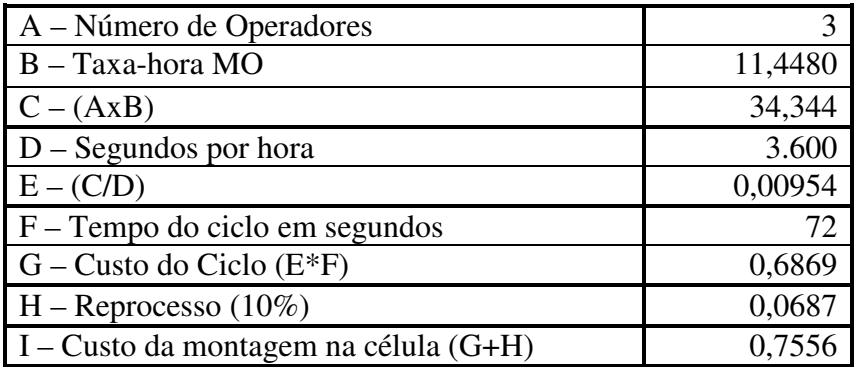

**Quadro 35**: Cálculo do custo da montagem na célula em 2008 **Fonte**: EIPLAM - 2011

# **3.4.1.2.6 – CUSTO DE INJEÇÃO**

No quadro 36, foi demonstrado o custo de injeção disponibilizado pela EIPLAM na planilha de custos de 2008.

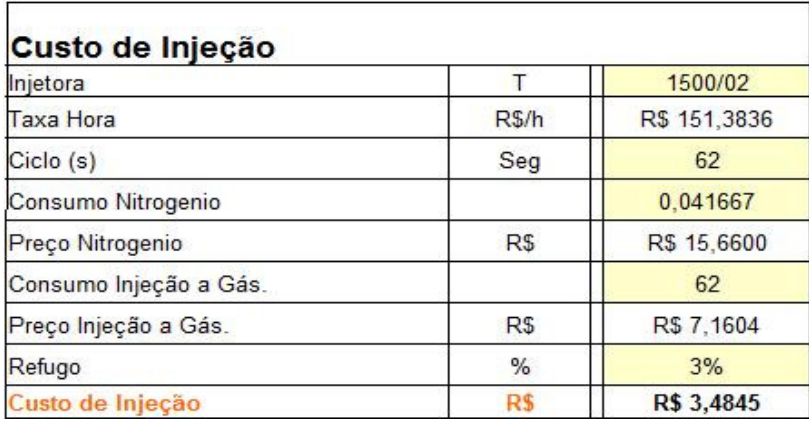

**Quadro 36**: Custo de injeção em 2008. **Fonte**: EIPLAM – 2011

As fórmulas de Cálculo antecedem o quadro 37 que demonstra a apuração detalhada do custo de injeção em 2008.

 ${(Taxa-hora / (segundos p/hora)) x tempo ciclo = custo da injetora})$ 

{Preço nitrogênio x Quantidade nitrogênio = custo do nitrogênio}

{(Preço injeção e gás / (segundos/hora)) x tempo ciclo = custo injeção e gás}

{(Custo da injetora + Custo do nitrogênio + Custo injeção e gás) x percentual de refugo = custo do refugo}

{Custo da injetora + Custo do nitrogênio + Custo injeção e gás + refugo = custo de injeção}

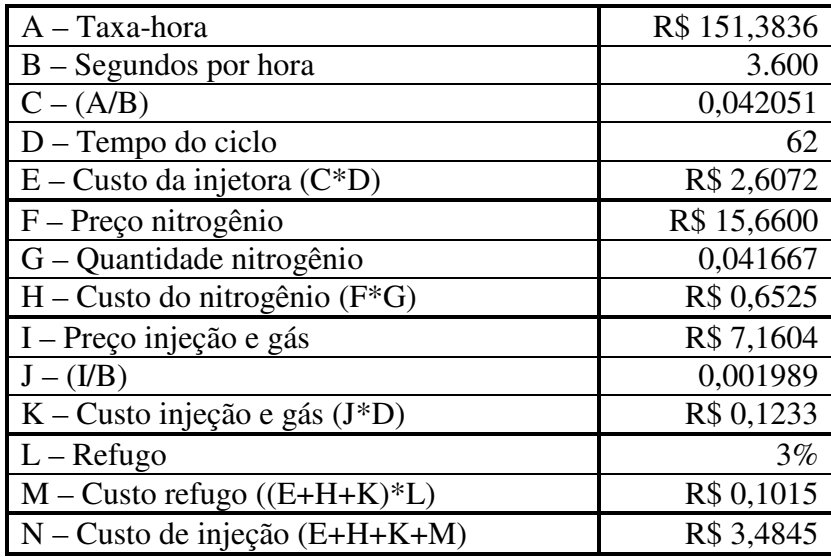

**Quadro 37**: Cálculo do custo de injeção em 2008 **Fonte**: EIPLAM - 2011

#### **3.4.1.2.7 – CUSTO DE EMBALAGEM**

O quadro 38 apresenta o custo de embalagem, disponibilizado pela EIPLAM na planilha de custos de 2008

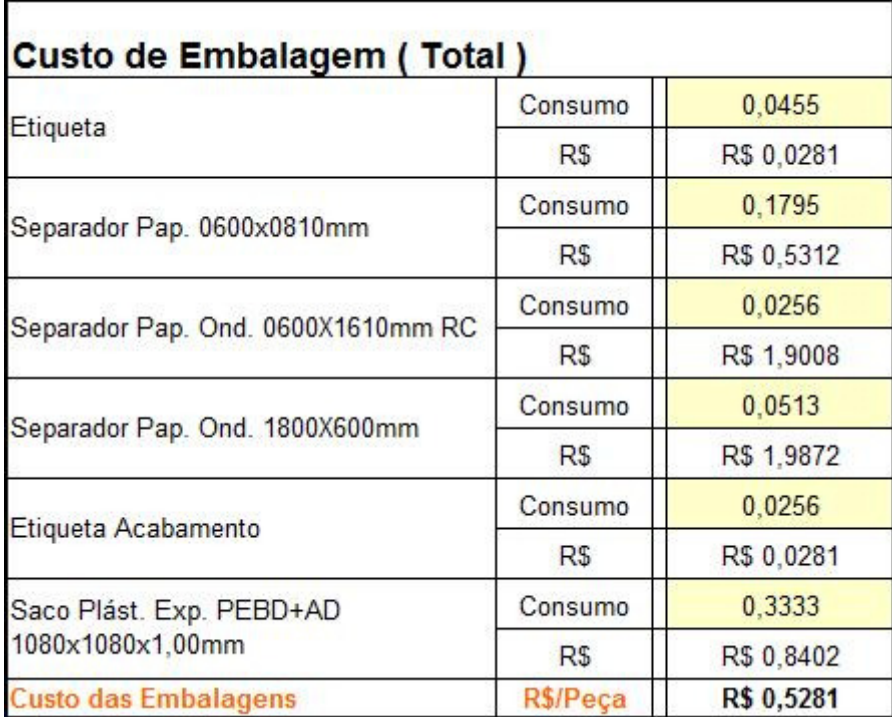

**Quadro 38**: Custo de embalagem em 2008. **Fonte**: EIPLAM - 2011

Cálculo detalhado do custo de embalagem em 2008, no quadro 39, representado pelo valor, vezes o consumo igual ao custo do insumo.

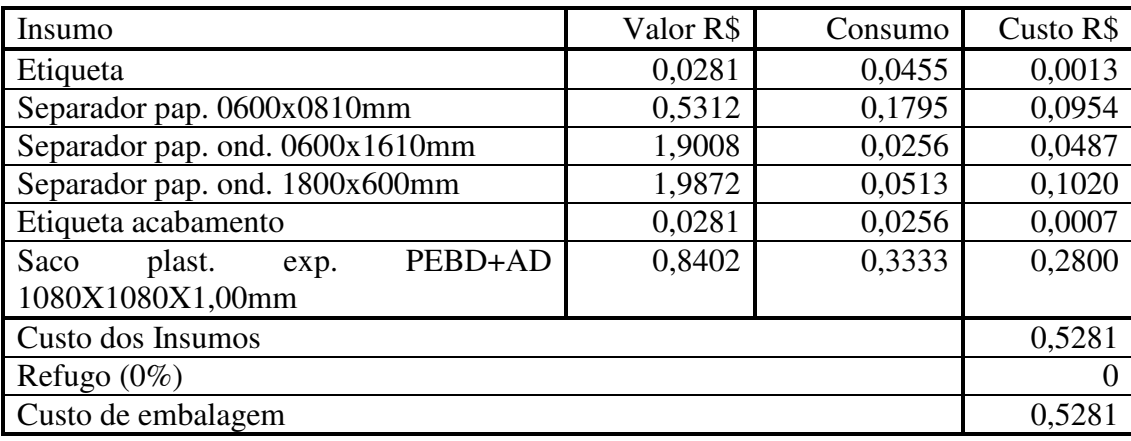

**Quadro 39**: Cálculo do custo de embalagem em 2008 **Fonte**: EIPLAM – 2011

## **3.4.1.3 – APURAÇÃO DOS CUSTOS DO PROCESSO DE PRODUÇÃO DE UM GABINETE FRONTAL 29 POLEGADAS EM 2009**

Foi realizada a demonstração detalhada, do cálculo para apurar o custo unitário praticado em 2009 ratificando os dados por insumo que constaram na planilha disponibilizada pela EIPLAM.

### **3.4.1.3.1 – CUSTO DO MATERIAL**

O quadro 40 apresenta o custo do material de 2009, que constou na planilha disponibilizada pela EIPLAM.

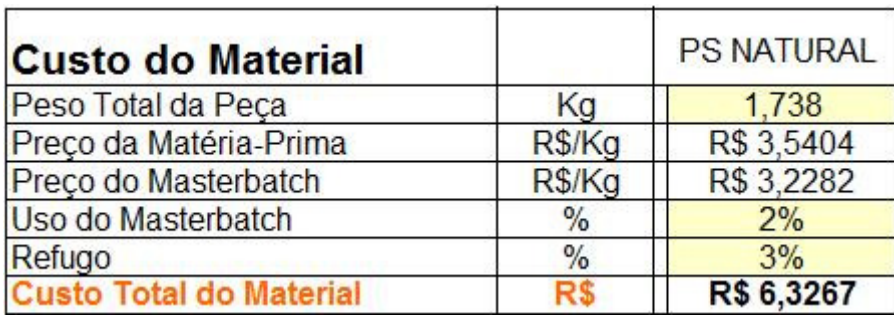

**Quadro 40**: Custo do material em 2009. **Fonte**: EIPLAM - 2011

As fórmulas de cálculo antecedem a apuração detalhada do custo do material em 2009 apresentada no quadro 41.

{Peso da peça x utilização = quantidade matéria-prima}

{Preço matéria-prima x quantidade = custo matéria-prima}

{Peso masterbatch x utilização = quantidade masterbatch}

{Preço masterbatch x quantidade = custo masterbatch}

 ${Custo matéria-prima + custo masterbatch}$  x refugo = custo refugo $}$ 

{Custo matéria-prima + custo masterbatch +custo refugo = custo material}

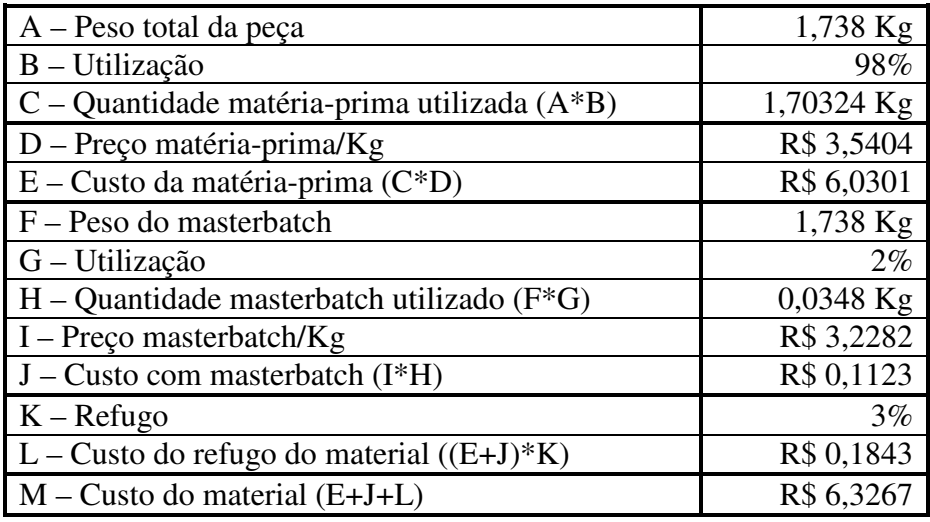

**Quadro 41**: Cálculo do custo do material em 2009 **Fonte**: EIPLAM – 2011

## **3.4.1.3.2 – CUSTO DO MATERIAL PINTURA E GRAVAÇÃO**

No quadro 42, apresentou-se o custo do material de pintura e gravação extraído da planilha de custos 2009 da EIPLAM.

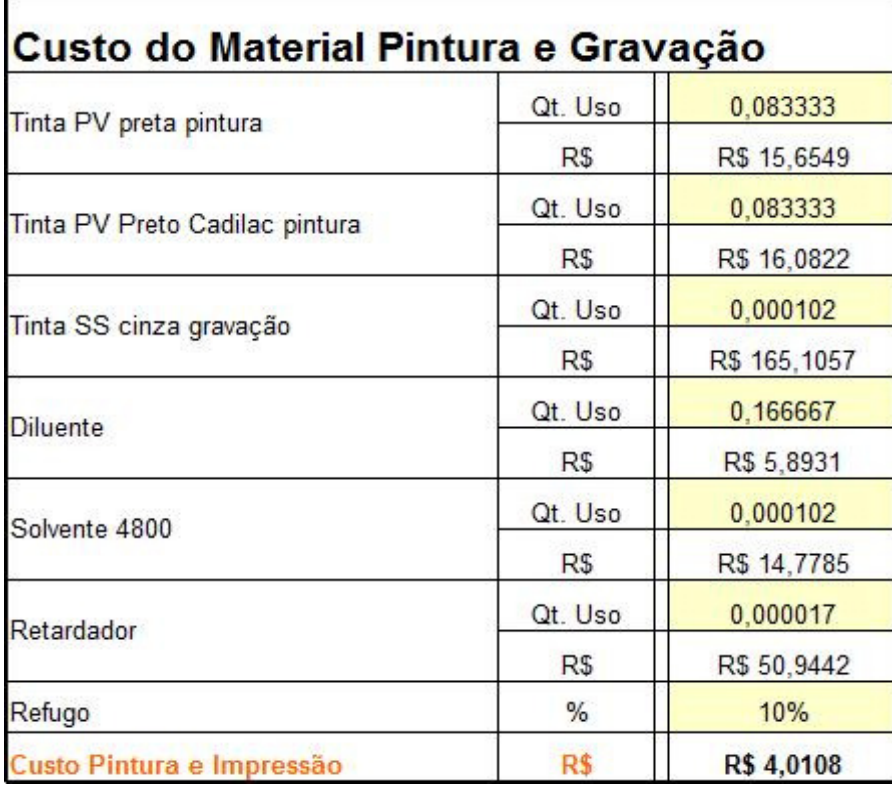

**Quadro 42**: Custo do material de pintura e gravação em 2009. **Fonte**: EIPLAM - 2011

Verificou-se, no quadro 43, o cálculo detalhado do custo do material de pintura e gravação em 2009, multiplicando o valor pela quantidade para encontrar o custo dos insumos. Soma destes, vezes o percentual do refugo igual ao custo total do insumo.

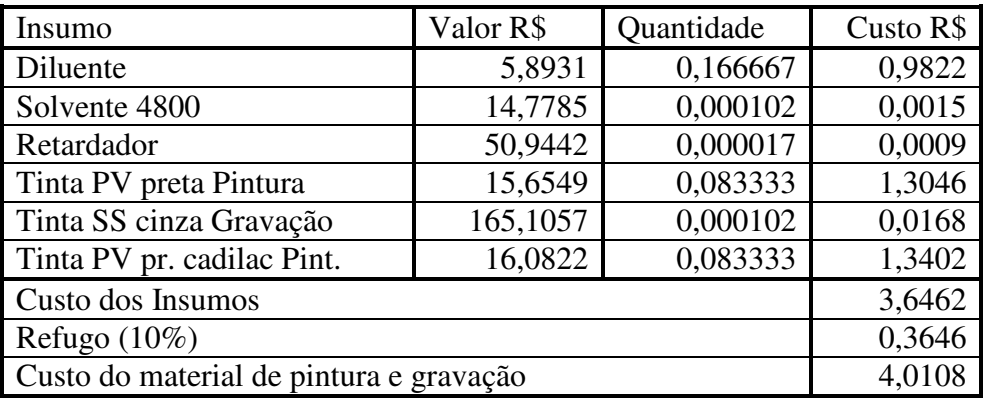

**Quadro 43**: Cálculo do custo do material de pintura e gravação em 2009 **Fonte**: EIPLAM - 2011

### **3.4.1.3.3 – CUSTO DOS COMPONENTES**

O quadro 44 apresenta o custo dos componentes, extraído do relatório de custos do ano 2009 disponibilizado pela EIPLAM.

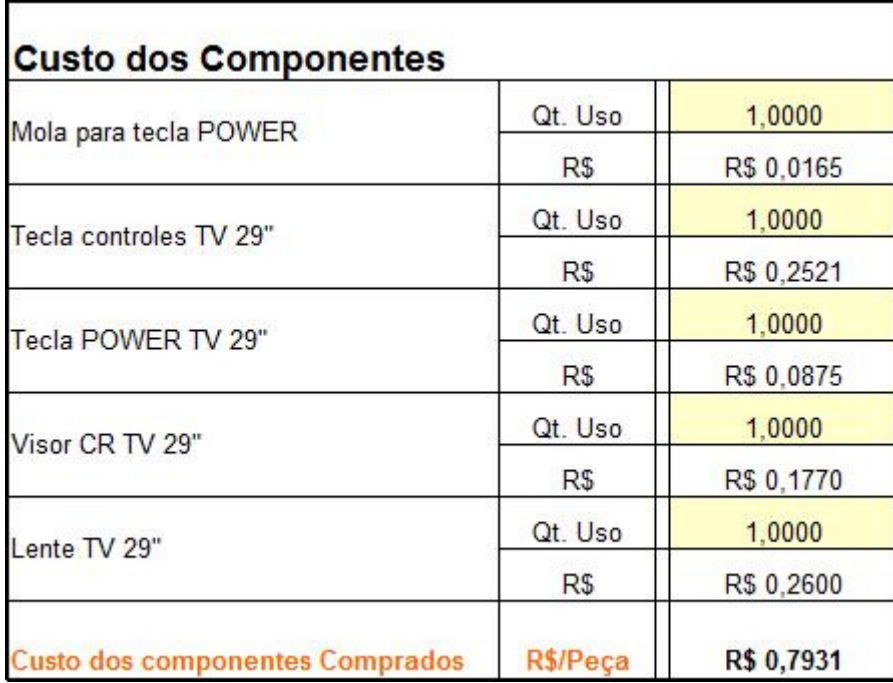

**Quadro 44**: Custo dos componentes em 2009 **Fonte**: EIPLAM - 2011

Cálculo detalhado do custo dos componentes em 2009 no quadro 45 apresentando valor, vezes quantidade igual ao custo do insumo.

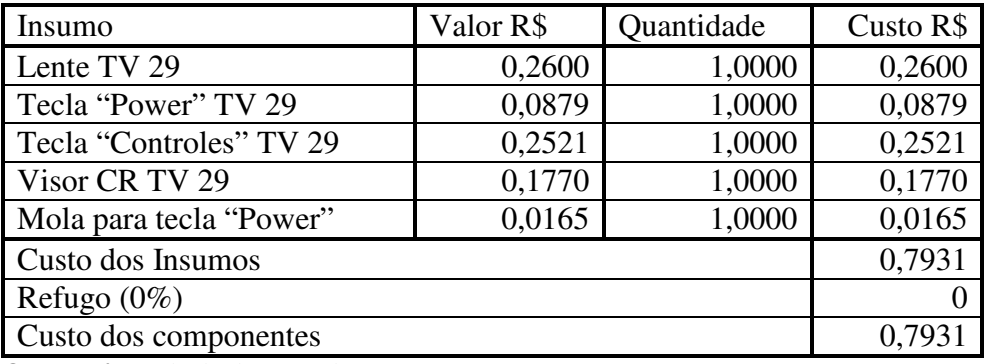

**Quadro 45**: Cálculo do custo dos componentes em 2009 **Fonte**: EIPLAM - 2011

# **3.4.1.3.4 – CUSTO MÃO DE OBRA**

No quadro 46, foi apresentado o custo de mão de obra em 2009, extraído da planilha de custos da EIPLAM.

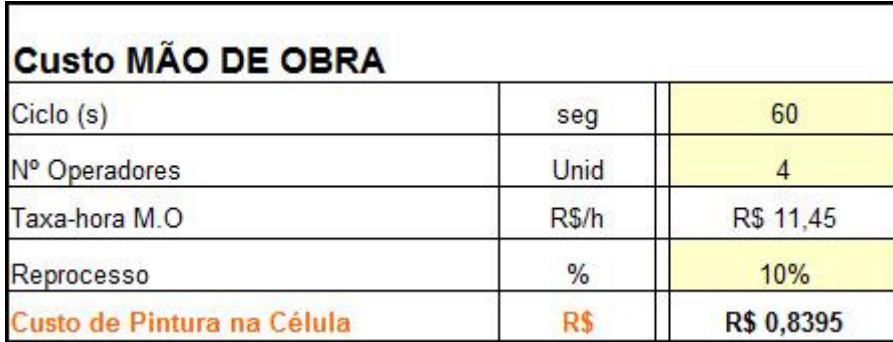

**Quadro 46**: Custo de mão de obra em 2009. Fonte: EIPLAM - 2011

As Fórmulas dos cálculos detalhados do custo de mão de obra em 2009, antecedem o quadro 47, que demonstra a apuração detalhada do custo.

{((Num.Operad. x taxa-hora MO)/segundos p/hora) x tempo ciclo=custo ciclo}

{Custo ciclo + Reprocesso = Custo da mão de obra}

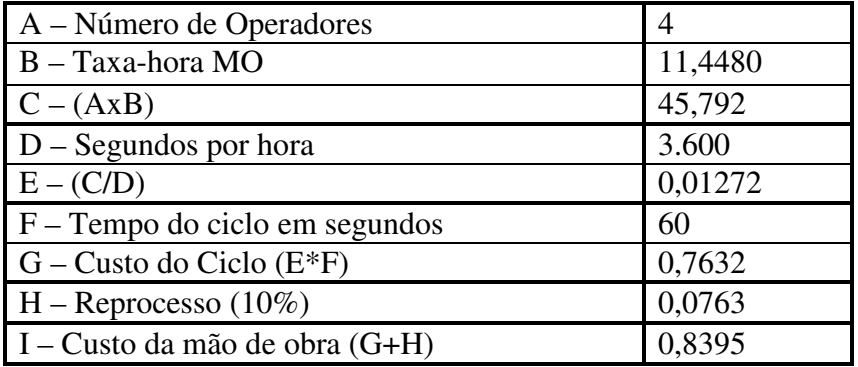

**Quadro 47**: Cálculo do custo de mão de obra em 2009 **Fonte**: EIPLAM – 2011

# **3.4.1.3.5 – CUSTO DE INJEÇÃO**

Verificou-se, no quadro 48, o custo de injeção extraído da planilha de custos de 2009 disponibilizada pela EIPLAM.

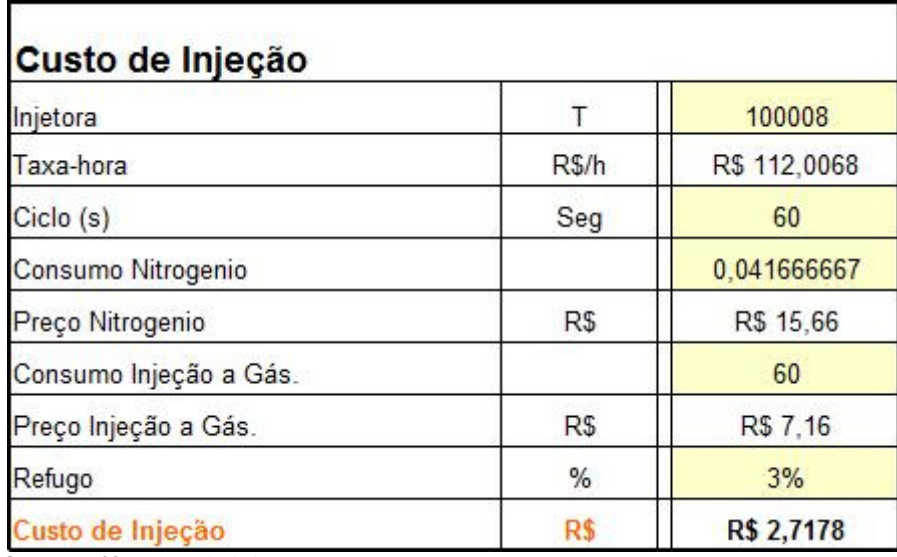

**Quadro 48**: custo de injeção em 2009. **Fonte**: EIPLAM - 2011

As fórmulas de cálculo antecedem a apuração detalhada no quadro 49 do custo de injeção em 2009.

Injetora (T 1500/02)

{(Taxa-hora / (segundos p/hora)) x tempo ciclo = custo da injetora}

{Preço nitrogênio x Quantidade nitrogênio = custo do nitrogênio}

{(Preço injeção e gás / (segundos/hora)) x tempo ciclo = custo injeção e gás}

{(Custo da injetora + Custo do nitrogênio + Custo injeção e gás) x refugo = custo do refugo}

{Custo da injetora + Custo do nitrogênio + Custo injeção e gás + refugo = custo de injeção}

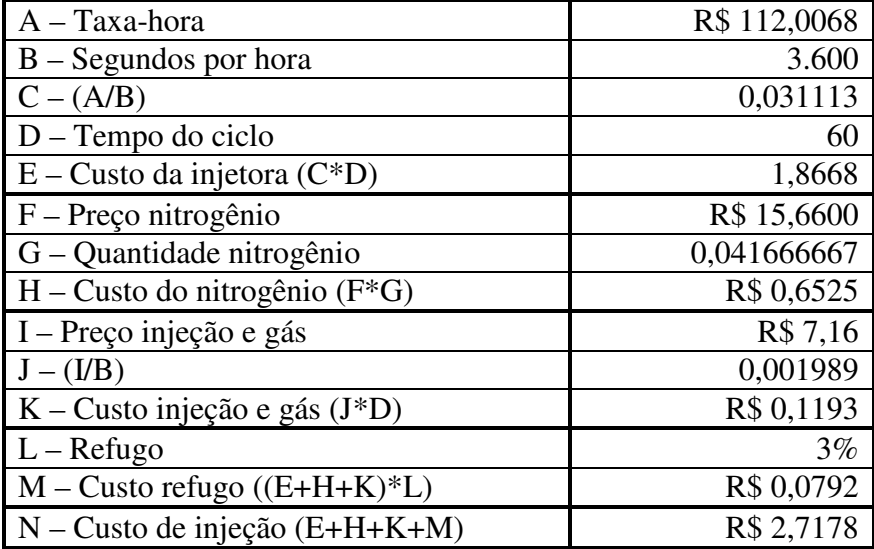

**Quadro 49**: Cálculo do custo com injeção em 2009 **Fonte**: EIPLAM – 2011

### **3.4.1.3.6 – CUSTO DE EMBALAGENS**

No quadro 50, verificou-se o custo de embalagens extraído da planilha de custos da EIPLAM referente o ano de 2009.

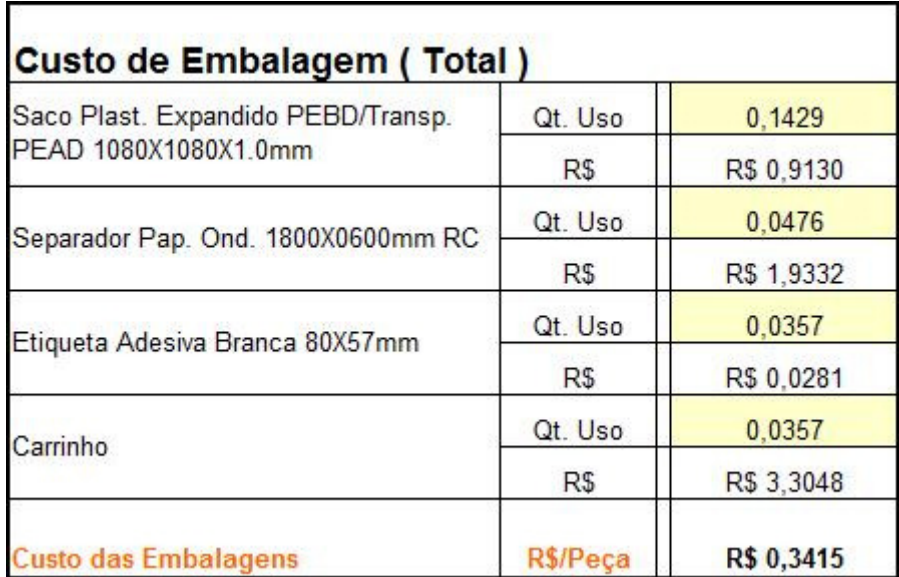

**Quadro 50**: Custo de embalagem em 2009. **Fonte**: EIPLAM - 2011

Observou-se, no quadro 51, o cálculo detalhado do custo de embalagem em 2009.

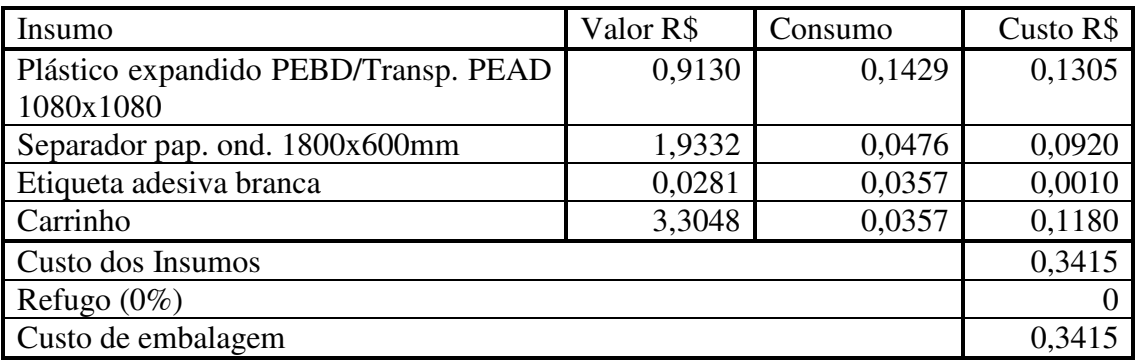

**Quadro 51**: Cálculo do custo de embalagem em 2009 **Fonte**: EIPLAM - 2011

### **3.4.1.4 – APURAÇÃO DOS CUSTOS DO PROCESSO DE PRODUÇÃO DE UM GABINETE FRONTAL 29 POLEGADAS EM 2010**

Foi realizada a demonstração detalhada, do cálculo para apurar o custo unitário praticado em 2010 ratificando os dados por insumo que constaram na planilha disponibilizada pela EIPLAM.

### **3.4.1.4.1 – CUSTO DO MATERIAL**

Verificou-se, no quadro 52, o custo do material extraído da planilha de custos da EIPLAM referente o ano de 2010.

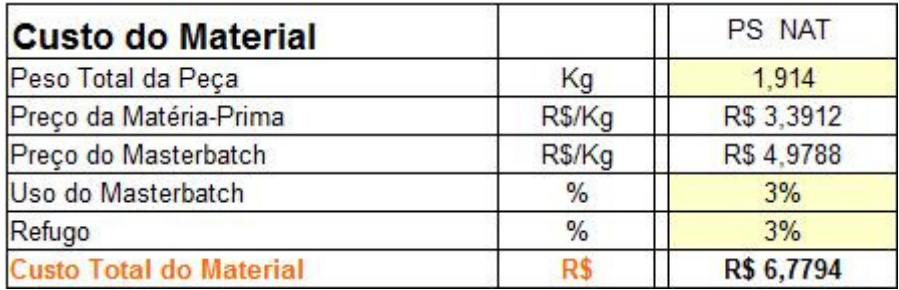

**Quadro 52** – Custo do material em 2010.

**Fonte**: Planilha de custos 2010 da EIPLAM

As fórmulas de cálculo antecedem o quadro 53 que demonstra a apuração detalhada do custo do material em 2010.

{Peso da peça x utilização = quantidade matéria-prima}

{Preço matéria-prima x quantidade = custo matéria-prima}

{Peso masterbatch x utilização = quantidade masterbatch}

 ${Preço masterbatch x quantidade = custo masterbatch}$ 

{(Custo matéria-prima + custo masterbatch) x refugo = custo refugo}

{Custo matéria-prima + custo masterbatch +custo refugo = custo material}

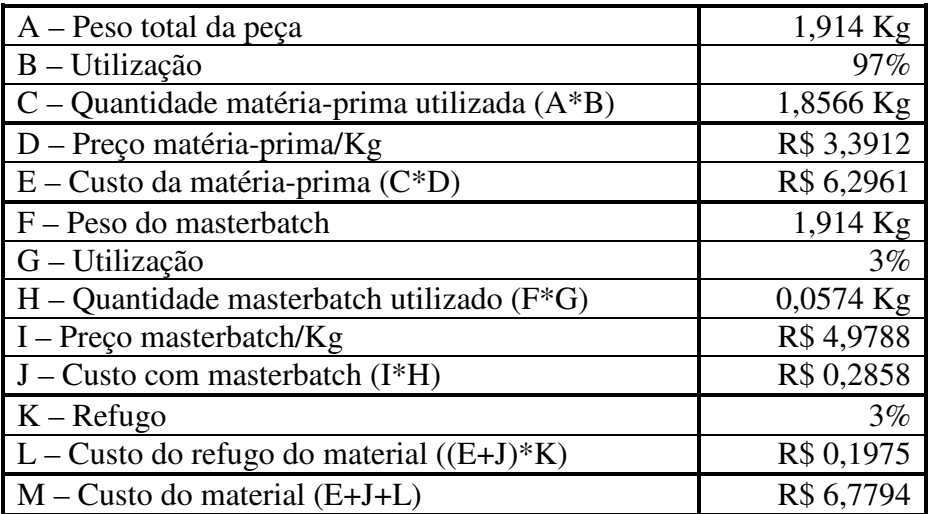

**Quadro 53**: Cálculo do custo do material em 2010 **Fonte**: EIPLAM - 2011

# **3.4.1.4.2 – CUSTO DO MATERIAL PINTURA E GRAVAÇÃO**

No quadro 54, verificou-se o custo do material de pintura e gravação extraído da planilha de custos da EIPLAM referente ao ano de 2010.

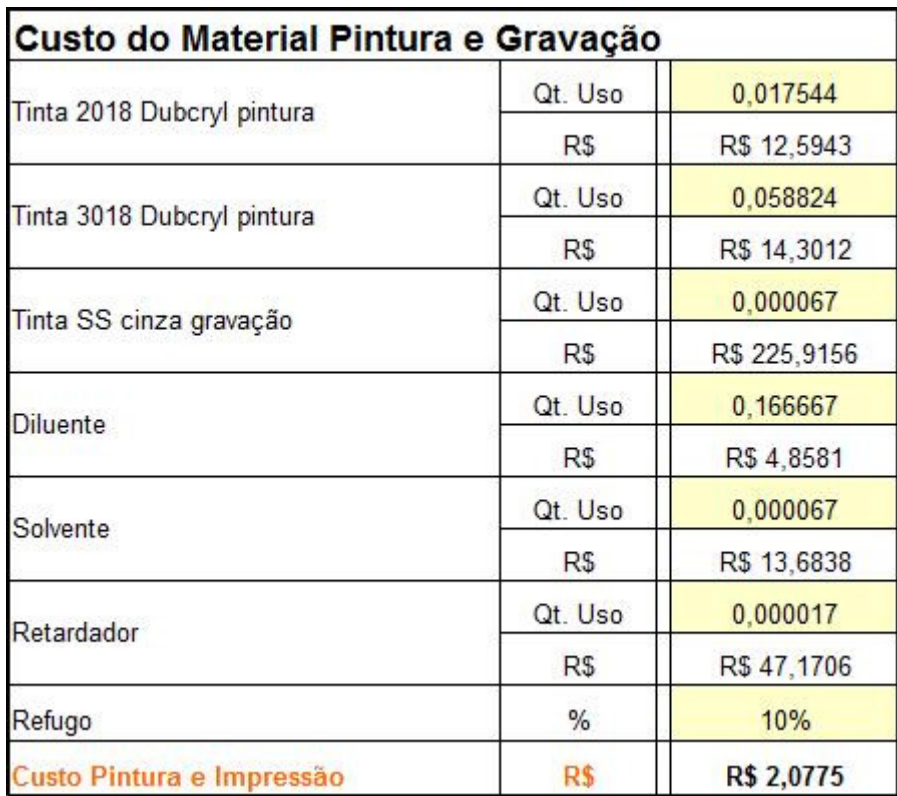

**Quadro 54**: Custo do material de pintura e gravação em 2010. **Fonte**: EIPLAM - 2011

Cálculo detalhado do custo do material de pintura e gravação em 2010 apresentado no quadro 55.

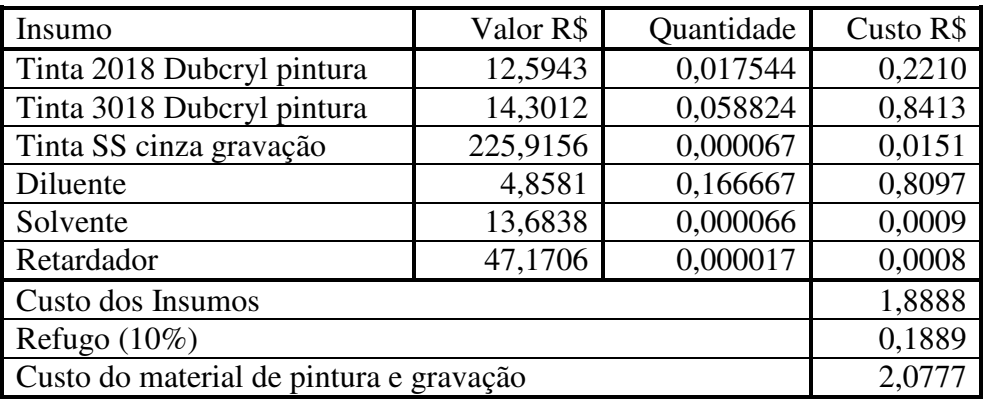

**Quadro 55**: Cálculo do custo de pintura e gravação em 2010. **Fonte**: EIPLAM – 2011

### **3.4.1.4.3 – CUSTO DOS COMPONENTES**

Observou-se, no quadro 56, o custo dos componentes, extraído da planilha de custos da EIPLAM do ano de 2010.

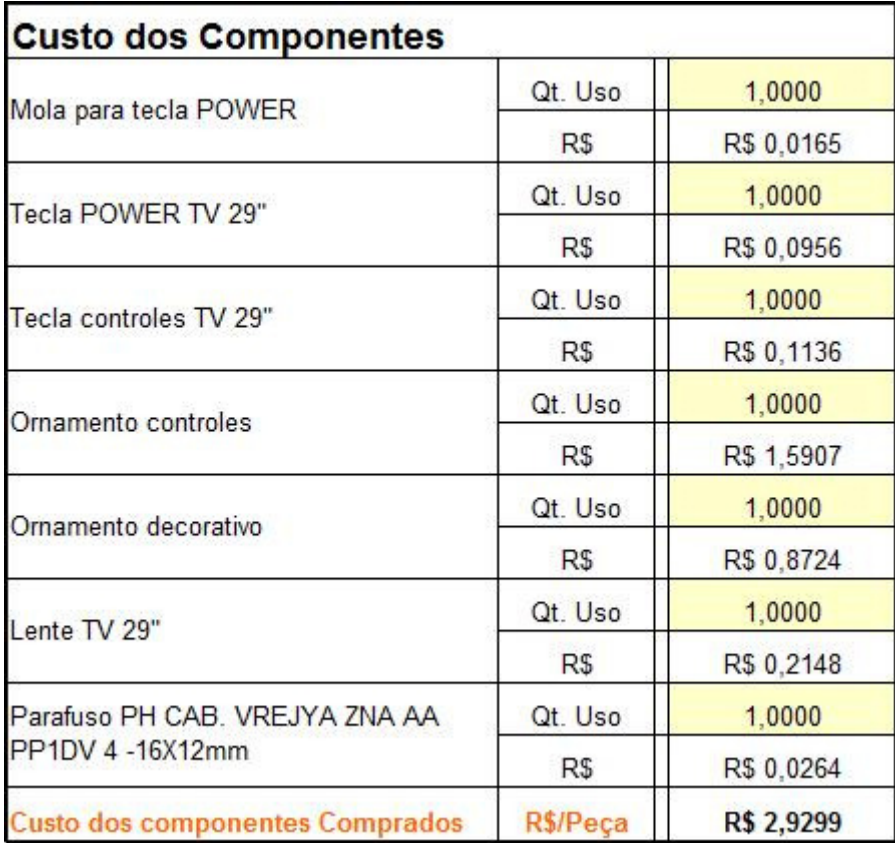

**Quadro 56**: Custo dos componentes em 2010. **Fonte**: EIPLAM – 2011

Verificou-se a demonstração do cálculo detalhado do custo dos componentes em 2010, no quadro 57, onde o valor, vezes a quantidade foi igual ao custo do insumo.

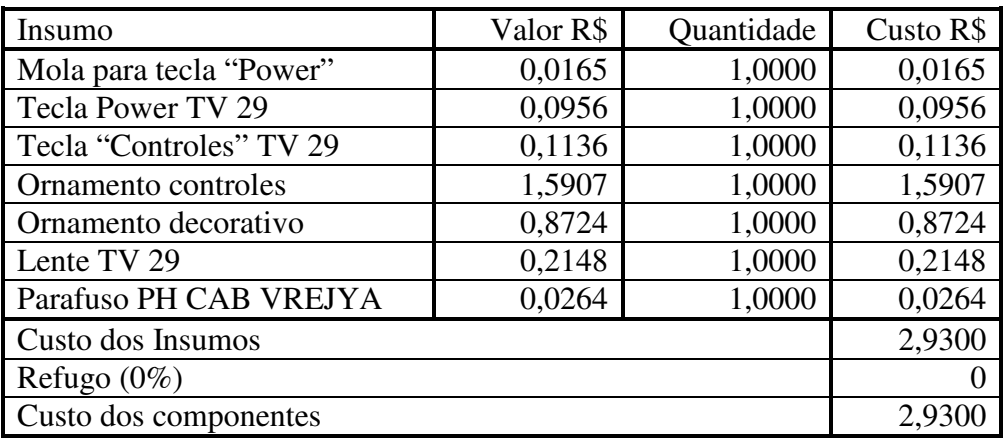

**Quadro 57**: Cálculo do custo dos componentes em 2010 **Fonte**: EIPLAM - 2011

# **3.4.1.4.4 – CUSTO MÃO DE OBRA**

No quadro 58, verificou-se o custo de mão de obra extraído da planilha de custos de 2010 disponibilizada pela EIPLAM.

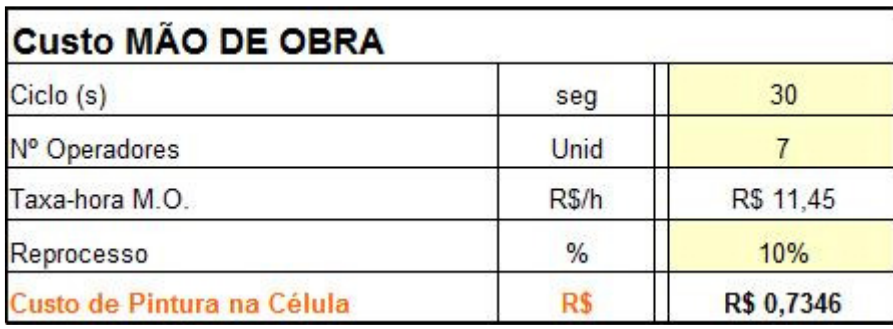

**Quadro 58**: Custo mão de obra em 2010. **Fonte**: EIPLAM 2010

As fórmulas antecedem o quadro 59 no qual o cálculo detalhado do custo de mão de obra em 2010 é demonstrado.

{((Num.Operad. x taxa-hora MO)/segundos p/hora) x tempo ciclo=custo ciclo}

{Custo ciclo + Reprocesso = Custo da mão de obra}

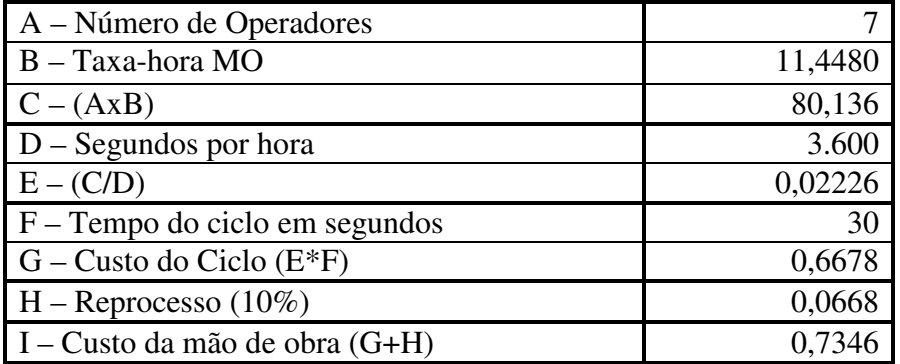

**Quadro 59**: Cálculo do custo mão de obra 2010 **Fonte**: EIPLAM - 2011

# **3.4.1.4.5 – CUSTO DE INJEÇÃO**

No quadro 60, observou-se o custo de injeção extraído da planilha de custos de 2010 disponibilizada pela EIPLAM.

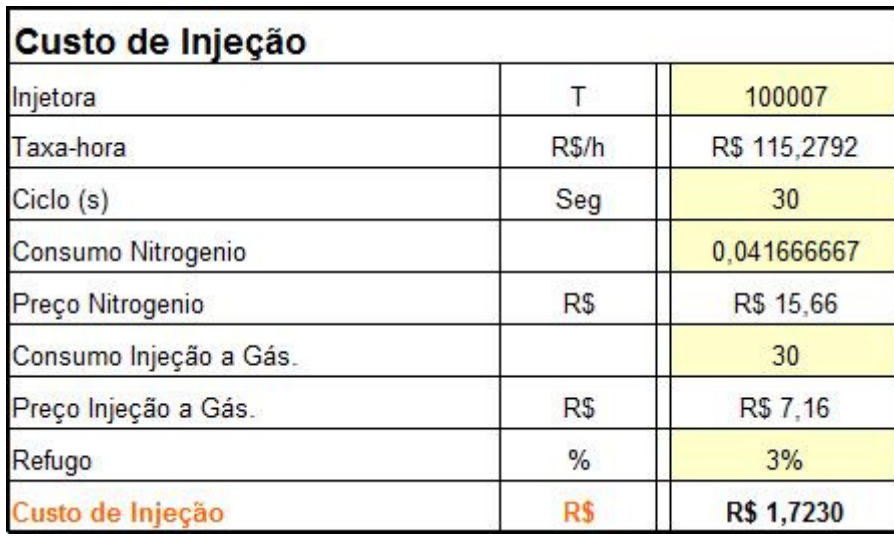

**Quadro 60**: Custo de injeção em 2010.

**Fonte**: EIPLAM - 2011

As fórmulas antecedem o quadro 61 que demonstra o cálculo detalhado do custo de injeção em 2010.

Injetora (T 1500/02)

 ${(Taxa-hora / (segundos p/hora)) x tempo ciclo = custo da injetora})$ 

{Preço nitrogênio x Quantidade nitrogênio = custo do nitrogênio}

{(Preço injeção e gás / (segundos/hora)) x tempo ciclo = custo injeção e gás}

{(Custo da injetora + Custo do nitrogênio + Custo injeção e gás) x refugo = custo do refugo}

{Custo da injetora + Custo do nitrogênio + Custo injeção e gás + refugo = custo de injeção}

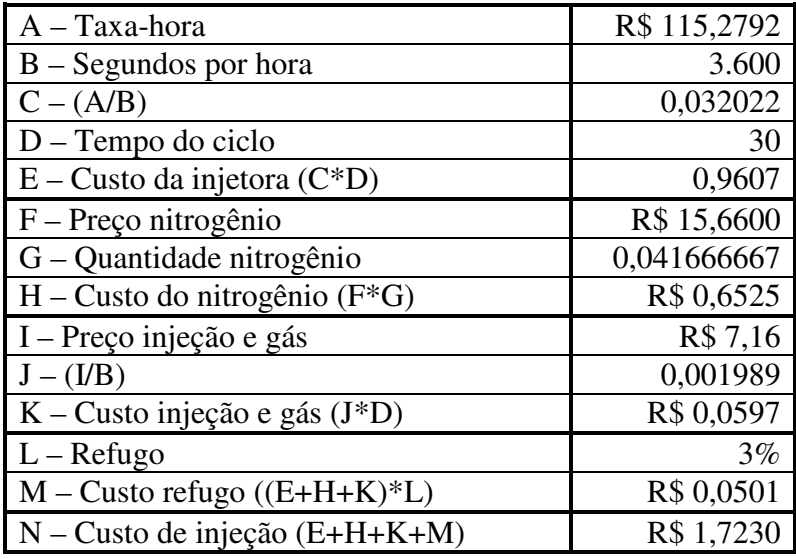

**Quadro 61**: Cálculo do custo de injeção em 2010 **Fonte**: EIPLAM - 2011

#### **3.4.1.4.6 – CUSTO DE EMBALAGEM**

No quadro 62, verificou-se o custo de embalagem, extraído da planilha de custos disponibilizada pela EIPLAM referente o ano de 2010.

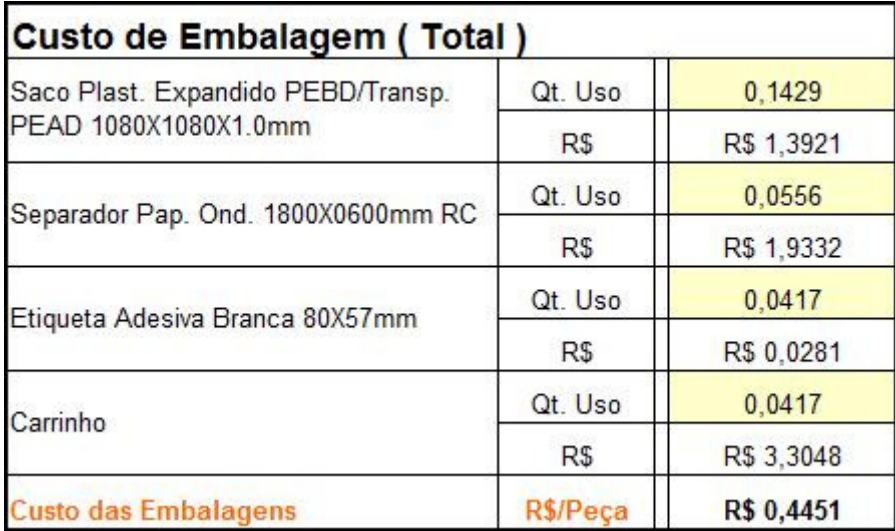

**Quadro 62**: Custo de embalagem em 2010. **Fonte**: EIPLAM – 2011

No quadro 63, verificou-se o cálculo detalhado do custo de embalagem em 2010, multiplicando o valor pelo consumo para encontrar o custo do insumo.

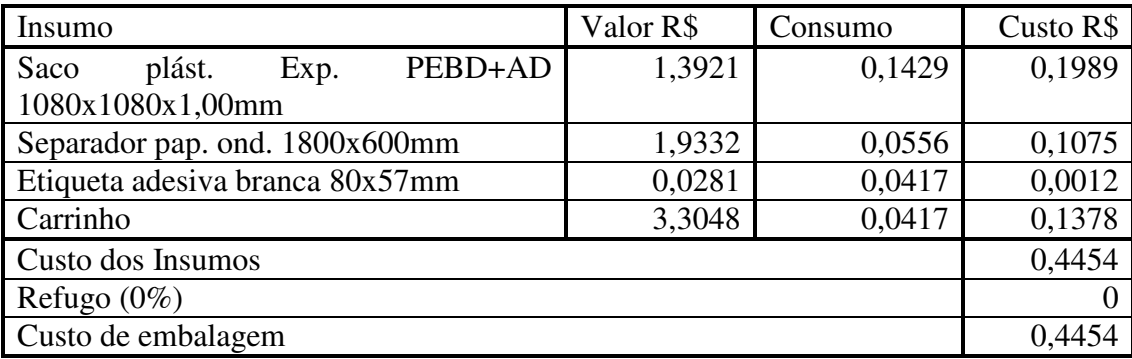

**Quadro 63**: Cálculo do custo de embalagem em 2010 **Fonte**: EIPLAM - 2011

#### **3.4.2 – DETALHAMENTO DO CUSTO NA TECNOLOGIA LCD**

A tecnologia LCD, diferente da CRT, foi detalhada apenas o ano de 2008, considerando que, em 2007, não houve produção em grande escala na EIPLAM e nos anos de 2009 e 2009 apenas os preços de matéria-prima receberam aumento, sem alterar o modelo de gestão estabelecido para os custos.

#### **3.4.2.1 – ANO DE 2008**

Foi realizada a demonstração detalhada do custo unitário praticado na tecnologia LCD em 2008 ratificando os dados por insumo que constaram na planilha disponibilizada pela EIPLAM.

### **3.4.2.1.1 – CUSTO DO MATERIAL**

Verificou-se, no quadro 64 o custo do material, extraído da planilha de custos do ano de 2008, disponibilizada pela EIPLAM.

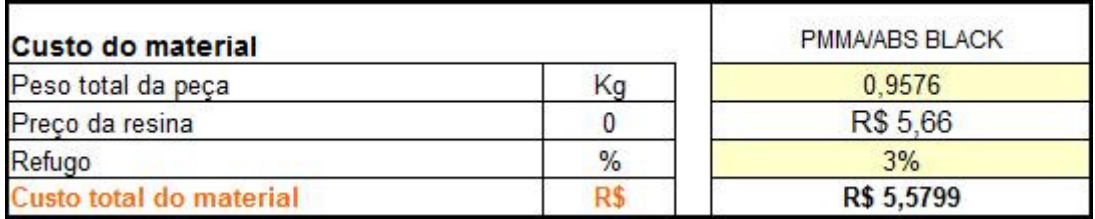

**Quadro 64**: Custo do material LCD 2008 **Fonte**: EIPLAM - 2011

A fórmula de cálculo antecede o quadro 65 no qual é demonstrada a apuração do custo o material em 2008.

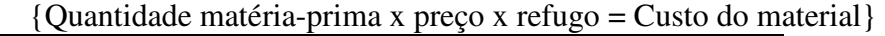

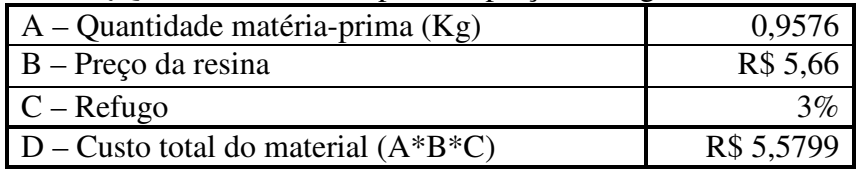

**Quadro 65**: Cálculo do custo do material em 2008 **Fonte**: EIPLAM – 2011

### **3.4.2.1.2 – CUSTO DA TINTA**

O quadro 66 apresentou o custo da tinta extraído da planilha de custos do ano de 2008, disponibilizada pela EIPLAM.

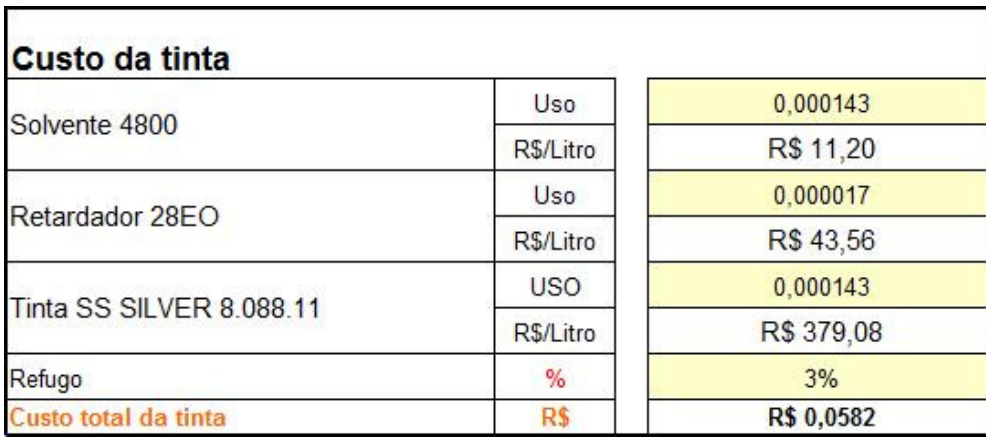

**Quadro 66**: Custo da Tinta LCD 2008 **Fonte**: EIPLAM – 2011

No quadro 67, o cálculo do custo da tinta é detalhado, multiplicando-se o valor pela quantidade para encontrar o custo do insumo. Ao somatório dos insumos, aplicado o percentual de refugo, quando foi encontrado o custo da tinta.

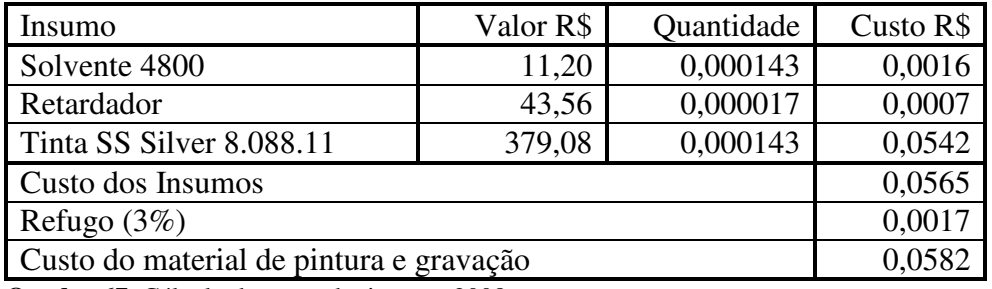

**Quadro 67**: Cálculo do custo da tinta em 2008 **Fonte**: EIPLAM - 2011

### **3.4.2.1.3 – CUSTO DE OUTROS COMPONENTES**

No quadro 68, observou-se o custo dos outros componentes, extraído da planilha de custos disponibilizada pela EIPLAM, referente ao ano de 2008.

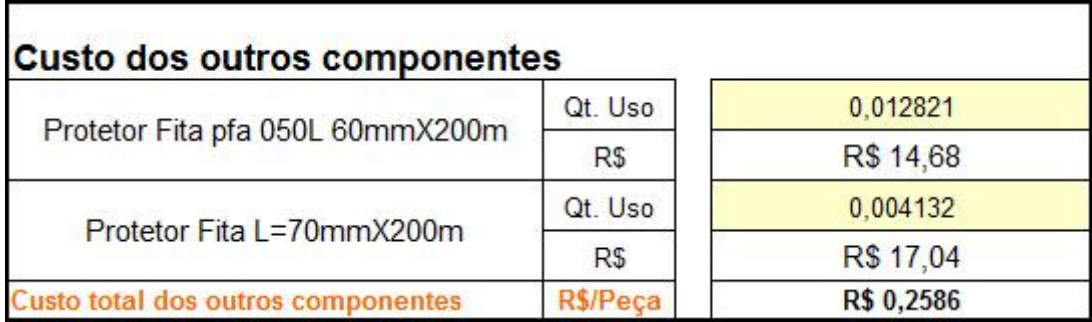

**Quadro 68**: Custo dos outros componentes em 2008 **Fonte**: EIPLAM - 2011

Verificou-se, no quadro 69, a demonstração do cálculo do custo dos outros componentes, sendo valor, vezes quantidade igual ao custo do insumo.

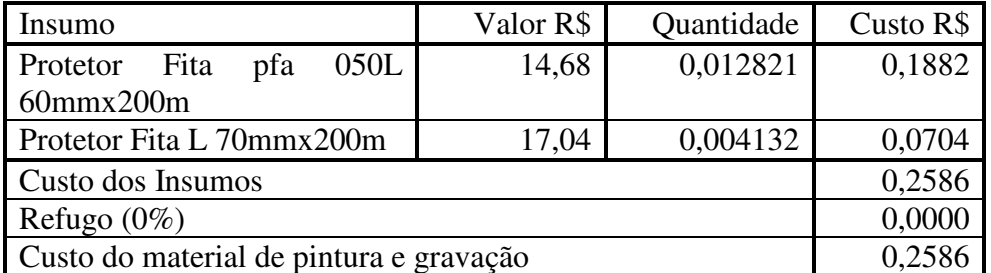

**Quadro 69**: Cálculo do custo dos outros componentes em 2008 **Fonte**: EIPLAM - 2011

# **3.4.2.1.4 – CUSTO DE MONTAGEM NA CÉLULA**

Observou-se, no quadro 70, o custo de montagem na célula extraído da planilha de custos da EIPLAM referente ao ano de 2008.

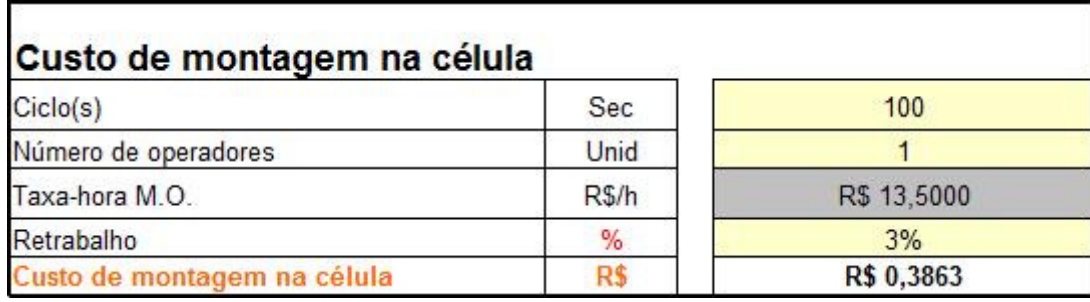

**Quadro 70**: Custo de montagem na célula em 2008 LCD **Fonte**: EIPLAM - 2011

As fórmulas antecedem o quadro 71 no qual é detalhado o cálculo do custo de montagem na célula em 2008.

{((Num.Operad. x taxa-hora MO)/segundos p/hora) x tempo ciclo=custo ciclo}

{Custo ciclo + Reprocesso = Custo da montagem na célula}

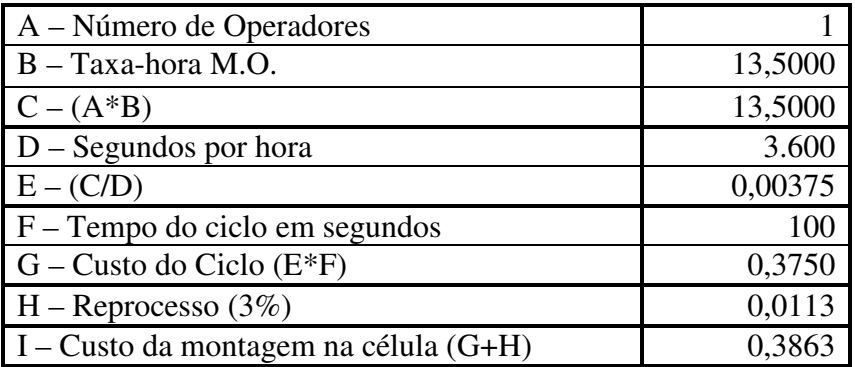

**Quadro 71**: Cálculo do custo de montagem na célula em 2008 **Fonte**: EIPLAM - 2011

# **3.4.2.1.5 – CUSTO DE UTILIZAÇÃO DA MÁQUINA**

No quadro 72 verificou-se o custo de utilização da máquina extraído da planilha de custos da EIPLAM referente ao ano de 2008.

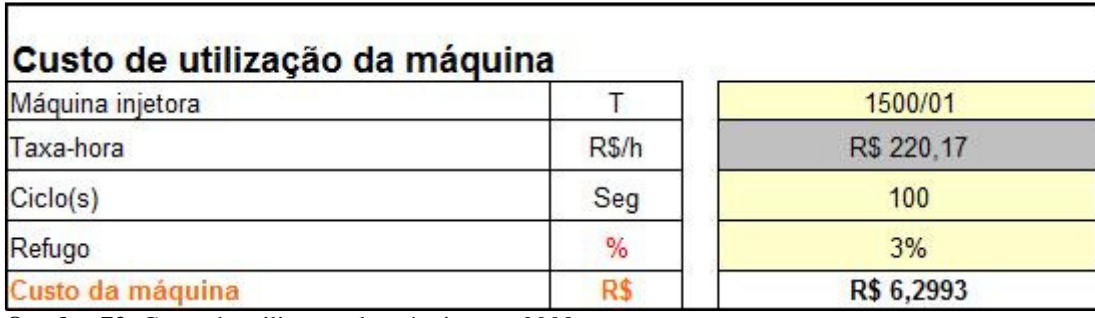

**Quadro 72**: Custo de utilização da máquina em 2008. **Fonte**: EIPLAM, 2011.

As fórmulas antecedem o quadro 73 no qual se verificou o cálculo detalhado do custo de utilização da máquina.

 ${\rm (Valor~do~rateio~por~hora~/~segundos~por~hora)~x~Tempo~do~ciclo = Custo~ciclo}$ máquina}

{Custo ciclo máquina x refugo = Custo do refugo}

{Custo ciclo máquina + Custo refugo = Custo da máquina}

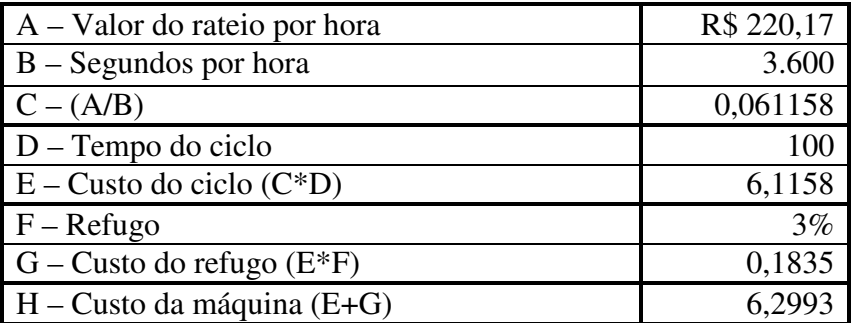

**Quadro 73**: Cálculo do custo da máquina em 2008. **Fonte**: EIPLAM, 2011.

#### **3.4.2.1.6 – CUSTO DA EMBALAGEM**

No quadro 74, observou-se o custo de parte da embalagem de acordo com a planilha de custos de 2008 disponibilizada pela EIPLAM.

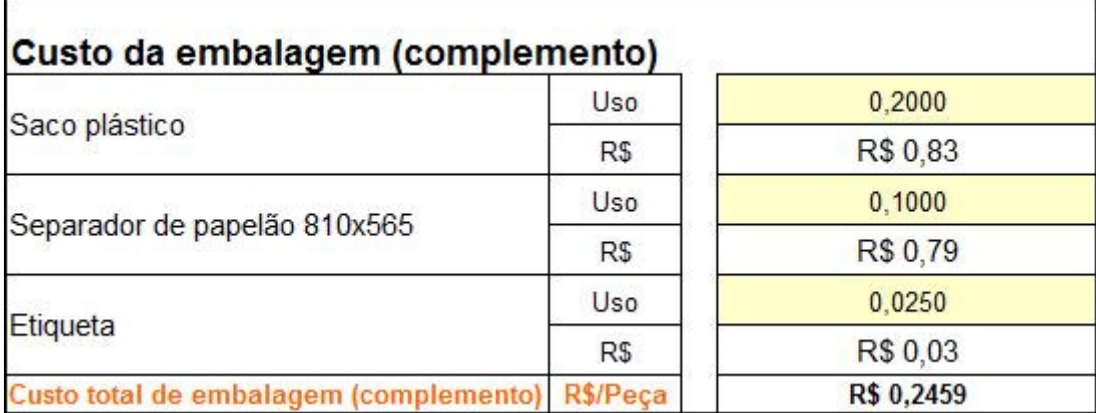

**Quadro 74**: Custo da embalagem (complemento) em 2008. **FONTE**: EIPLAM, 2011.

Verificou-se, no quadro 75, a demonstração do cálculo do custo da embalagem, multiplicando o valor pela quantidade sendo encontrado o custo do insumo.

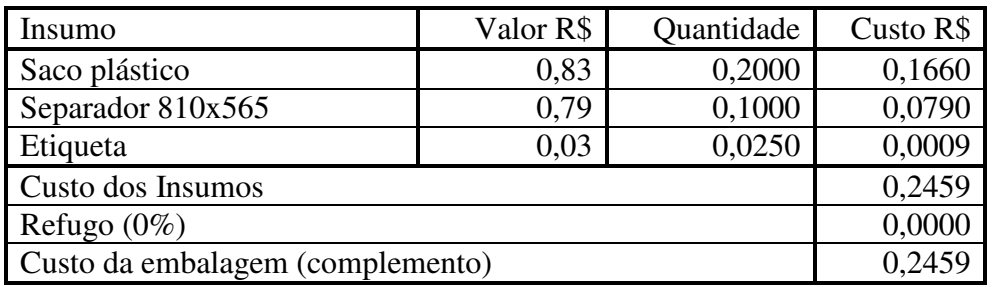

**Quadro 75**: Cálculo do custo da embalagem em 2008. **Fonte**: EIPLAM, 2011.

# **3.4.2.1.7 – CUSTO DO GÁS**

No quadro 76, verificou-se o custo do gás extraído da planilha de custos da EIPLAM referente 2008.

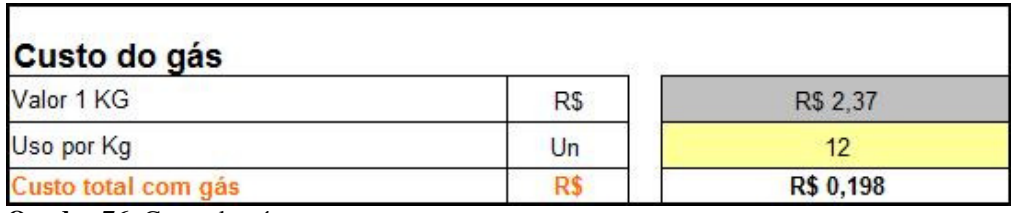

**Quadro 76**: Custo do gás. **Fonte**: EIPLAM, 2011.

A fórmula antecede a demonstração do cálculo do custo do gás no quadro 77 referente ao ano de 2008.

| $A -$ Valor de 1Kg de gás | R\$ 2,37  |
|---------------------------|-----------|
| $B$ – Uso por Kg          |           |
| $C$ – Custo com gás (A/B) | R\$ 0,198 |

{Valor de 1Kg de gás / Uso por Kg = Custo com gás}

**Quadro 77**: Cálculo do custo do gás em 2008. **Fonte**: EIPLAM, 2011.

# **3.4.2.1.8 – CUSTO MÃO DE OBRA DIRETA**

Observou-se, no quadro 78, o custo de mão de obra direta extraído da planilha de custos da EIPLAM em 2008.

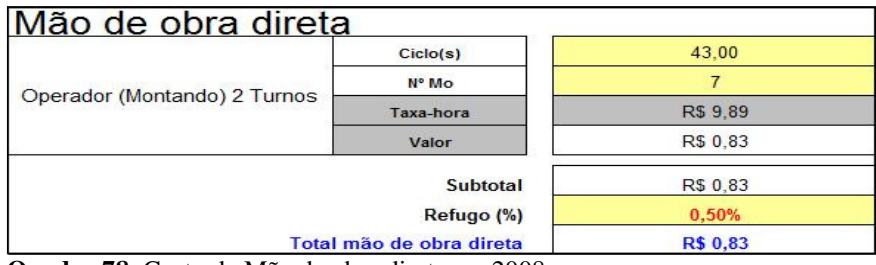

**Quadro 78**: Custo da Mão de obra direta em 2008. **Fonte**: EIPLAM, 2011.

As fórmulas antecedem o quadro 79 que demonstra o cálculo detalhado do custo de mão de obra direta.

{(Valor taxa-hora / segundos p/hora) x Tempo do ciclo x Número operadores = Custo

do ciclo}

{Custo do ciclo x Refugo = Custo do refugo}

{Custo do ciclo + Valor do refugo = custo da mão de obra direta}

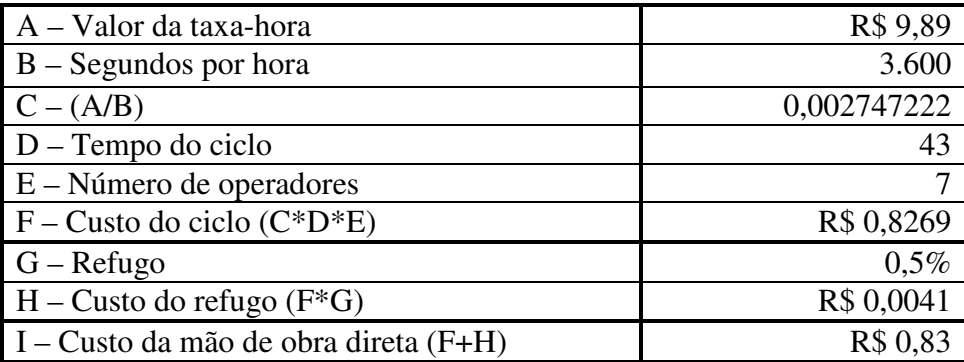

**Quadro 79**: Cálculo do custo de mão de obra direta em 2008. **Fonte**: EIPLAM, 2011.

# **3.4.2.1.9 – CUSTO DE MÃO DE OBRA INDIRETA**

No quadro 80 verificou-se o custo de mão de obra indireta, extraído da planilha de custos do ano de 2008, disponibilizada pela EIPLAM.

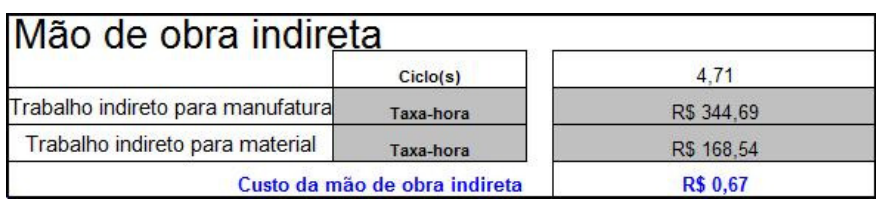

**Quadro 80**: Custo Mão de obra indireta. **Fonte**: EIPLAM, 2011.

As fórmulas antecedem o quadro 81 que demonstra o cálculo detalhado do custo de mão de obra indireta em 2008.

{(Valor taxa-hora manufatura/ segundos p/hora) x Tempo do ciclo = Custo do ciclo manufatura}

 ${\rm (Valor\ taxa-hora\ material/\ segments\ pol}$  x Tempo do ciclo = Custo do ciclo material}

{Custo do ciclo manufatura + Custo do ciclo material = custo da mão de obra indireta}

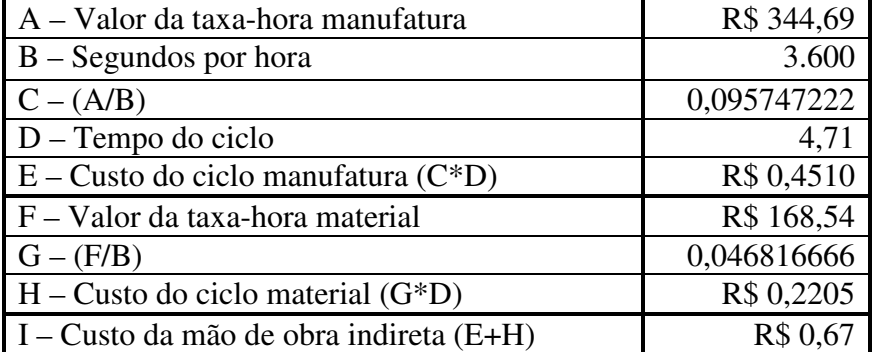

**Quadro 81**: Cálculo do custo de mão de obra indireta em 2008. **Fonte**: EIPLAM, 2011.

### **3.4.2.1.10 – CUSTO DO TRABALHO DO CLIENTE**

O quadro 82 identificou o custo do trabalho cliente, extraído da planilha de custos da EIPLAM referente ao ano de 2008.

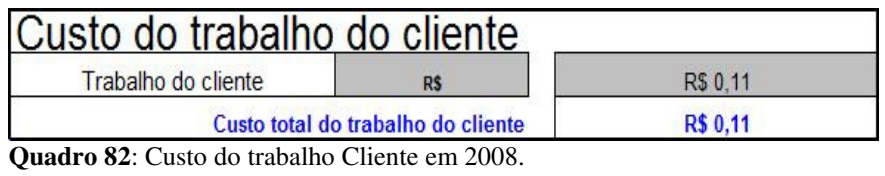

**Fonte**: EIPLAM, 2011.

Verificou-se que as fórmulas antecedem o quadro 83, no qual foi detalhado o cálculo do custo do trabalho no cliente em 2008.

{(Remuneração média mensal / Volumes produzidos) x Número operários = Custo do

trabalho no cliente}

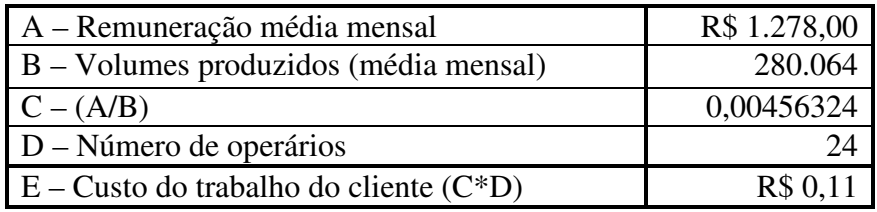

**Quadro 83**: Cálculo do custo do trabalho cliente em 2008. **Fonte**: EIPLAM, 2011.

## **3.4.2.1.11 – CUSTO DO INVESTIMENTO**

No quadro 84, verificou-se o custo do investimento extraído da planilha de custos disponibilizada pela EIPLAM, referente o ano de 2008.

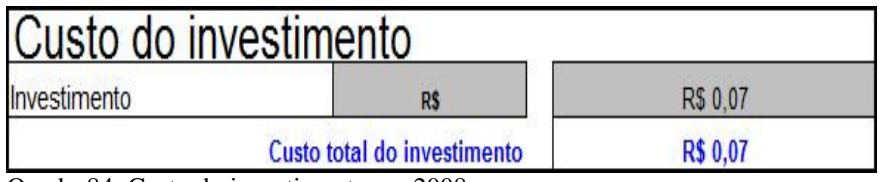

Quadro84: Custo do investimento em 2008.

Fonte: EIPLAM, 2011.

A fórmula antecede o cálculo detalhado do custo do investimento em 2008, demonstrado no quadro 85.

{Total dos investimentos / Tempo de recuperação / Volumes produzidos = Custo do investimento}

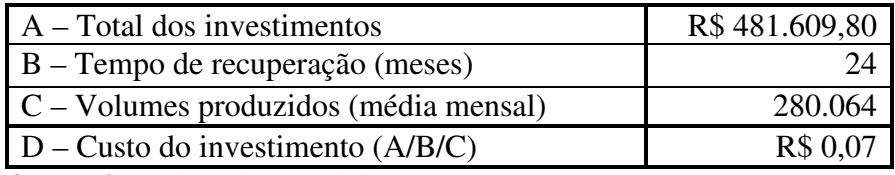

**Quadro 85**: Cálculo do custo do investimento em 2008. **Fonte**: EIPLAM, 2011.

# **3.4.2.1.12 – CUSTO DOS PÉS QUADRADOS**

Observou-se, no quadro 86, o custo dos pés quadrados, extraído da planilha de custos do ano de 2008, disponibilizada pela EIPLAM. Ressalta-se que os gastos relativos a este insumo, foram para adequação do ambiente para produção da tecnologia LCD e, equivale a 10,76 metros quadrados.

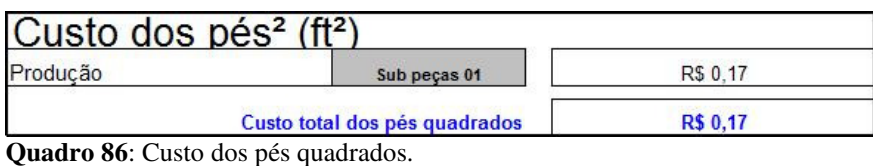

**Fonte**: EIPLAM, 2011.

A fórmula antecede o quadro 87 que mostra o cálculo do custo dos pés quadrados, definindo o valor atribuído à estrutura de produção LCD em 2008.

{Custo do pé quadrado produção / Volumes produzidos mensal = Custo dos pés quadrados}

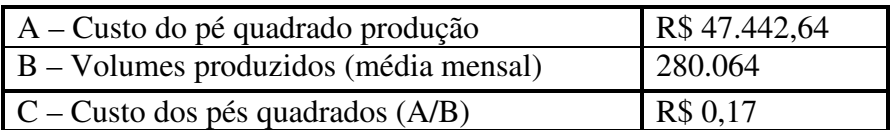

**Quadro 87**: Cálculo do custo dos pés quadrados em 2008. **Fonte**: EIPLAM, 2011.

## **3.4.2.1.13 – CUSTO DA EMBALAGEM**

O quadro 88 mostrou o custo da embalagem, que constou na planilha de custos disponibilizada pela EIPLAM referente o ano de 2008.

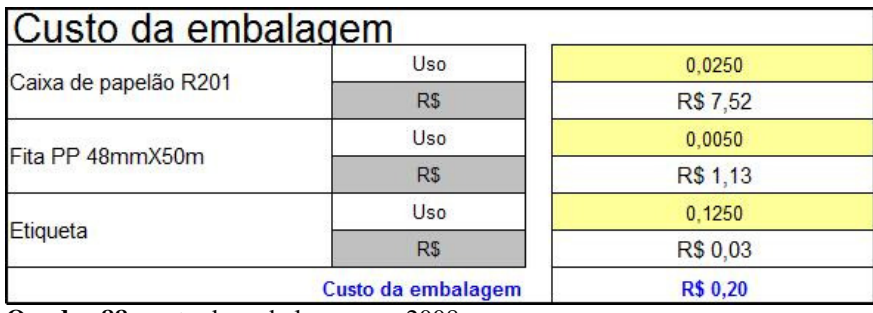

**Quadro 88**: custo da embalagem em 2008. **Fonte**: EIPLAM, 2011.

No quadro 89, verificou-se o cálculo do custo de embalagem em 2008, multiplicando o valor pela quantidade onde se encontrou o custo do insumo.

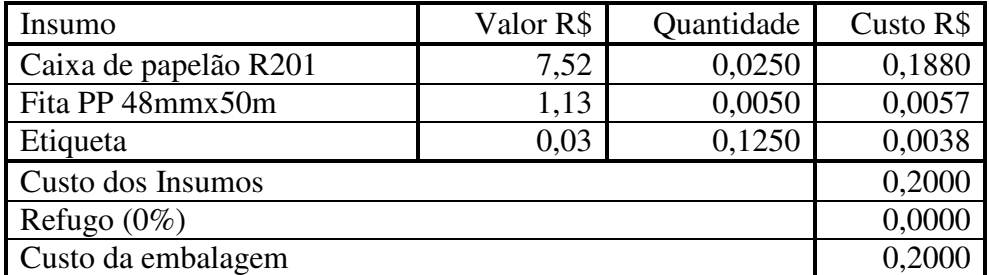

**Quadro 89**: Cálculo do custo de embalagem em 2008. **Fonte**: EIPLAM, 2011.

### **3.4.2.1.14 – CUSTO DO FRETE**

Verificou-se, no quadro 90, o custo do frete extraído da planilha de custos disponibilizada pela EIPLAM relativa ao ano de 2008.

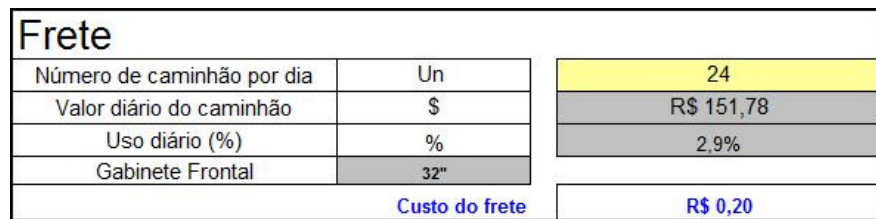

**Quadro 90**: Frete em 2008. **Fonte**: EIPLAM, 2011.

A fórmula antecede o quadro 91 no qual se verificou o cálculo detalhado do custo com frete no ano de 2008

{Valor de um caminhão dia x Número utilizações dia x % utilização dia / Volumes produzidos (média diária) = Custo do frete}

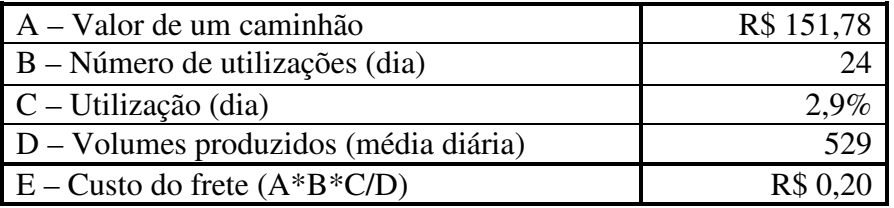

**Quadro 91**: Cálculo do frete em 2008. **Fonte**: EIPLAM, 2011.

# **3.5 – ANÁLISE DO CONJUNTO DE INFORMAÇÕES OBTIDAS**

O quadro 92 apresenta as principais características que demonstram as mudanças da tecnologia LCD em relação a tecnologia CRT. O simples fato de o feixe de elétrons afetar negativamente a visão humana, a Tecnologia LCD já ganhou a simpatia popular, o que facilitou o sucesso da implementação.

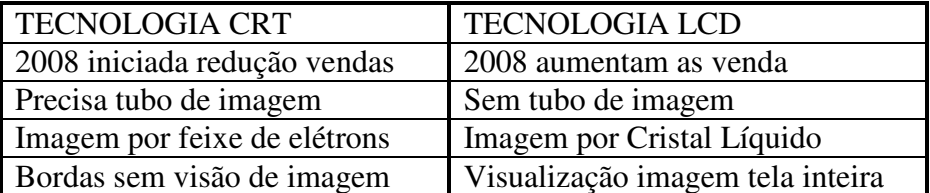

**Quadro 92**: Mudança tecnologia CRT x LCD. **Fonte**: O autor, 2011.

 Para entendimento do impacto da mudança de tecnologia, foi elaborada uma demonstração no quadro 93, com a composição dos custos unitários nos anos de 2007 a 2010 do frontal de TV 29 polegadas CRT e 32 polegadas LCD produzidos na EIPLAM e em seguida os registros baseados nos dados apresentados neste trabalho de pesquisa.

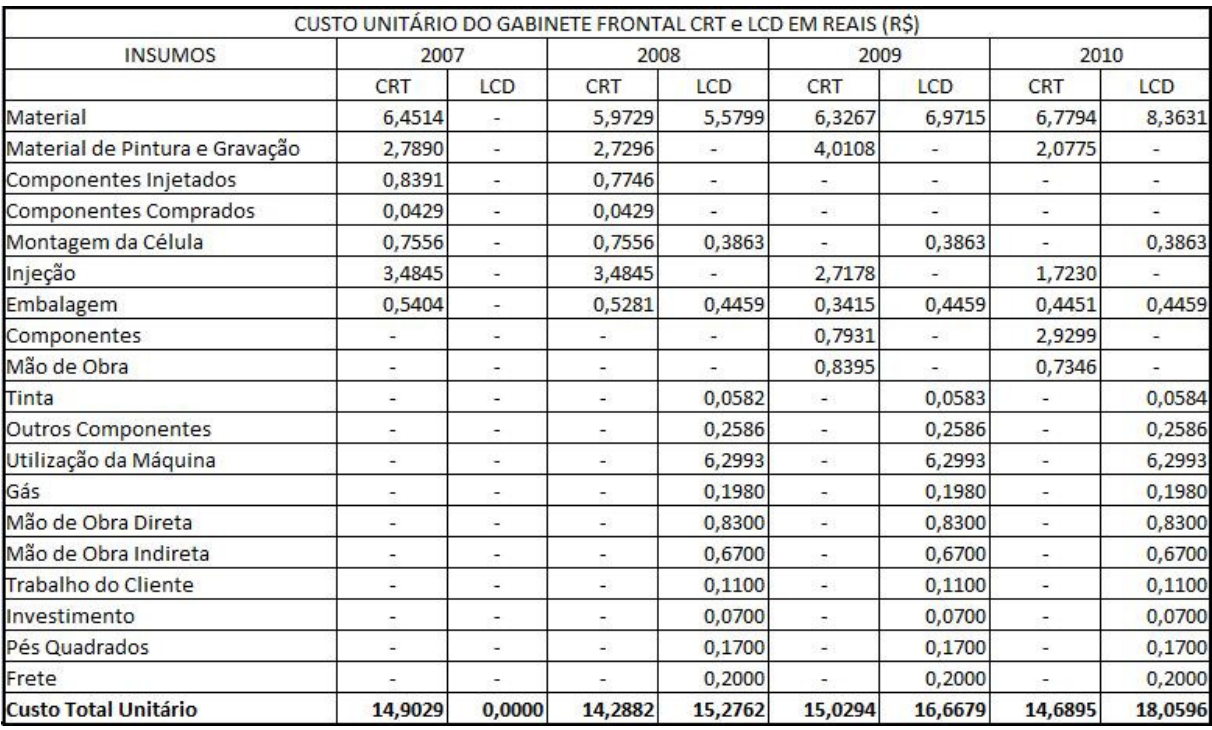

**Quadro 93**: comparação entre os custos CRT e LCD de 2007 a 2010. **Fonte**: EIPLAM, 2011.

O termo nova tecnologia traz consigo prerrogativas de mudança principalmente no processo produtivo, e foi exatamente isso que afetou a EIPLAM. Uma nova estrutura de produção precisou ser preparada, porque o mercado, pela aceitação popular, dava sinais de que não mais se interessaria pela tecnologia CRT em função da novidade LCD que era apresentada pelas indústrias de eletroeletrônicos no PIM em meados de 2007, e um fator agravante para as indústrias de injeção plástica. Estavam a menos de três anos de mais uma edição do maior evento esportivo do mundo, a copa do mundo de futebol, período em que o volume de vendas de aparelhos de televisão tem a tendência de superar as médias normais de vendas.

No ano de 2007, apenas a tecnologia CRT era produzida em grande escala na empresa estudada, considerando que foi o ano de investimentos para adequação à nova tecnologia que se apresentava no mercado, apesar de, conforme os dados da SUFRAMA, em 2007, já existir histórico de produção da nova tecnologia no PIM.

Em 2008 as mudanças na tecnologia CRT foram pequenas, com poucas alterações, estas observadas apenas no aumento do preço de alguns insumos. Já a tecnologia LCD tem seu início de produção em série, com vários insumos diferentes compondo os custos, dentre eles, custo da mão de obra direta, custo da mão de obra indireta, custo do trabalho do cliente, custo do investimento, custo dos pés quadrados e custo com frete.

Observou-se uma verdadeira reorganização na gestão dos custos, em função da nova resina a ser utilizada, ABS + PMMA. Investimento em preparação de área de instalações, sistemas, ferramentas e projeto de engenharia, cujo gasto atingiu R\$481.609,80 e todo este investimento, passou a fazer parte da composição do custo unitário da peça, com o objetivo de recuperar os gastos para implementar a tecnologia LCD.

O ano de 2009 representou manutenção do avanço da tecnologia LCD, cujas mudanças na gestão dos custos, se deram apenas nos preços dos insumos. Por outro lado, na tecnologia CRT ocorreu uma série de alterações na gestão dos custos, motivadas por alteração nos modelos. Acreditou-se ser uma tentativa de manter o nível de interesse dos consumidores pelos aparelhos com a tecnologia CRT.

Em 2010 comparando com as informações de 2009, observou-se na tecnologia CRT, além do aumento do insumo matéria-prima, alteração nas quantidades, exclusões e inclusões de outros insumos, o que pressupõe mudanças no modelo, dentro da mesma tecnologia. A tecnologia LCD mais um ano permaneceu sem qualquer alteração na gestão dos custos, sofrendo aumento apenas nos preços dos insumos.

Percebeu-se que a redução da matéria prima na tecnologia LCD foi relativa, pois a resina ABS+PMMA apresentou preço no mercado, em média quarenta por cento superior ao preço do poliestileno, resina aplicada na tecnologia CRT.

Contribui ainda, o fato da resina poliestileno na tecnologia CRT, precisar do uso de *masterbatch*, um composto de subtrato de resina mais componentes de cor, processo que onerava o custo do material e tornou-se desnecessário para a resina ABS+PMMA, pela qualidade da mesma.

As características da resina ABS+PMMA da tecnologia LCD, refletiram na gestão dos custos, pelo fato de os insumos pintura e gravação apresentarem valores bastante inferiores aos praticados na tecnologia CRT. Observou-se que a cada ano mudanças eram implementadas com novas tintas, chamando a atenção o ano de 2009, em que o valor deste insumo apresentou aumento superior a trinta por cento. De R\$2,7296 em 2008 para R\$4,0108 e atribui-se este investimento, numa tentativa de manutenção da tecnologia CRT no mercado.

O insumo custo com componentes na tecnologia CRT, nos anos de 2007 e 2008 apresentava-se aberto em: componentes injetados e componentes comprados, passando em 2009 a um único insumo. Este insumo é comum as duas tecnologias e, observou-se que os valores praticados na tecnologia LCD foram inferiores aos praticados na tecnologia CRT no período pesquisado.

A mão de obra foi fator relevante neste estudo, e na tecnologia CRT, nos anos de 2007 e 2008, o insumo custo de montagem na célula, apresentava o tempo do ciclo em segundos, o número de operadores no processo, levando em consideração o valor da taxa hora de mão de obra. A partir de 2009, o insumo passa a ser denominado custo mão de obra com as mesmas características de cálculo, porém tornou-se relevante o crescimento do custo de mão de obra na tecnologia LCD.

Utilizando o quadro 52, para analisar o conjunto das informações obtidas, como a mão de obra estava contemplada nos insumos que faziam parte do custo da montagem da célula e Injeção/Gás, ficou pressuposto que a mão de obra direta, indireta e do cliente, compondo o custo de uma unidade da tecnologia LCD; foi uma alternativa da EIPLAM para manter a estrutura mesmo com redução de atividades, bem como o fato de inserir no custo a recuperação do investimento, da estrutura de produção e o frete. Já a embalagem reduziu aproximadamente 50% na tecnologia LCD em relação ao valor praticado na tecnologia CRT.

Houve aumento no custo dos insumos que utilizaram mão de obra como segue: Na tecnologia CRT nos anos de 2007 e 2008 apenas três operários eram apropriados, na composição do custo da montagem na célula, cujo ciclo (tempo de operação da máquina) era 72 segundos. No ano de 2009 alterações na gestão dos custos, motivadas pelo lançamento de novos modelos de televisão, levaram o insumo para o custo com mão de obra, aumentando para de três para quatro operários e reduzindo o ciclo para 60 segundos. O mesmo tratamento foi dado em 2010, reduzindo o ciclo para 30 segundos e apropriando sete operários.

Contudo, na tecnologia LCD de 2008 a 2010 vários insumos contemplam mão de obra: custo de montagem na célula 100 segundos de ciclo e um operário apropriado, mão de obra direta 43 segundos de ciclo e sete operários apropriados, mão de obra indireta 4,71 segundos de ciclo vezes a taxa que trata do mão de obra destinada ao manuseio do material. Ainda o custo do trabalho do cliente, que é representado pela remuneração dividida pela média mensal de volumes produzidos e multiplicado por 24 operários, dedicando mais uma pequena parcela de mão de obra ao custo unitário do produto.
## **3.6 - CONCLUSÕES E RECOMENDAÇÕES**

A mudança de tecnologia no segmento dos eletroeletrônicos, de CRT (Tubos de Raios Catódicos) para LCD (Display Cristal Líquido) afetou a gestão dos custos na EIPLAM – Empresa de Injeção Plástica da Amazônia Ltda.

Na empresa estudada, a máquina injetora (robô) é um dos principais equipamentos da produção, e dois modelos da mesma atendem ambas as tecnologias. O automático em que o operador aciona o controle eletrônico da máquina e somente no final do processo apanha a peça pronta para retirar as sobras de resina e, o semi-automático, no qual o operador coloca manualmente a resina para encher o molde e prosseguir o processo de produção.

No ano de 2007 já era apresentado histórico de produção da nova tecnologia no PIM, no entanto, a EIPLAM iniciou a produção em grande escala apenas em 2008, fazendo de forma tardia sua adequação em relação ao mercado.

Houve necessidade de adequação física no *lay out* da fábrica, para implementar a nova tecnologia, representada na gestão dos custos por pés quadrados, sabendo-se que um metro quadrado está representado por 10,76 pés quadrados. A adequação envolveu gastos com seguro, manutenção, zeladoria, segurança, elétrica, água, gás e óleo, fazendo parte do custo unitário da peça com o objetivo de recuperação do investimento.

Esta mudança de tecnologia obrigou a EIPLAM a adequar sua gestão sobre os custos, pois precisava manter a estrutura física de produção e de recursos humanos, que a destacava como uma das maiores do segmento de injeção plástica das Regiões Norte e Nordeste.

As demonstrações dos custos evidenciam que a gestão dos custos foi afetada com a mudança da tecnologia e os ajustes elaborados pela EIPLAM na tecnologia LCD, tornaram os custos totais unitários maiores que os praticados na tecnologia tradicional do ano de 2008 ao ano de 2010.

A quantidade de matéria-prima (resina) para produzir uma unidade do gabinete frontal de televisão LCD 32 polegadas, era aproximadamente cinqüenta por cento menor que a utilizada na produção da mesma peça para a televisão de 29 polegadas da tecnologia CRT. Por outro lado, em função da resina ABS+PMMA utilizada na tecnologia LCD apresentar melhor qualidade que o poliestileno utilizado na tecnologia LCD apresentar melhor qualidade que o poliestileno, utilizado na tecnologia CRT, seu preço no mercado durante o período estudado foi maior em média trezentos por cento.

Apesar de constar nas duas tecnologias, o custo do material na tecnologia CRT tinha um percentual de matéria prima (resina) e outro de *masterbatch* (substrato de resina mais componentes de cor). Na tecnologia LCD em função da qualidade da matéria prima (resina) utilizada o *masterbatch* desaparece.

Dentre os fatores que representaram o sucesso junto aos consumidores da tecnologia LCD sobre a tradicional CRT, destacaram-se a não utilização do tubo de imagem, cujos raios afetam a visão, e o fato do aparelho ser mais leve, por utilizar menos plástico.

A mudança de tecnologia na indústria de televisores no PIM, com a implementação do LCD e PLASMA em 2007, não só revolucionou o mercado, mas também gerou um fator de grande preocupação para o segmento de injeção plástica, pelo fato de a nova tecnologia, representar redução média de 50% de resina por unidade produzida em relação à tecnologia que dominava o mercado que era a CRT.

A redução da quantidade de matéria-prima (resina) para uma unidade produzida de um frontal de TV LCD em relação ao frontal da TV CRT estava vinculada a mudanças na tecnologia. No caso da televisão, o fato gerador foi a inclusão da tecnologia LCD, sobrepondo-se à tecnologia CRT com rapidez, pela aceitação do mercado consumidor e pelo advento próximo ao lançamento, que foi a copa do mundo de 2010.

As quantidades menores com preços maiores da resina ABS+PMMA para a tecnologia LCD, contrapondo com quantidades maiores e preços menores da resina Poliestileno na tecnologia CRT, fizeram com que o custo do insumo material tenha apresentado diferença mínima na comparação das duas tecnologias.

Em 2008 as atenções na EIPLAM estavam voltadas para o início da produção em grande escala da tecnologia LCD e, ocorreram alterações mínimas na gestão dos custos da tecnologia CRT deste ano comparada com 2007, tendo acontecido apenas alteração no preço dos insumos matéria-prima (resina), materiais de pintura e gravação e dos componentes injetados.

Os custos com pintura e gravação na tecnologia CRT foram em média aproximadamente cinco vezes maior que o equivalente na tecnologia LCD, em função da qualidade das matérias-primas (resinas) utilizadas.

Na tecnologia LCD, vários insumos apropriam mão de obra, tornando o custo desta, cinqüenta por cento maior que o mesmo custo na tecnologia CRT, que só apropria mão de obra como insumo do custo da montagem na célula.

A gestão dos custos LCD no ano 2008 apresentou composição maior e mais complexa que na tecnologia CRT, no entanto, o insumo embalagem recebeu o mesmo tratamento nas duas tecnologias, ou seja, quantidade utilizada vezes o preço igual ao custo do insumo.

Como o preço da peça na EIPLAM é estabelecido com base no Mark-up, cuja base teórica é formar o preço orientado pelos custos e, como os custos na tecnologia LCD ficaram maiores que na tecnologia CRT, os preços tiveram o mesmo crescimento dos custos e a estrutura de produção e recursos humanos mantida.

O detalhamento do Mark-up não foi disponibilizado pela EIPLAM por tratar-se de dado estratégico, ficando então a dúvida sobre a composição do cálculo do preço na nova tecnologia. No entanto ficou evidenciado com a inserção de despesas com frete na formação do custo unitário da peça na tecnologia LCD, por ser um dado típico do Mark-up, como custos da tecnologia LCD, como uma das estratégias para não reduzir os custos, e conseqüentemente manter a receita, estrutura e posição no mercado.

A seguir as recomendações, sendo que em muitos tópicos abordados, não foi possível aprofundar no estudo, devido a delimitação da pesquisa. Por isso sugere-se que futuros estudos sejam feitos com base em temas de relevância acadêmica.

As alterações na gestão dos custos da EIPLAM em relação à tecnologia LCD estão sem ajustes desde sua implantação, recomendando-se revisão no processo de apuração, considerando que custos como investimentos e dos pés quadrados, deveriam estar recuperados e não fazerem parte do custo unitário em 2010, fato que não ocorreu.

Pelo alto preço da resina ABS+PMMA, que superou o poliestileno em aproximadamente trezentos por cento no período estudado, é recomendado uma pesquisa para avaliar a possibilidade de adquirir a matéria prima com melhores preços no mercado, garantindo qualidade e proporcionando redução nos custos.

Entende-se que as empresas produtoras de peças e componentes de plástico precisarão encontrar alternativas de acompanhar as mudanças tecnológicas do segmento de eletroeletrônicos, evitando a situação evidenciada na mudança CRT para LCD, quando a EIPLAM iniciou sua produção em 2008, enquanto suas concorrentes já estavam produzindo em grande escala desde o ano de 2007, segundo dados da SUFRAMA.

Recomenda-se que futuros trabalhos de pesquisa, busquem evoluir sobre o tema Markup por ser uma importante ferramenta formadora do preço de venda orientado pelos custos, e tratado com muito sigilo, sob a argumentação de dado estratégico pelos empresários.

## **REFERÊNCIAS**

ALMEIDA, Lauro Brito de; SANTOS, Ademilson Rodrigues dos. Artigo "Práticas de Contabilidade de Custos: Uma investigação nas indústrias paranaenses." – Curitiba: UFPR, 2007.

BEUREN, Ilse Maria. Como Elaborar Trabalhos Monográficos em Contabilidade – Teoria e Prática. 3. ed. Atlas, São Paulo, 2008.

BORNIA, Antônio Cezar. Análise gerencial de custos: aplicação em empresas modernas. 3. ed. Atlas, São Paulo, 2010.

CARMO FILHO, Manoel Martins. Estudos de transporte e logística na Amazônia. 1. ed.: Novo Tempo, Manaus, 2006.

DIAS, Elaine Aparecida; PADOVEZE, Clovis Luis. Artigo "Os diferentes métodos de custeio e sua implicação na apuração de custo do produto: um estudo de caso em empresa de graxas e óleos industriais." São Paulo: UNIMEP, 2007.

FERREIRA, José Antônio Stark. Contabilidade custos. 1. ed. Pearson Prentice Hall, São Paulo, 2008.

GIL, Antônio Carlos. Como Elaborar Projetos de Pesquisa. 4. ed. Atlas, São Paulo, 2009.

GOMES, Priscila Nogueira. Dissertação "Análise Dimencional e Mecânica de Resinas Acrílicas modificadas com fibra de carbono pulverizada". Três Corações-MG: UNINCOR Universidade Vale do Rio Verde, 2007.

HORNGREN, Charles T.; FOSTER, George; DATAR, Sr Ikant M. Contabilidade de Custos. 9. ed. LTC, Rio de Janeiro, 2000.

HORNGREN, Charles T.; FOSTER, George; DATAR, Srikant M. Contabilidade de Custos. 11. ed. LTC, Rio de Janeiro, 2004.

INFRAERO. Boletim estatístico. p. 15. Disponível em: <www.infraero.gov.br/boletimestatistico>. Acesso em: 24/09/2011.

IUDÍCIBUS, Sérgio de; MARTINS, Eliseu; GELBCKE, Ernesto Rubens. Manual de Contabilidade das Sociedades por Ações. 7. ed. Atlas, São Paulo, 2008.

LEONE, George Sebastião Guerra. Custos, Planejamento, Implantação e Controle. 3. ed. Atlas, São Paulo, 2000.

LEONE, George Sebastião Guerra; LEONE, Rodrigo José Guerra. Dicionário de Custos: Atlas, São Paulo, 2004.

LEONE, George Sebastião Guerra; Curso de Contabilidade de Custos. 3. ed. Atlas, São Paulo, 2009.

LOPES, Alexandre Broedel; MARTINS, Eliseu. Teoria da Contabilidade – Uma nova abordagem: Atlas, São Paulo, 2007.

LOPES, Léa. Artigo "Evolução dos materiais poliméricos". Rio de Janeiro: IMA/UFRJ, 2007.

MARCONI, Marina de Andrade; LAKATOS, Eva Maria. Fundamentos de Metodologia Científica. 7. ed. Atlas, São Paulo, 2010.

MARTINS, Eliseu. Contabilidade de Custos. 9. ed. Atlas, São Paulo, 2006.

NEVES, Silvério das; VICECONTI, Paulo E.V. Contabilidade de Custos. 8. ed. Frase Ltda., São Paulo, 2008.

OLIVEIRA, Fabiana Lucena. Estudos de transporte e logística na Amazônia. 1. ed. Novo Tempo, Manaus, 2006.

RESENDE, Lino. Tecnologia, mudança e profissões. 2008.

ROCHA, Augusto César Barreto. Estudos de transporte e logística na Amazônia. 1. ed. Novo Tempo, Manaus, 2006.

ROESCH, Silvia Maria Azevedo. Projetos de Estágio e de Pesquisa em Administração. 3. ed. Atlas, São Paulo, 2006.

SANTOS, Isaias Freire dos. A Influência da Escolha de um Sistema de Custeio no Preço Final da Mercadoria em uma Indústria de Pequeno Porte do Setor de Plástico no Estado do Rio de Janeiro. Niterói-RJ: Universidade Federal Fluminense, 2008.

SENA, A.R. Resistência de Linha de Solda em Moldados por Injeção de Compósitos de Polipropileno com Talco e Fibra de Vidro. São Carlos: Universidade Federal de São Carlos, 2003.

SOARES FILHO, Afrânio. Estudos de transporte e logística na Amazônia. 1. ed. Novo Tempo, Manaus, 2006.

SUFRAMA. Perfil das empresas com projetos aprovados pela Superintendência da Zona Franca de Manaus. Manaus, 2011.

SUFRAMA. Indicadores de desempenho do Pólo Industrial de Manaus de 2006 a 2011 – Atualizado em 30/06/2011 – Elaboração COISE/CGPRO/SAP – SUFRAMA. Manaus, 2011.

TINO, Vicente Fernando. Dissertação: Utilização da Análise de Componentes Principais para a Regulagem de Máquinas de Injeção Plástica. Rio de Janeiro: COPPE/UFRJ, 2005.

VASCONCELOS, Ronaldo da Cunha. Dissertação Análise Ambiental e Simulação para Substituição de Monitores CRT por LCD. Itajubá-MG: Universidade Federal de Itajubá, 2007.

VERGARA, Sylvia Constant. Projetos e Relatórios de Pesquisa em Administração. 11. ed. Atlas, São Paulo, 2009.

WERNKE, Rodney. Gestão de Custos – Uma abordagem prática. 2. ed. Atlas, São Paulo, 2004.

YIN, Robert K. Estudo de Caso – Planejamento e Métodos. 4. ed. Bookman, Porto Alegre, 2010.